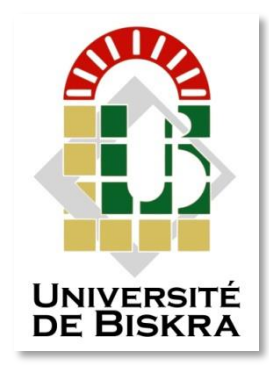

Université Mohamed Khider de Biskra Faculté des Sciences et de la Technologie Département de génie électrique

# **MÉMOIRE DE MASTER**

**Sciences et Technologies Electrotechnique Réseau électrique**

Réf. :

Présenté et soutenu par : **Ben Tayeb Brahim Belkadi Ahmed**

Le : **mardi 22 septembre 2020**

# **Simulation à base d'arduino pour le réglage du facteur de puissance dans les réseaux de distribution**

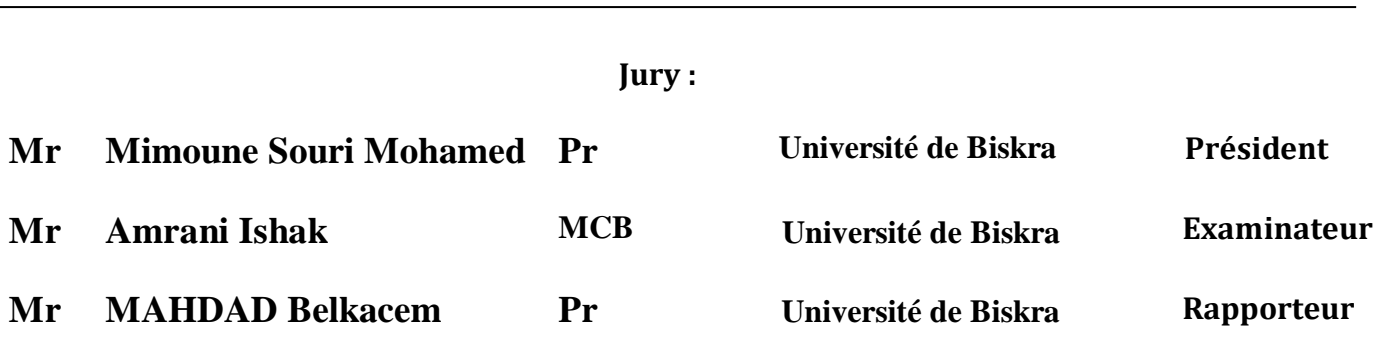

**Année universitaire : 2019 - 2020**

**الجمهورية الجزائرية الديمقراطية الشعبية République Algérienne Démocratique et Populaire وزارة التعليم العالي والبحث العلمي**

**Ministère de l'enseignement Supérieur et de la recherche scientifique**

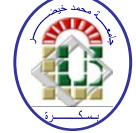

**Université Mohamed Khider Biskra Faculté des Sciences et de la Technologie Département de Génie Electrique Filière : Electrotechnique Option : Réseau électrique**

**Mémoire de Fin d'Etudes En vue de l'obtention du diplôme :**

# **MASTER**

# **Thème**

**Simulation à base d'arduino pour le réglage du facteur de puissance dans les réseaux de distribution**

 **Belkadi Ahmed** 

Présenté par : <br>Avis favorable de l'encadreur : **Ben Tayeb Brahim Pr. MAHDAD Belkacem** 

**Avis favorable du Président du Jury :**

*Mr.* **Mimoune Souri Mohamed**

**Cachet et signature**

**الجمهورية الجزائرية الديمقراطية الشعبية République Algérienne Démocratique et Populaire وزارة التعليم العالي والبحث العلمي Ministère de l'enseignement Supérieur et de la Recherche scientifique**

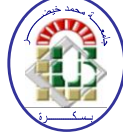

**Université Mohamed Khider Biskra Faculté des Sciences et de la Technologie Département de Génie Electrique Filière : Electrotechnique Option : Réseau électrique**

# Thème:

## **Simulation à base d'arduino pour le réglage du facteur de puissance dans les réseaux de distribution**

### **Proposé et Dirigé par : Pr. MAHDAD Belkacem**

### **RESUME**

Avec l'augmentation de la puissance demandée en particulier pendant la période d'été, les consommateurs BT soufrent d'une qualité d'énergie insuffisante due à l'augmentation des chutes de tensions et la dégradation du facteur de puissance. Cela est dû principalement à la circulation exagérée de la puissance réactive dans les lignes électriques.

L'objectif principal de ce mémoire de fin d'étude consiste à la réalisation d'une maquette électrique expérimentale basée sur la technologie Arduino à base du micro contrôleur permettant de contrôler d'une manière automatique le facteur de puissance dans un nœud spécifique du réseau électrique.

**Les mots clé :** Les réseaux électriques, compensation, énergie réactive, facteur de puissance, carte Arduino, program proteus , simulation.

# **R E M E R C I E M E N T**

Tout d'abord, nous remercions Dieu Tout-Puissant de nous avoir donné la force et la patience nécessaires pour mener à bien ce travail.

J'exprime toutes nos profondes reconnaissances à notre encadreur Pr Mahdad Belkacem pour le temps consacré à nous écouter, nous orienter et nous corriger tout au long de notre projet.

J'adresse mes remerciement à tous les membres du jury d'accepter de juger ce modeste travail et je souhaite exprimer nos profondes gratitudes à tous les enseignants qui nous ont formé dés la 1ere année jusqu'à la 5éme année à l'Université Mohamed Khider - Biskra.

Enfin,Nous remercions toutes nos familles pour leurs sacrifices et leurs encouragements pendant nos études, ainsi que tous nos amis et tous ceux qui ont contribué directement ou indirectement à la réalisation de cet modeste travail.

# *D E D I C A C E*

*Je dédie ce modeste travail à :*

*A ceux qui mon remplient de lumière, mon tout offert, pour que je réussisse ; et que ma vie soit*

*Prospère mes parents*

*A mes chers frères*

*A toute ma famille*

*Sans oublier tous mes amis(e) et tous ceux qui me sont chers.*

*Brahim*

# *D E D I C A C E*

*Je dédie ce modeste travail à :*

*A ceux qui mon remplient de lumière, mon tout offert, pour que je réussisse ; et que ma vie soit*

*Prospère mes parents*

*A mes chères sœurs*

*A mes chers frères*

*A toute ma famille*

*Sans oublier tous mes amis(e) et tous ceux qui me Sont chers.*

*Ahmed*

## Liste de figure

#### *CHAPITER I :*

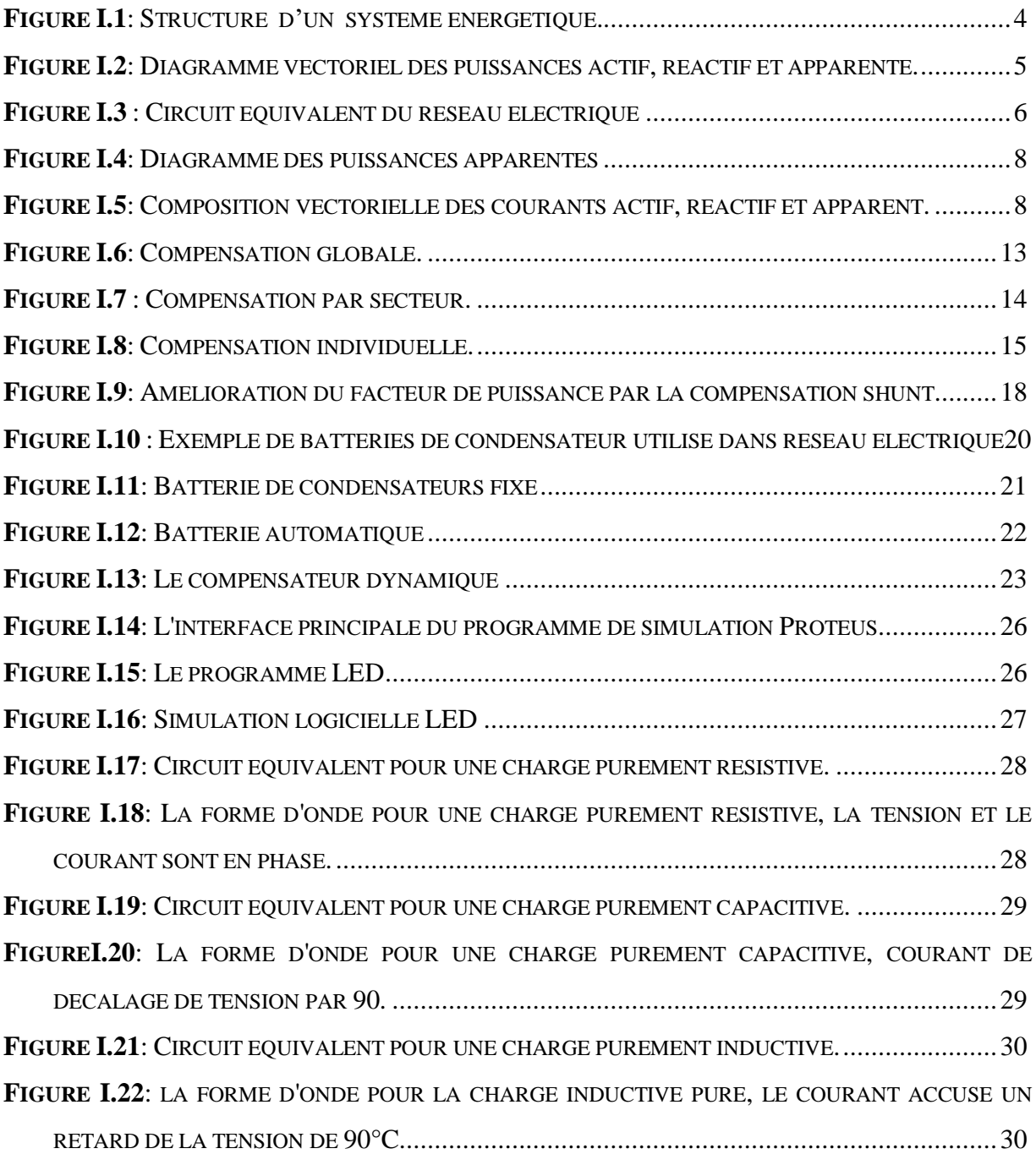

#### *CHAPITER II :*

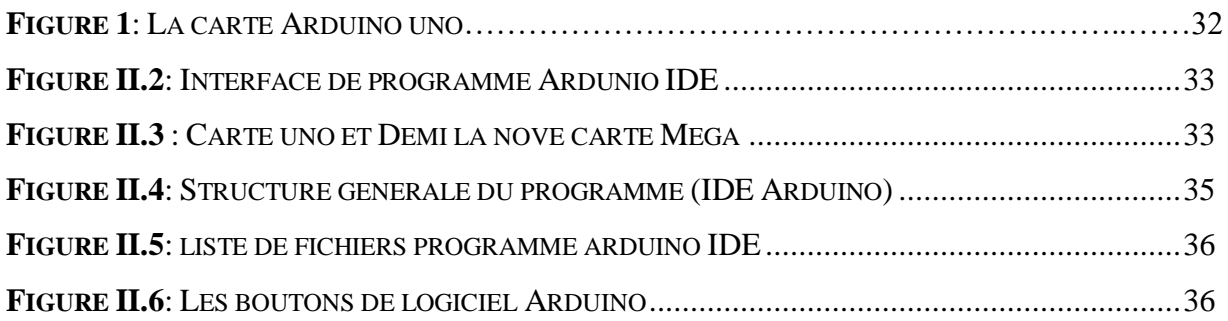

## Liste de figure

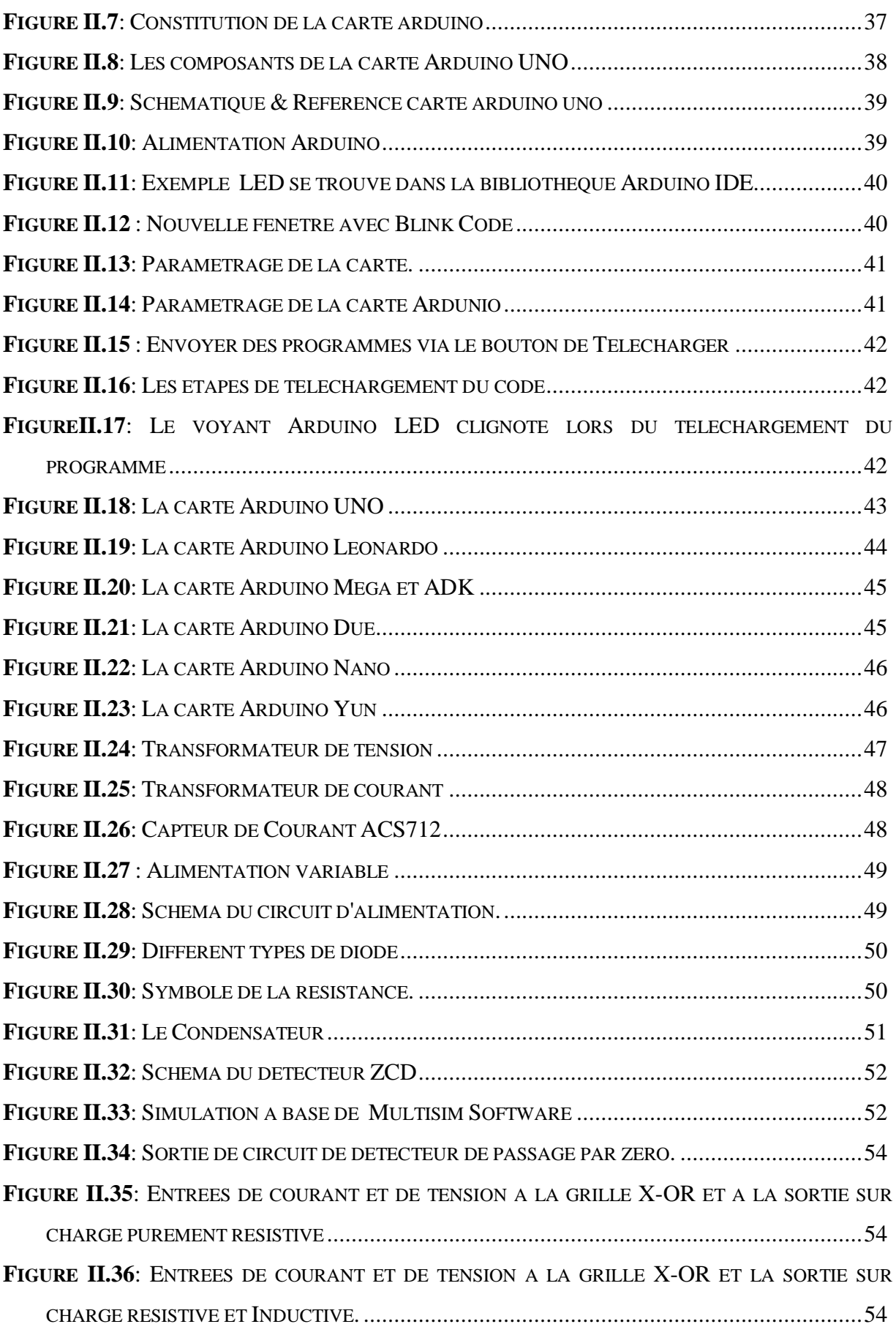

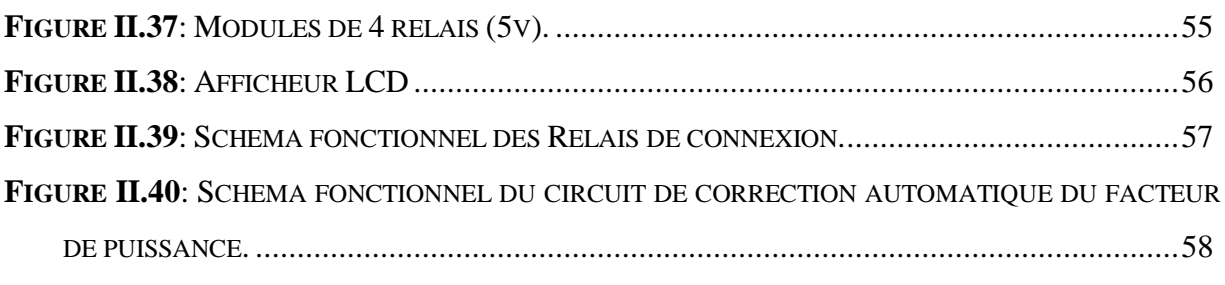

#### *CHAPITER III :*

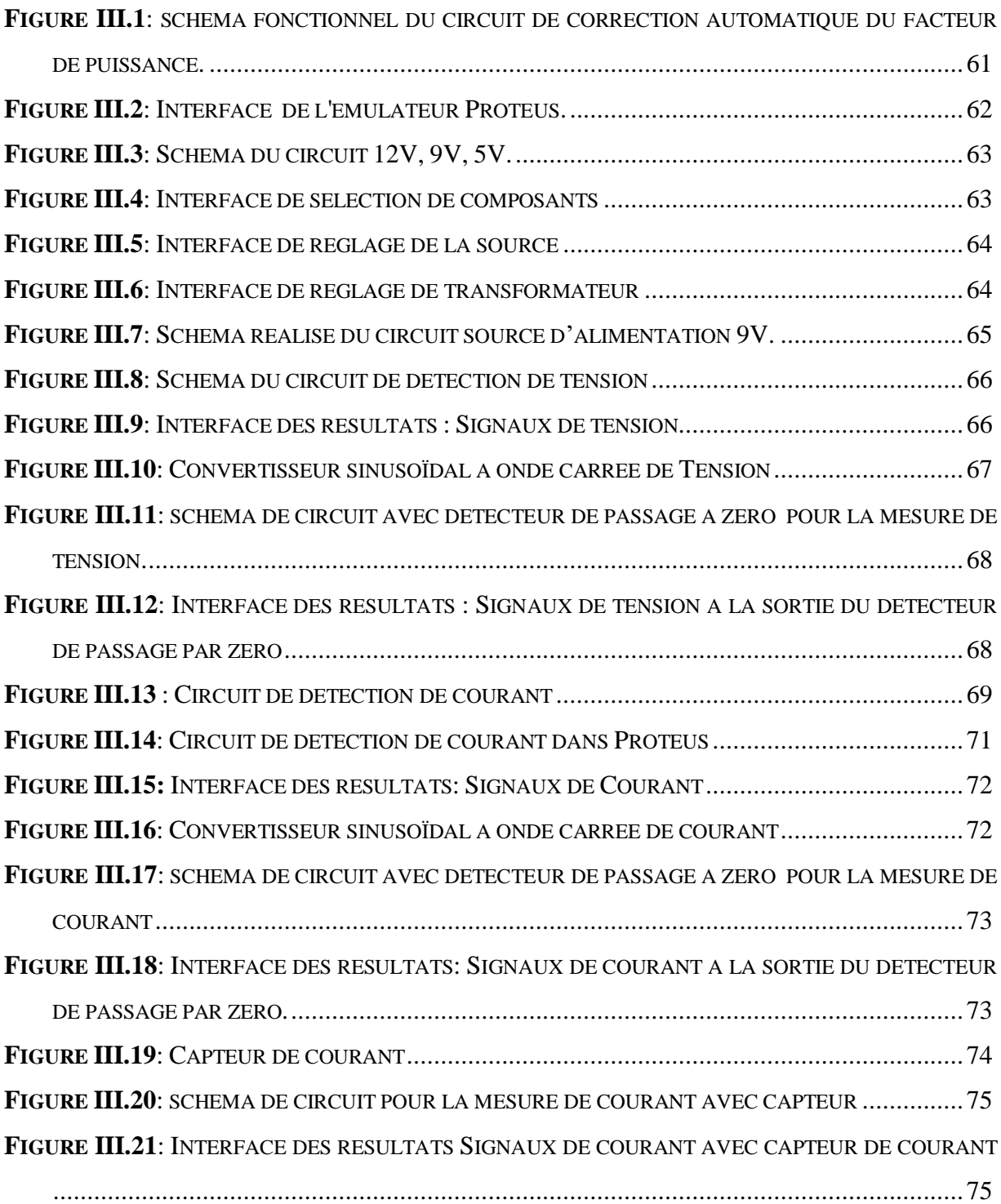

## Liste de figure

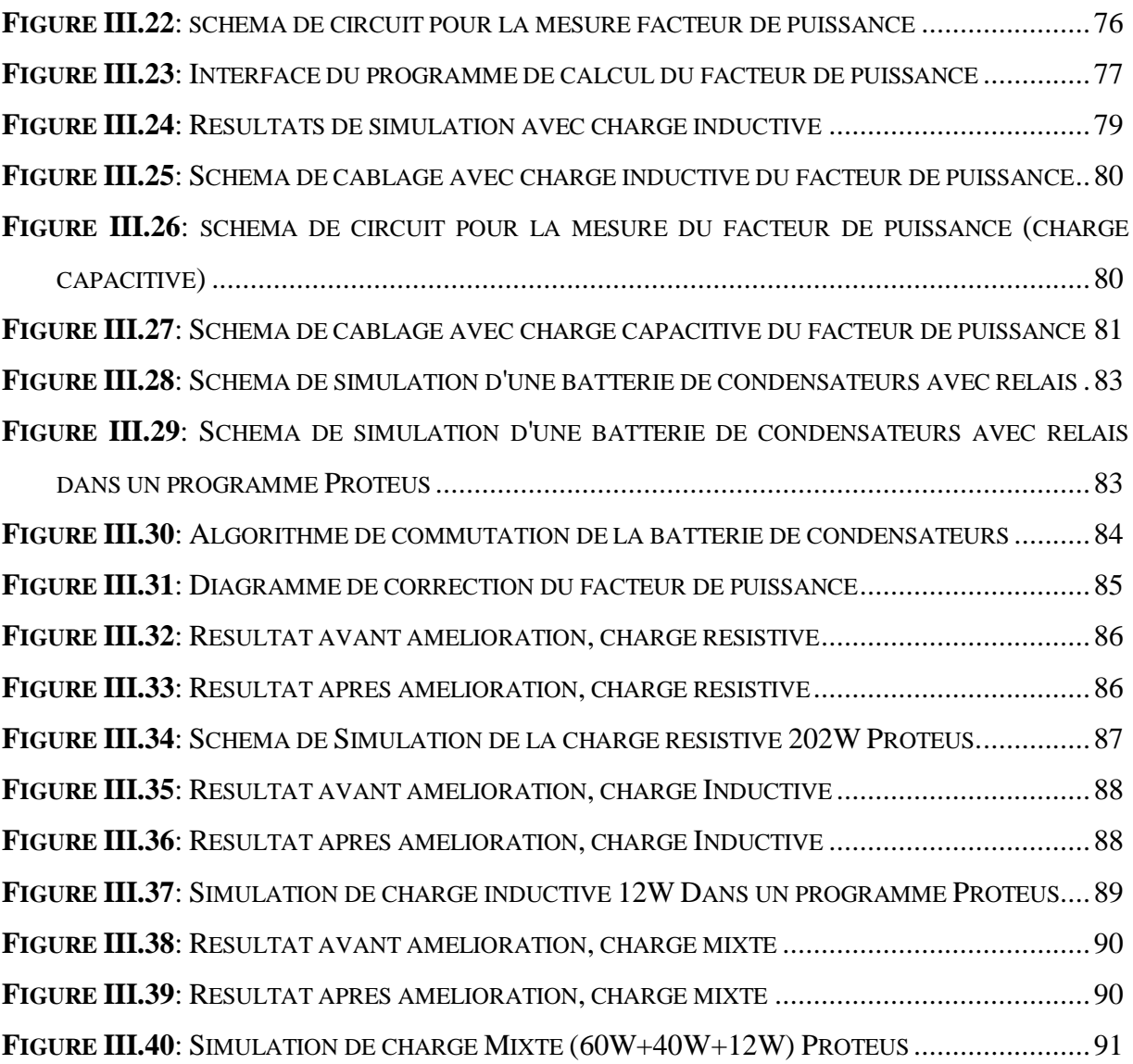

### *Chapitre I*

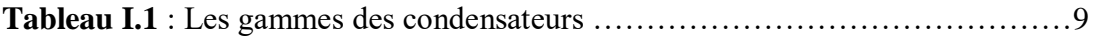

## *Chapitre II*

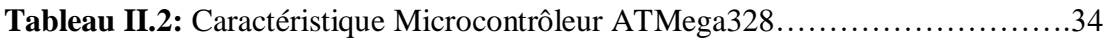

#### *Chapitre III*

**Tableau III.3:** Résultat final avant et âpres correction facteur de puissance………..92

#### LISTE DES abréviations

- A Ampère
- V Volt
- P Puissance active
- Q- Puissance réactive
- S Puissance apparente
- PIC Contrôleur d'interface périphérique
- IC Circuit intégré
- R Résistance
- L Inducteur
- C Condensateur
- X Réactance
- Z Impédance
- KW Kilo-watt
- KVa kilo-volt- Ampère
- KVAR kilo-volt- Ampère réactive
- P.F Facteur de puissance
- I Courant

#### **Résumé**

Avec l'augmentation de la puissance demandée en particulier pendant la période d'été, les consommateurs BT soufrent d'une qualité d'énergie insuffisante due à l'augmentation des chutes de tensions et la dégradation du facteur de puissance. Cela est dû principalement à la circulation exagérée de la puissance réactive dans les lignes électriques.

L'objectif principal de ce mémoire de fin d'étude consiste à la réalisation d'une maquette électrique expérimentale basée sur la technologie Arduino à base du micro contrôleur permettant de contrôler d'une manière automatique le facteur de puissance dans un nœud spécifique du réseau électrique.

**Les mots clé :** Les réseaux électriques, compensation, énergie réactive, facteur de puissance, carte Arduino, program proteus , simulation.

**الملخص:** مع زيادة الطلب على الطاقة الكهربائية خاصة خالل فترة الصيف، يعاني مستهلكو الطاقة الكهربائية من فئة الجهد المنخفض ضمن شبكات التوزيع من تراجع في جودة الطاقة المقدمة بسبب زيادة انخفاض الجهد وتدهور معامل الطاقة نتيجة عدم التحكم الفعال في الطاقة الرجعية في خطوط النقل الكهربائية. يتمثل الهدف الرئيسي لمشروع نهاية الدراسة إلى تحقيق نموذج كهربائي تطبيقي يعتمد أساسا على تكنولوجيا Arduino القائمة على المتحكم الدقيق -Micro( (contrôleur والذي يسمح من خالله في التحكم األوتوماتيكي في معامل الطاقة في عقدة معينة من شبكة التوزيع الكهربائية.

#### **الكلمات المفتاحية** *:*

الشبكات الكهربائية ، التعويض ، الطاقة التفاعلية ، معامل القدرة ، لوحة اردوينو ، برنامج البروتيوس ، المحاكاة*.*

# Sommaire

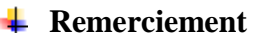

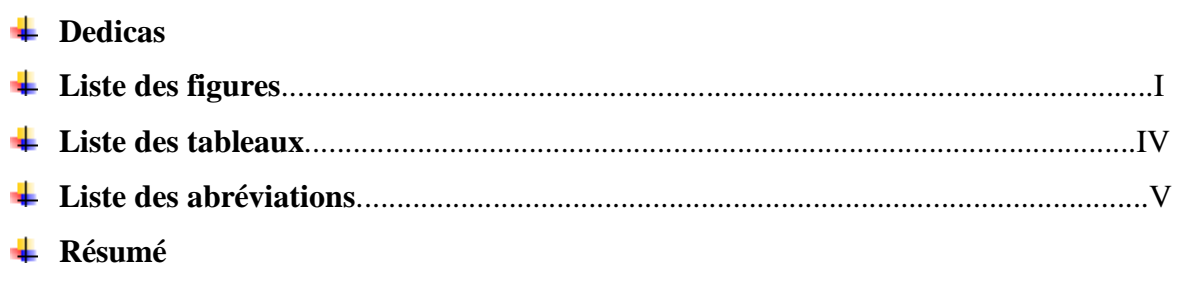

 $\frac{1}{2}$  Sommaire

## Introduction générale

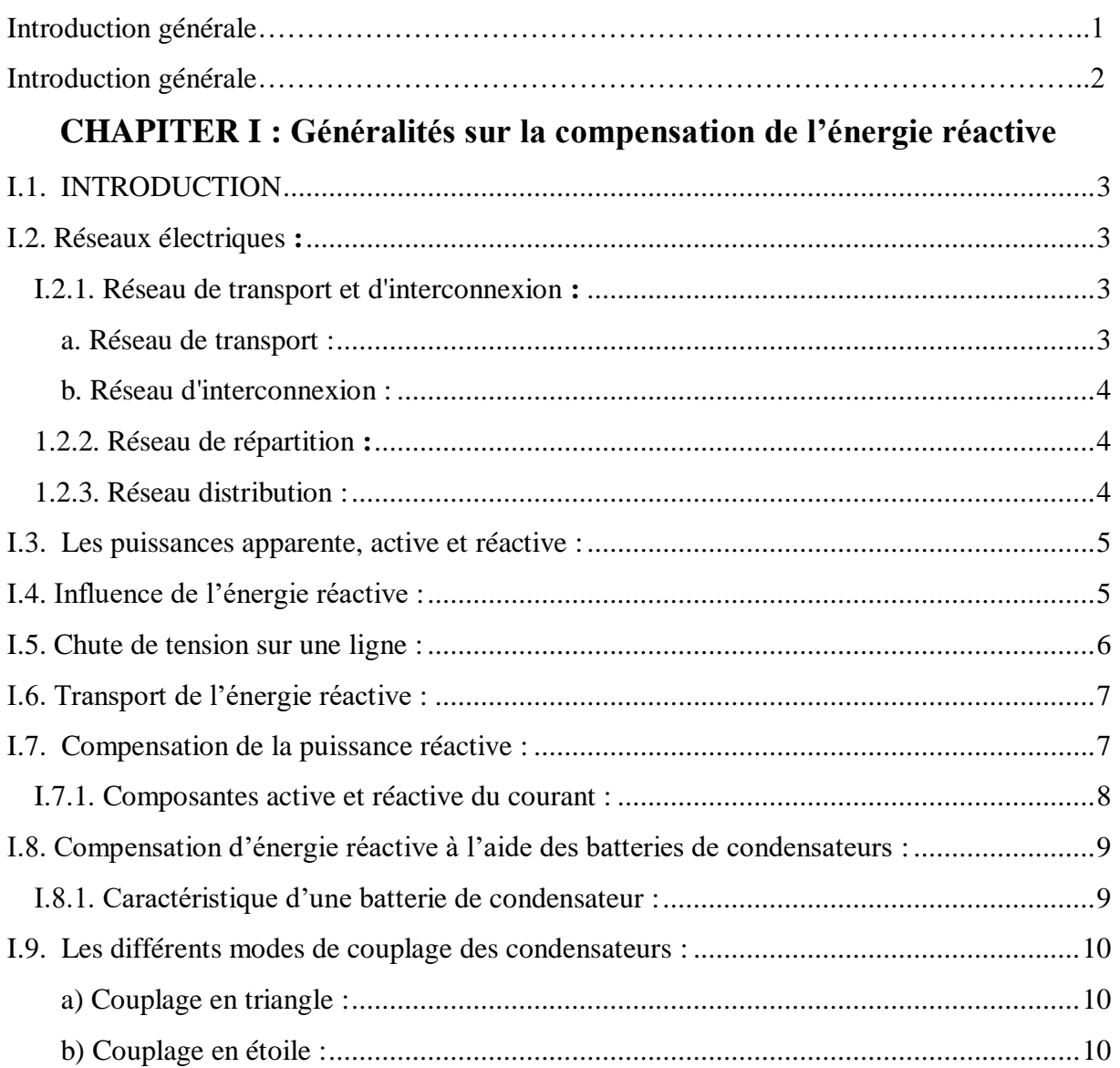

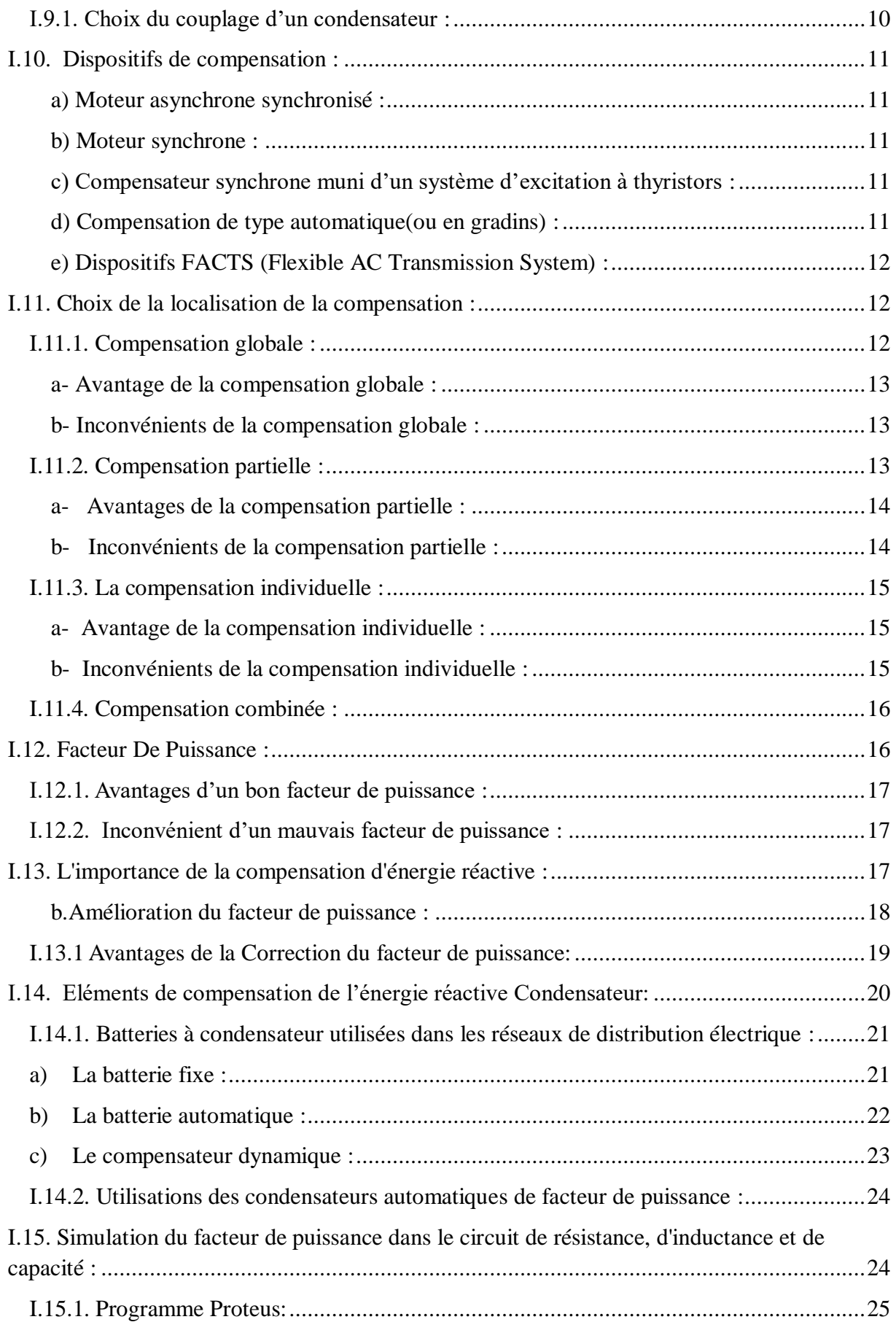

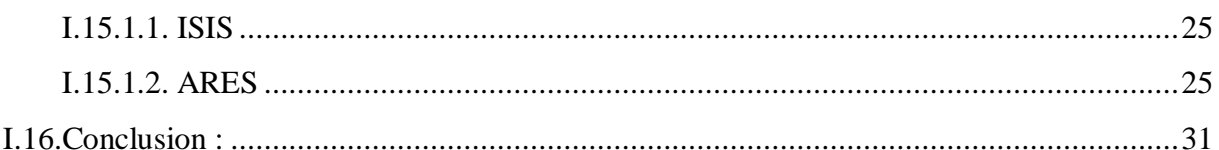

## CHAPITER II : Généralités sur l'arduino et composants du projet

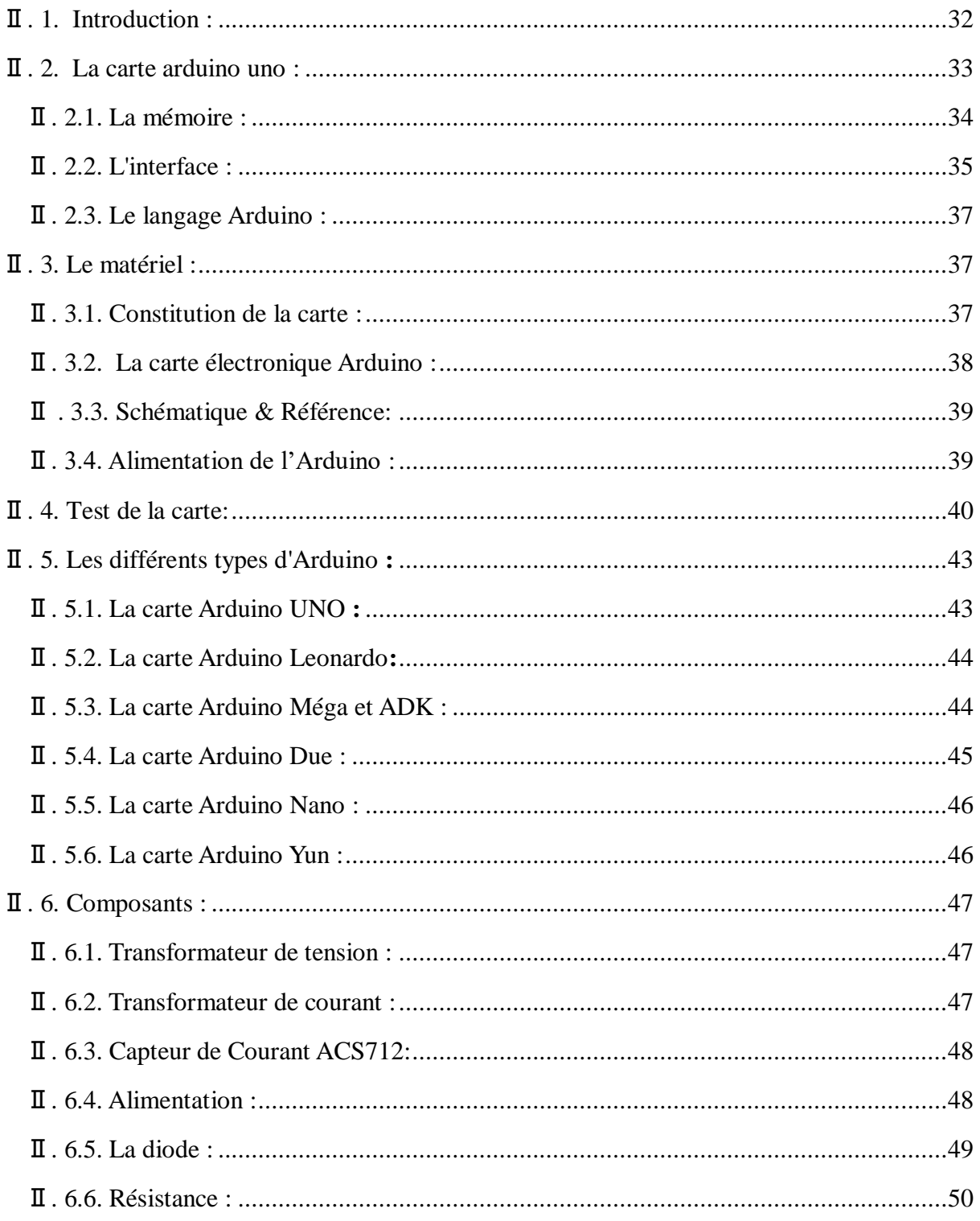

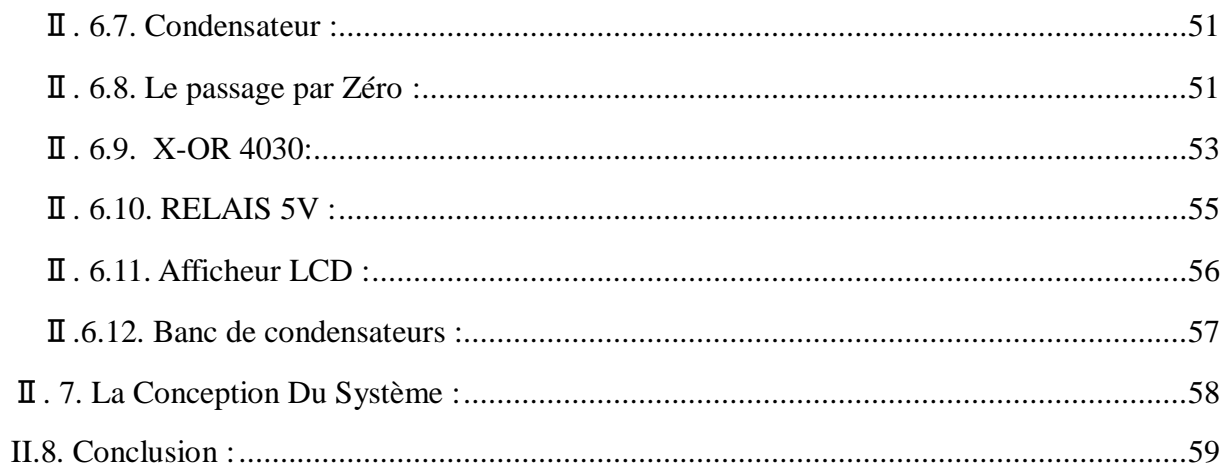

## **CHAPITER III : Description des résultats de simulation**

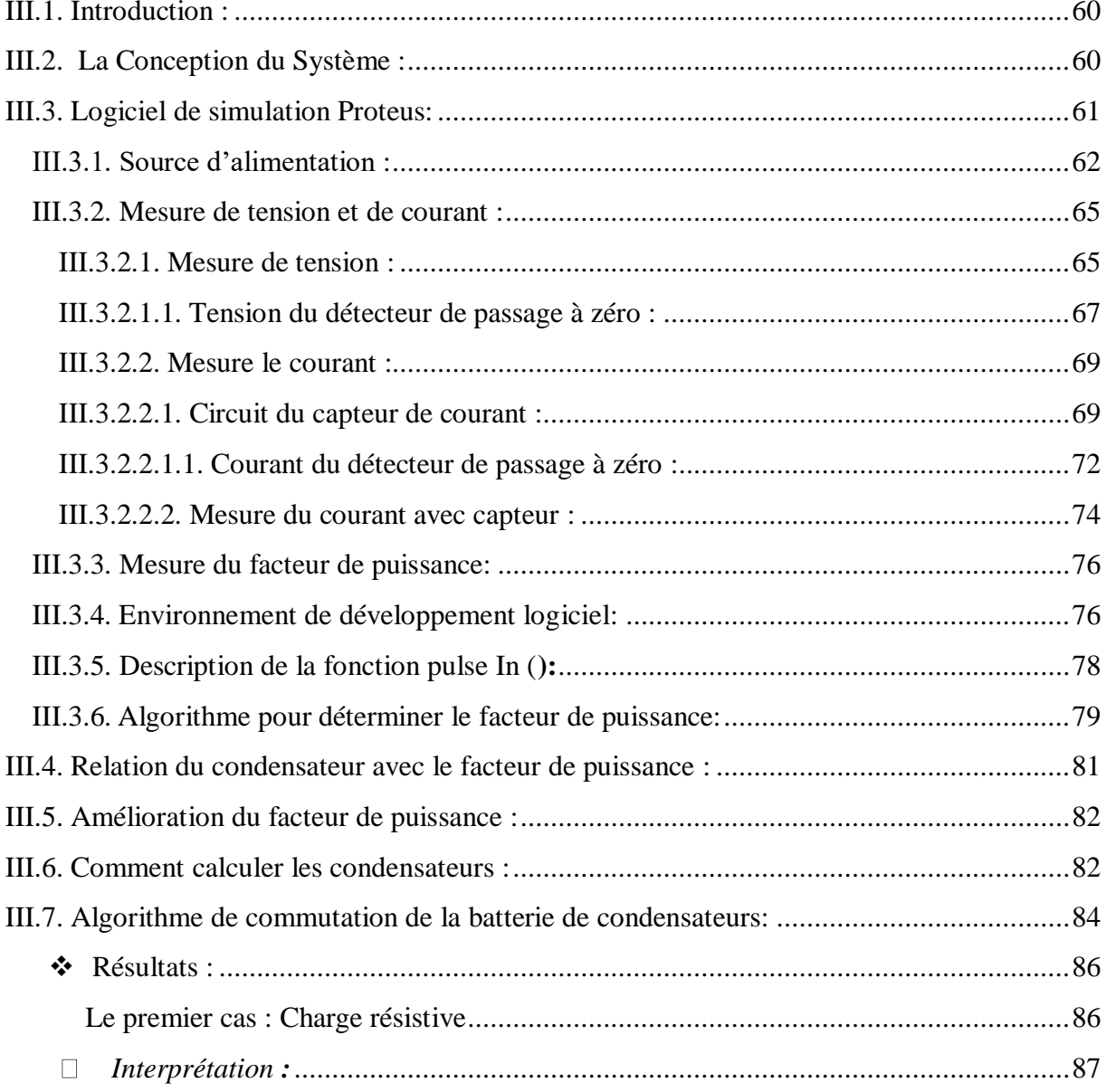

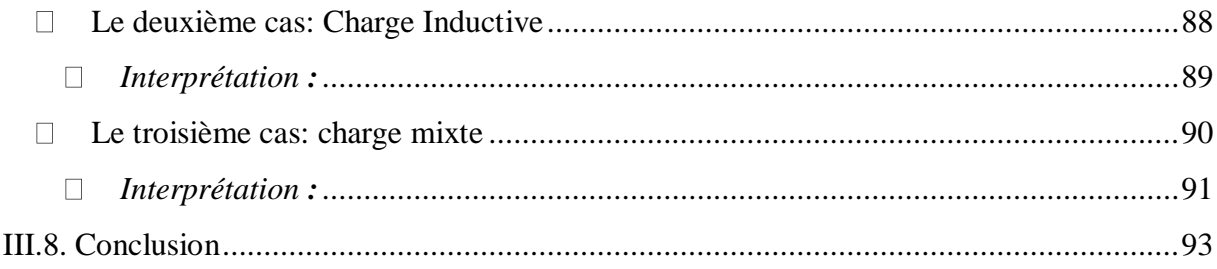

### Conclusion générale

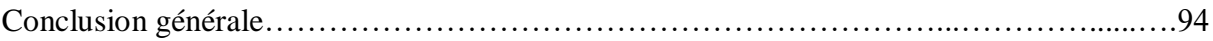

#### $\leftarrow$  Annexe

**↓** Références bibliographiques

# **Introduction générale**

## **Introduction Générale**

 La gestion efficace de la puissance réactive dans les réseaux électriques est une tache importante pour maintenir la tension aux niveaux des jeux de barres dans les limites acceptables de fonctionnement et pour contrôler les pertes de transmission. La gestion de la puissance réactive consiste à contrôler d'une manière dynamique la puissance réactive à injecter par les batteries de condensateurs au réseau électrique pour stabiliser la tension dans les limites admissibles afin d'assurer une bonne qualité d'énergie fournie aux consommateurs.

Dans ce projet de fin d'étude on s'intéresse à contrôler la puissance réactive dans les réseaux électriques par l'action automatique sur le facteur de puissance.

Afin de montrer l'importance du module arduino dans le domaine de la gestion de la puissance réactive par le contrôle du facteur de puissance, la carte Arduino est adaptée et appliqué pour assurer le réglage du facteur de puissance dans les réseaux électriques. Un prototype de simulation à base du logiciel Proteus et le microcontrôleur Arduino ont été proposés pour démontrer le contrôle automatique du facteur de puissance dans les réseaux de distribution. La structure du mémoire est composée de trois chapitres.

 Dans le premier chapitre, on a présenté un aperçu général sur les déférents éléments liés à l'exploitation des réseaux électriques et le concept de la compensation de l'énergie réactive dans les réseaux électriques. Puis nous avons cités, les moyens les plus importants permettant de compenser l'énergie réactive dans les réseaux électriques.

Dans le deuxième chapitre nous avons d'abord abordé une description du micro contrôleur nommé Arduino. Nous avons cités les éléments de base qui constituent l'Arduino, à savoir, les éléments d'entrés et de sorties ainsi que le système de communication. Puis nous avons présentés en bref, les différents types d'Arduino existant dans le marché. Dans la deuxième partie nous avons expliqué comment programmer l'arduino avec l'ordinateur et le langage de programmation utilisé pour créer les différents projets. Finalement, on à donné un exemple d'application à base du logiciel

Proteus, pour la correction automatique du facteur de puissance dans une installation électrique simple.

Le troisième chapitre est réservé complètement à la partie expérimentale et simulation, ce chapitre se compose de deux parties.

La première partie est consacré a démontré la particularité d'utiliser l'Arduino comme un outil de mesure et de contrôle du facteur de puissance. Un prototype de simulation à été développé pour contrôler d'une manière automatique le facteur de puissance au niveau de jeu de barre de la charge. Les résultats obtenus montrent clairement l'efficacité et l'importance de la technique proposée à base du micro contrôleur Arduino dédiée au contrôle automatique du facteur puissance.

Et enfin ce mémoire se termine par une conclusion générale, est des perspectives permettant ainsi de menu à bien l'utilisation de cette technique basée sur le micro contrôleur nommé Arduino pour simuler d'une manière didactique le fonctionnement d'un système de compensation.

# **Chapitre I**

Généralités sur la compensation de l'énergie réactive

#### **I.1. INTRODUCTION**

 Les charges électriques sont de natures différentes, résistive comme pour les fours a arc capacitive comme les batteries de compensation et plus habituellement inductive tels que les moteurs et les transformateurs de puissance, en haute tension les charges électriques sont les postes de répartition qui alimentent les réseaux de distribution.

 Aux charges inductives, le travail utile est effectué par la puissance active tandis que la réactive revient à la source sur le cycle actuel, car elle ne dissipe aucune énergie dans la charge, Cela peut réduire la tension côté consommateur en raison de l'exigence élevée de la puissance réactive **[3]**, par conséquent, la surveillance continue du facteur de puissance de charge est très essentielle. Lorsque PF tombe en dessous d'une valeur spécifiée, le courant de ligne augmente, ce qui augmente également la perte de ligne et la chute de tension**. [4]**

#### **I.2. Réseaux électriques :**

Un réseau électrique c'est un ensemble d'installations électriquement interconnectées permettant de conduire l'énergie électrique des centrales vers les consommateurs, cet ensemble comprend des transformateurs, des générateurs, des lignes de transmission, des moyens de mesures et de contrôles, des protections contre la foudre et les courts circuits par exemple. **[1]** 

Généralement il est composé de trois parties : réseau de transport et d'interconnexion, réseau de répartition et réseau de distribution. Les réseaux électriques plus les centrales de production (centrales thermique, nucléaire, hydraulique, solaires et éoliennes) forment un système électrique. **[6]**

#### **I.2.1. Réseau de transport et d'interconnexion :**

**a. Réseau de transport** : Les réseaux de transport permettent d'assurer l'alimentation sur l'ensemble du territoire, ils transportent l'énergie électrique sur des très longues distances (100Km à quelques centaines de km) et à haute tension (400KV, 225KV). Ce réseau est d'une structure maillée imposée par les grandes puissances transitées.

**b. Réseau d'interconnexion** : Les Réseaux d'interconnexions constituent des liaisons entre les réseaux de transport puissants, ils utilisent la même gamme de tension que les réseaux de transport. Ils assurent les interconnexions entre régions au niveau national et les échanges d'énergie électrique au niveau international et généralement d'une structure maillée. **[6]**

#### **1.2.2. Réseau de répartition :**

Le réseau de répartition assure le transport des réserves en électricité composées de l'énergie épuisée au réseau de transport et de productions de plus petites échelles vers les zones de consommations et aux clients industriels directement connectés à celui-ci. Les tensions dans ce réseau sont généralement comprises entre 63KV et 90KV. **[6]**

#### **1.2.3. Réseau distribution :**

Le réseau de distribution a pour fonction d'alimenter l'ensemble de la clientèle principalement connectée à ce réseau, ces tensions sont comprises entre 400V-20KV, L'exploitation est gérée par un gestionnaire de réseau de distribution (GRD). [6]

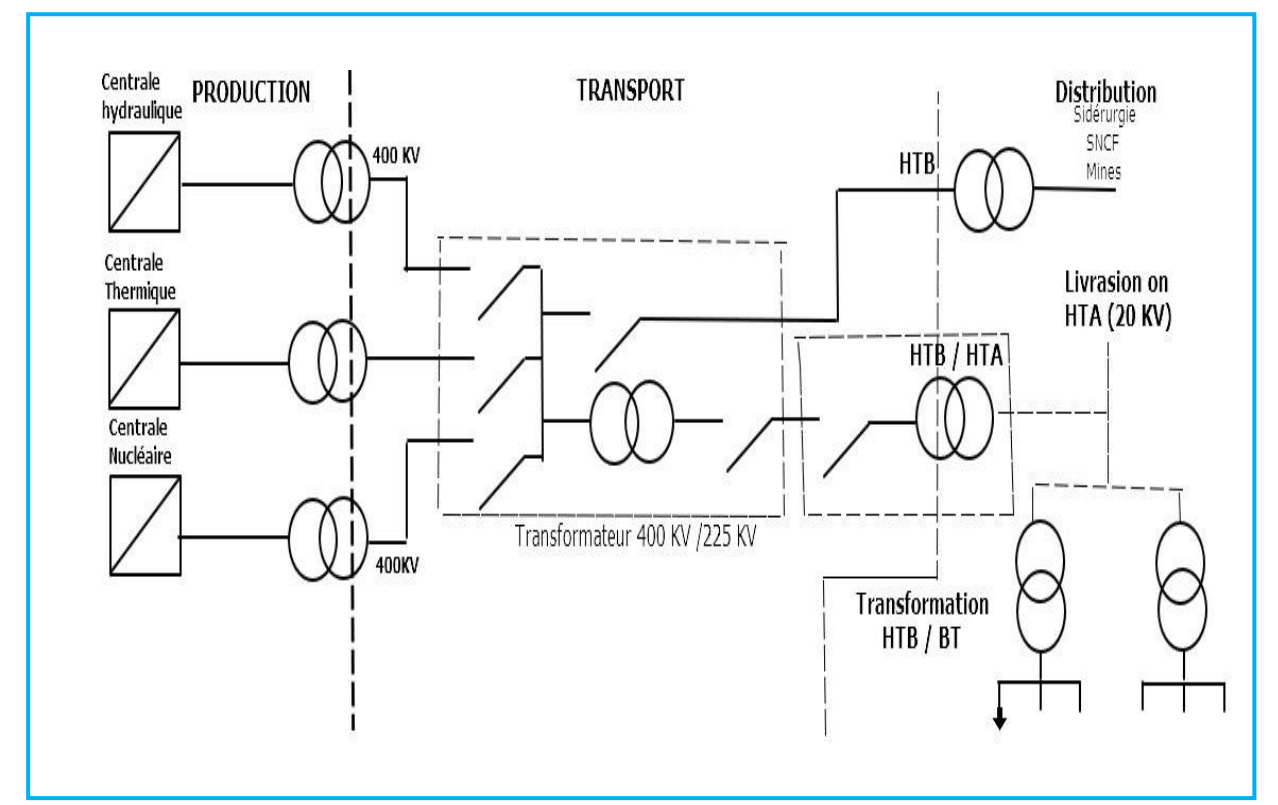

**Figure I.1:** Structure d'un système énergétique.

#### **I.3. Les puissances apparente, active et réactive :**

Les réseaux électriques à courant alternatif fournissent la puissance apparente S (KVA) qui correspond à la puissance appelée.

$$
S = \sqrt{3}
$$
. U. I =  $\sqrt{P2 + Q2}$  I.1

Cette énergie se décompose en deux formes d'énergie: La puissance active P (KW) : transformée en puissance mécanique (travail) et en chaleur (pertes).

$$
P = \sqrt{3}.
$$
 U. I. cos  $\phi$  I.2

La puissance réactive **Q** (KVAR) : utilisée pour créer des champs magnétiques.

$$
\mathbf{Q} = \sqrt{3} \quad \text{U. I.} \sin \phi \tag{1.3}
$$

Les consommateurs de puissance réactive sont les moteurs asynchrones, les transformateurs, les inductances (ballasts de tubes fluorescents) et les convertisseurs statiques (redresseurs) [7]**.**

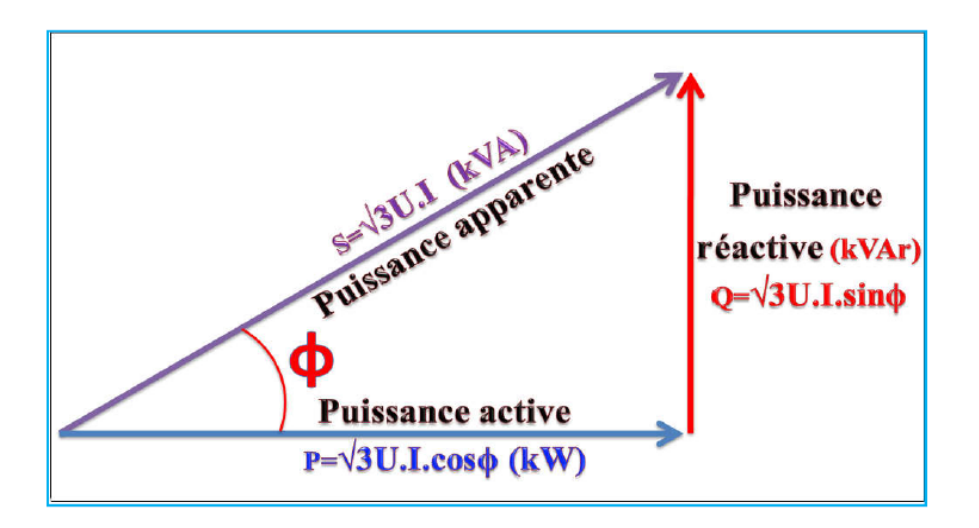

**Figure I.2:** Diagramme vectoriel des puissances actif, réactif et apparente.

#### **I.4. Influence de l'énergie réactive :**

L'écoulement de l'énergie réactive est un facteur très important qui influe sur la stabilité et l'équilibre du réseau électrique. Les effets de ce facteur ce résume dans les points suivants **[7]** :

1) La chute de tension dans les lignes et les postes de transformation.

2) Les pertes supplémentaires actives dans les lignes, les transformateurs et les générateurs.

3) Les variations de tension du réseau sont étroitement liées à la fluctuation de la puissance réactive dans le système de production.

4) l'échauffement des câbles d'alimentation.

#### **I.5. Chute de tension sur une ligne :**

La cause de la chute de tension à travers une ligne est due principalement au courant réactif passant dans l'impédance de cette ligne, ou en d'autres termes elle est due à la variation de la puissance réactive. Pour maintenir U2 constante à l'extrémité de la ligne si la courant I change, il faut varier la puissance réactive au point de raccordement de la charge. **[7]**

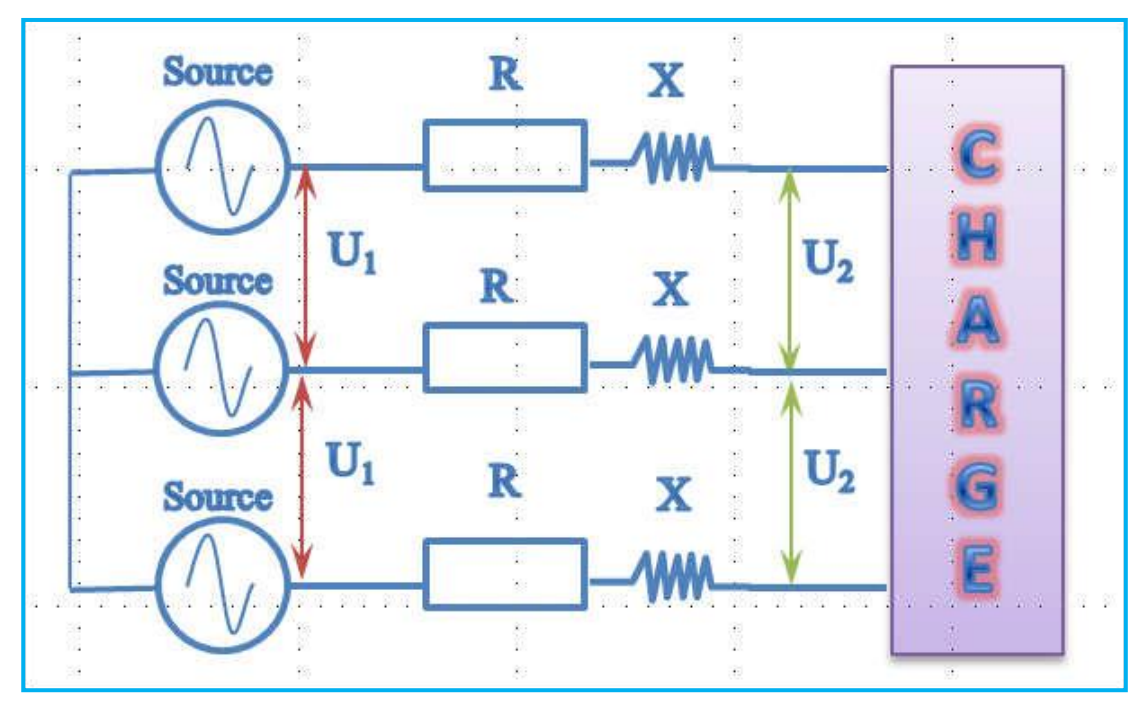

**Figure I.3 :** Circuit équivalent du réseau électrique.

La chute de tension sur un élément de réseau s'exprime par :

$$
\Delta U = U1-U2 = \frac{R.P+X.Q}{U2}
$$
 I.4

#### Avec :

- R : résistance de la ligne.
- X : réactance de la ligne.
- P : puissance active de la charge.
- Q : puissance réactive de la charge.

L'examen de cette équation montre que pour maintenir U2 constante au niveau du consommateur.

On dispose de plusieurs solutions à savoir :

Augmentation de la tension de départ U1.

Diminution de la réactance de la ligne par insertion de réactance capacitive.

Fourniture de la puissance réactive au niveau des usagers (compensation de la puissance réactive).

Cette compensation peut être obtenu soit par :

- La connexion de capacité shunts.
- La connexion de compensateur synchrone.
- La connexion de réactance shunt (pour les faibles charges, ou charges capacitives).

#### **I.6. Transport de l'énergie réactive :**

Le transport de l'énergie réactive par les lignes électriques cause des pertes, une diminution de la stabilité du réseau et une chute de tension à son extrémité. Afin d'éviter cela, la compensation de la puissance réactive est utilisée pour limiter ce transport de puissance réactive.

Différents appareils électriques peuvent servir à réaliser cette compensation : machines synchrones, batteries de condensateurs, inductance ou les FACTS. On distingue les compensations passives, qui fonctionnent en tout ou rien et celles actives qui sont graduelles **[9].**

#### **I.7. Compensation de la puissance réactive :**

Le transport de la puissance réactive par les lignes électriques cause des pertes, une diminution de la stabilité du réseau et une chute de tension à son extrémité. Afin d'éviter cela, la compensation de puissance réactive, série ou shunt selon les cas, est utilisée pour limiter ce transport de puissance réactive. Différents appareils électriques peuvent servir à réaliser cette compensation : machines synchrones, batteries de condensateurs, inductance ou FACTS. On distingue les compensations passives, qui fonctionnent en tout ou rien et celles actives qui sont graduelles**. [10]**

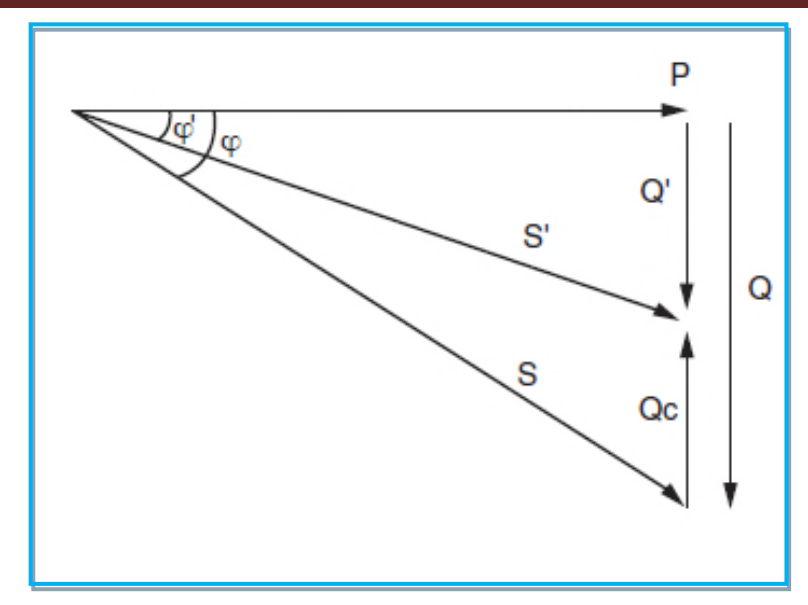

**Figure I.4:** Diagramme des puissances apparentes.

#### **I.7.1. Composantes active et réactive du courant :**

A chacune de ces énergies active et réactive correspond un courant.

Le courant actif (Ia) : est en phase avec la tension du réseau.

Le courant réactif (Ir) : est déphasé de 90° par rapport au courant actif, en arrière (récepteur inductif) ou en avant (récepteur capacitif).

Le courant apparent (It) (total) : est le courant résultant qui parcourt le câble électrique depuis la source jusqu'au récepteur. Ce courant est déphasé d'un angle  $\phi$  n par rapport au courant actif (ou par rapport à la tension).

Pour un courant ne comportant pas de composantes harmoniques, ces courants se composent b vectoriellement en valeurs efficaces comme indiqué sur la figure I.16

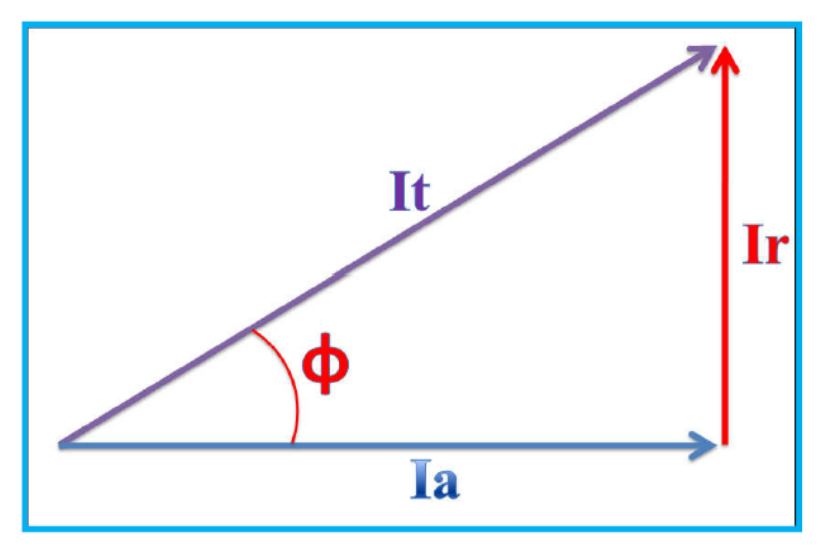

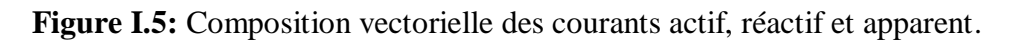

Les courants actif, réactif, et apparent, ainsi que le déphasage sont liés par les relations suivantes :

$$
It = \sqrt{(\text{Ia2} + \text{Ir2})} \tag{1.5}
$$

$$
Ia=It\cos\phi
$$

$$
Ir=It\sin\phi
$$

Dans le cas d'absence d'harmoniques **cos ϕ** est égal au facteur de puissance**. [11]** 

### **I.8. Compensation d'énergie réactive à l'aide des batteries de condensateurs :**

Une batterie de condensateurs est un générateur de puissance réactive nécessaire pour alléger la puissance apparente des réseaux en amont des lieux de consommation. Ce composant passif du réseau est sollicité particulièrement pendant les périodes de forte consommation (période de pointe et de surcharge). Sa disponibilité sur le réseau pendant ces périodes est très souhaitable pour réduire les chutes de tensions et les pertes en réseau et donc pour optimiser le coût du kilowattheure. Les batteries de condensateurs sont actuellement le moyen le plus économique et le plus simple de production d'énergie réactive dans ces installations industrielles aussi bien que dans le réseau public. **[16]**

#### **I.8.1. Caractéristique d'une batterie de condensateur :**

Les condensateurs industriels utilisés pour la compensation d'énergie réactive sont parfois isolés avec du papier, les plus souvent avec un film plastique. Ils sont prévus pour les tensions 220 à 380V.

Dans le tableau suivant on a les différentes gammes des condensateurs [16]:

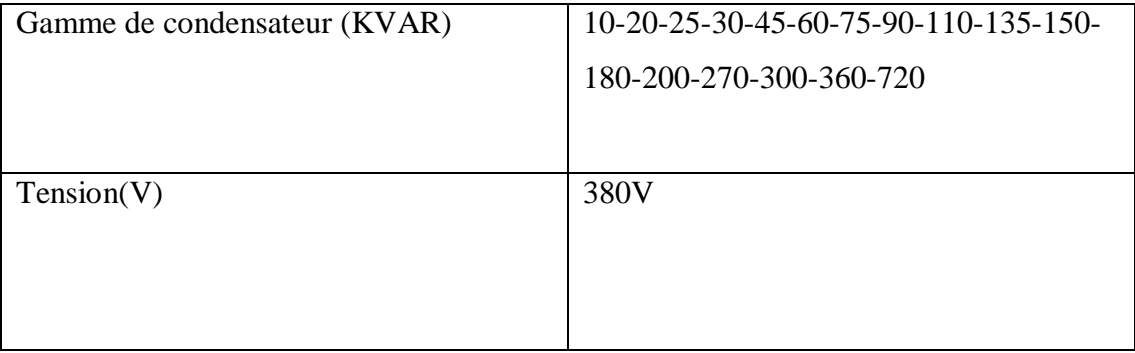

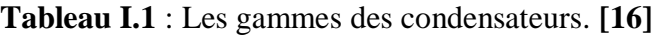

#### **I.9. Les différents modes de couplage des condensateurs :**

Deux modes de couplages sont réalisables en basse tension :

#### **a) Couplage en triangle :**

La puissance réactive fournie par l'ensemble des condensateurs est donnée par la relation suivante :

$$
Q_C = 3. C. \omega. U^2
$$

$$
A \text{vec } w = 2 \ldots T \tag{1.9}
$$

La valeur de la capacité de chaque condensateur est :

$$
C\Delta = \frac{P(\tan\Phi - \tan\Phi')}{2.U^2.\omega}
$$
 I.10

#### **b) Couplage en étoile :**

La puissance réactive fournie par l'ensemble des condensateurs est donnée par la relationbsuivante:

$$
Q_C = C \cdot \omega \cdot U \tag{I.11}
$$

La valeur de la capacité de chaque condensateur est :

$$
C\gamma = \frac{P(\tan\phi - \tan\phi')}{\omega \cdot U^2}
$$
 I.12

On remarque que :

$$
C\gamma = 3 C\Delta
$$
 I.13

#### **I.9.1. Choix du couplage d'un condensateur :**

Pour constituer des batteries de puissance importante, il existe plusieurs possibilités de câblage ou connexion par association de condensateurs unitaires, soit :

- Couplage en triangle : condensateurs triphasés (sans fusible interne).Couplés en parallèle,
- $\triangleright$  Couplage en double étoile de condensateurs monophasés (avec ou sans fusible interne),

Le choix du mode de couplage dépend :

- Des caractéristiques, tension de réseau et puissance de la batterie,
- $\triangleright$  Du type de compensation, fixe ou automatique (en gradin),
- $\triangleright$  Du type de protection :
- $\triangleright$  Condensateur avec ou sans fusible interne,
- Des impératifs économiques. **[16]**

#### **I.10. Dispositifs de compensation :**

Il existe plusieurs dispositifs de production d'énergie réactive, ils sont répartis en deux types de compensateurs :

- $\triangleright$  Les compensateurs de puissance réactive constante
- $\triangleright$  Les compensateurs de puissance variable.

#### **a) Moteur asynchrone synchronisé :**

Ce moteur démarre comme un moteur asynchrone, lorsqu'il atteint la vitesse de synchronisme, on lui injecte un courant continu dans le secondaire, il débite alors de l'énergie réactive si toute fois il est surpuissant par rapport à la machine qu'il entraîne.

#### **b) Moteur synchrone :**

En agissant sur le courant d'excitation, on fait varier la puissance réactive du moteur.

Pour un fort courant d'excitation, le moteur fourni de la puissance réactive (Q>0) et pour un faible courant d'excitation, il absorbe la puissance réactive  $(O<0)$ . Les moteurs synchrones peuvent donc être employés uniquement pour produire de l'énergie réactive, ce qu'on appelle compensateur synchrone.

## **c) Compensateur synchrone muni d'un système d'excitation à thyristors :**

L'excitation du moteur est contrôlée par un régulateur électronique agissant sous l'effet de la composante réactive du courant fournit par le réseau. Il permet de réaliser une compensation continuellement variable. **[16]**

#### **d) Compensation de type automatique(ou en gradins) :**

Ce type de compensation est utilisé si le dimensionnement des condensateurs est supérieur à 15% du dimensionnement du transformateur, la batterie de condensateur est fractionnée en gradins, avec la possibilité de mettre en service un plus ou moins grand nombre de gradins, à commande automatique.

Ces batteries sont raccordées en tête d'installation ou d'un départ de puissance importante. Cela permet une régulation pas à pas de l'énergie réactive. L'enclenchement et le déclenchement des gradins sont pilotés par un relais. **[12]**

#### **e) Dispositifs FACTS (Flexible AC Transmission System) :**

Systèmes de transmission en Courant Alternatif comprenant des dispositifs basés sur l'électronique de puissance, plus particulièrement des systèmes à thyristors ou thyristors à ouverture par Gâchette (GTO).

Les dispositifs FACTS sont insérés dans un réseau pour satisfaire plusieurs besoins tel que :

- Améliorer le contrôle de la tension et la stabilité du réseau.

- Réduire les pertes actives totales.

- Compenser l'énergie réactive.

- améliorer les oscillations de puissance et de tension susceptible d'apparaître dans les réseaux à la suite d'un défaut.

- Augmenter la capacité de transmission de puissance des lignes

La famille des dispositifs FACTS est grande. On peut distinguer **[13]** :

#### **Les compensateurs séries :**

- o Compensateur statique série synchrone (SSSC) ;
- o Compensateur statique synchrone(TCSC).

#### **Compensateurs shunt :**

- o Compensateur statique de la tension(SVC) ;
- o Compensateur statique synchrone(STATCOM).

#### **I.11. Choix de la localisation de la compensation :**

On distingue trois modes de compensation :

- 1. Compensation globale.
- 2. Compensation partielle ou par secteur.
- 3. Compensation individuelle.

#### **I.11.1. Compensation globale :**

La batterie est raccordée en tête d'installation et assure une compensation pour l'ensemble de l'installation. Elle est utilisée dans le cas où une installation comporte de gros appareils électrique et un nombre limité de petits récepteurs. Elle reste en service de façon permanente pendant la période de facturation de l'énergie réactive pour un fonctionnement normal du site (figure I.6).

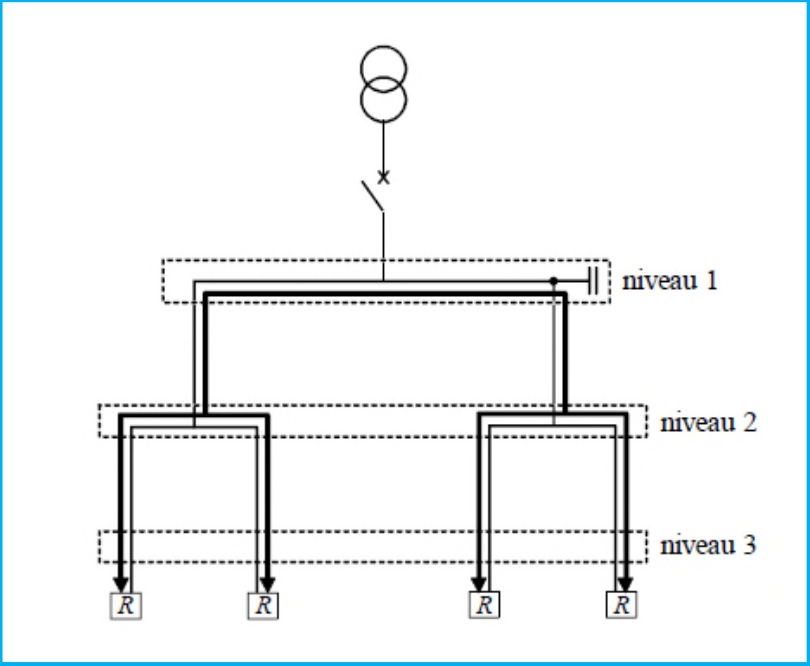

**Figure I.6 :** Compensation globale.

#### a- **Avantage de la compensation globale :**

Ce type de compensation convient pour une installation simple de moyenne puissance, elle permet :

- -De supprimer les pénalités pour consommation excessive d'énergie réactive.
- -D'ajuster le besoin réel de l'installation (KW) à la souscription de la puissance apparente.
- $\triangleright$  (KVA) dans le cas d'un tarif bleu ou jaune.
- -De soulager le poste de transformation (une partie de l'énergie réactive est fournie par les condensateurs).

#### b- **Inconvénients de la compensation globale :**

Toutefois ce mode de compensation ne soulage pas les installations en aval car la totalité du courant réactif est présente dans les câbles jusqu'aux récepteurs. **[14]**

#### **I.11.2. Compensation partielle :**

Dans le cas de la compensation partielle ou par secteur plusieurs récepteurs de régime de charge différents sont reliés à une batterie de condensateurs commune qui est manœuvrée par son propre appareillage. Cette batterie est installé en tête du secteur d'installation à compenser figure I.7.

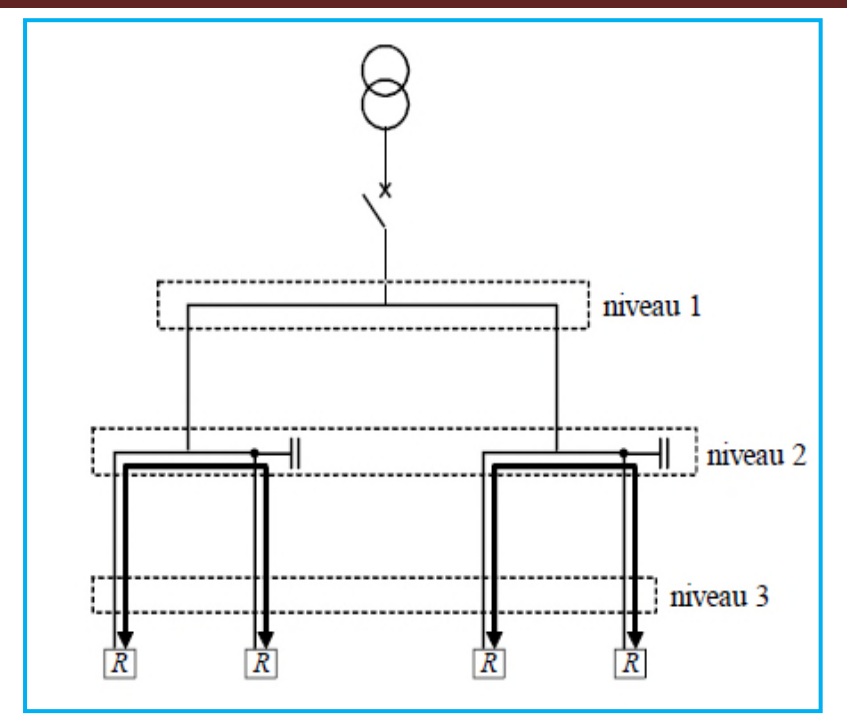

**Figure I.7 :** Compensation par secteur.

#### a- **Avantages de la compensation partielle :**

- $\triangleright$  Suppression de la facturation pour consommation excessive d'énergie réactive.
- optimise une partie du réseau, le courant réactif n'étant pas véhiculé entre le niveau
- situé en amont du secteur compensé, dont la diminution des pertes joules et la chute de tension
- Augmente la puissance active disponible du transformateur et la puissance active qui peut être véhiculée dans les canalisations situées en amont du secteur compensé.

#### b- **Inconvénients de la compensation partielle :**

- Les câbles, en aval de la batterie, alimentant les appareils de l'atelier, doivent être dimensionnés pour prendre en considération toute la puissance apparente demandée ;
- Une protection des condensateurs de la batterie (fusible, disjoncteur, etc.…) doit être prévus pour sa sécurité, ce qui augmente le coût de la batterie ;
- > La batterie nécessite une maintenance périodique
- Risque de surcompensation en cas de variations importantes de la charge. **[14]**

#### **I.11.3. La compensation individuelle :**

La compensation individuelle est à envisager lorsque la puissance du récepteur est importante par rapport à la puissance du transformateur. La batterie est raccordée directement aux bornes du récepteur inductif (moteur en particulier).

Lorsqu'elle est possible, cette compensation produit l'énergie réactive à l'endroit où elle est consommée et en quantité ajustée aux besoins figure I.8.

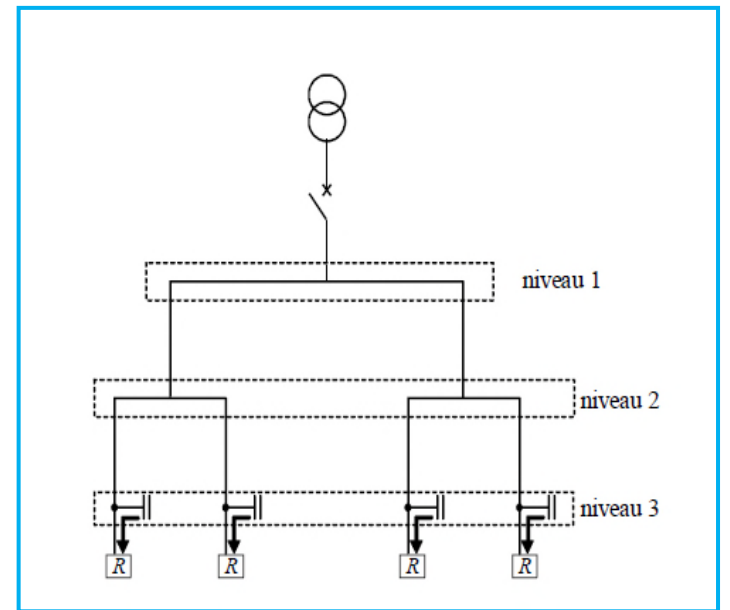

**Figure I.8 :** Compensation individuelle.

#### a- **Avantage de la compensation individuelle :**

- $\triangleright$  -Suppression de la facturation pour consommation excessive d'énergie réactive.
- -Réduit les pertes par effet Joule (KW) et les chutes de tension dans les canalisations située en amont du secteur compensé.
- $\triangleright$  -Economie de dispositifs pour la connexion et la déconnexion des condensateurs.
- -Diminution du courant circulant dans les lignes permettant une réduction des dimensions des lignes et des appareils et une augmentation de la puissance active disponible au b transformateur.

#### b- **Inconvénients de la compensation individuelle :**

 $\triangleright$  -Système couteux : si les charges ne fonctionnent pas en permanence, certains condensateurs restent inactifs. **[14]**

#### **I.11.4. Compensation combinée :**

Ce mode de compensation est utilisé dans le cas où l'installation comporte de petits et de gros appareils électrique. Une compensation individuelle est réalisé pour les appareils fonctionnant pendant de longue durée et une compensation par secteur ou globale pour les autres récepteurs.

L'avantage de ce type de compensation est que chaque ensemble d'appareils électrique est compensé de la manière la plus adaptée. **[14]**

#### **I.12. Facteur De Puissance :**

Le facteur de puissance est un concept d'énergie qui est lié au flux de puissance dans les systèmes électriques. Pour comprendre le facteur de puissance, il est utile de comprendre trois types différents de puissance dans les systèmes électriques.

Le pouvoir réel est le pouvoir qui est réellement converti en travail utile pour créer de la chaleur, de la lumière et du mouvement. La puissance réelle est mesurée en kilowatts (KW) et est totalisée par le compteur de facturation électrique en kilowattsheures (KW). Un exemple de puissance réelle est le travail utile qui tourne directement l'arbre d'un moteur la puissance réactive est la puissance utilisée pour soutenir le champ électromagnétique dans les équipements inductifs et capacitifs. C'est le composant de puissance non - fonctionnant. La puissance réactive est mesurée en kilovolt-ampères réactifs (KVAR). La puissance réactive n'apparaît pas sur le relevé de facturation du client.

La puissance totale ou la puissance apparente est la combinaison de la puissance réelle et de la puissance réactive. La puissance totale est mesurée en kilovolt-ampères (KVA) et est totalisée par le compteur de facturation électrique en kilovolt-ampèresheures (KVAh). Facteur de puissance (PF) est défini comme le rapport de pouvoir réel de la puissance totale, et est exprimé en pourcentage (%)

$$
PF = \frac{Real Power (KW)}{Total Power (KVA)} \times 100
$$
 I.14

Les récepteurs consommant le plus d'énergie réactive sont :

- Les moteurs à faible charge.
- Les machines à souder.
- Les redresseurs de puissance. **[12]**
# **I.12.1. Avantages d'un bon facteur de puissance :**

Un bon facteur de puissance permet d'optimiser une installation électrique et apporte les avantages suivants :

 $\checkmark$  La suppression de la facturation d'énergie réactive.

 $\checkmark$  La diminution de la puissance souscrite en KVA.

 $\checkmark$  La limitation des pertes d'énergie active dans les câbles compte-tenu de la diminution de l'intensité véhiculée dans l'installation.

 $\checkmark$  L'amélioration du niveau de tension en bout de ligne.

 $\checkmark$  L'apport de puissance disponible supplémentaire au niveau des transformateurs de puissance si la compensation est effectuée au secondaire.

Un bon facteur de puissance est :

 $\Rightarrow$  **cos**  $\phi$  élevé (proche de 1).

 $\Rightarrow$  **tan**  $\phi$  faible (proche de 0). [12]

## **I.12.2. Inconvénient d'un mauvais facteur de puissance :**

Un mauvais facteur de puissance dans une installation entraine de nombreux inconvénients tel que :

- Intensité de courant en ligne trop élevée ce qui engendre l'augmentation des pertes d'énergie active dans les câbles.
- La facturation de l'énergie réactive.
- $\triangleright$  Augmentation de la puissance souscrite en KVA
- $\triangleright$  Saturation des transformateurs.
- Dégradation de la qualité de l'installation électrique. **[16]**

#### **I.13. L'importance de la compensation d'énergie réactive :**

Améliorer de la tension et du facteur de puissance :

#### **a. Réglage de tension :**

La compensation shunt est l'une des techniques importantes utilisée pour contrôler la tension aux niveaux des jeux de barres. **[15]**

 $\triangleright$  Avant la compensation :

La chute de tension entre les deux jeux de barres 1, et 2 est exprimée par la formule simplifiée suivante:

$$
\Delta U_{12} = \frac{P12 \times R12 \times Q12 \times X12}{U1}
$$
 I.15

Avec ,  $\Delta U$  la chute de tension avant compensation, P<sub>12</sub>, Q<sub>12</sub> les puissances active et réactive respectivement transitées entre les jeux de barres 1 et 2 avant la compensation, R<sub>12</sub>, X<sub>12</sub>: résistance et réactance de la ligne.

 $\triangleright$  Après la compensation :

La chute de tension entre les deux jeux de barres 1, et 2 devient:

$$
\Delta U^{c}_{12} = \frac{P12 + R12 \times Q_{12}^{C} \times X12}{U1} = \frac{P12 + R12 \times (QC - Qsh) \times X12}{U1}
$$
 I.16

Avec :  $\Delta U$ <sup>c</sup><sub>12</sub> la chute de tension après compensation,  $Q^{c_{12}}$  la nouvelle puissance réactive transitée dans la ligne 1-2,Q*sh* la puissance réactive injectée par la batterie de condensateur au jeu de barre 2.

$$
\Delta U_{12}^{\text{c}} = \frac{P12 + R12 \times Q12 \times X12}{U1} - \frac{Q_{sh - X_{12}}}{U1} = \Delta U_{12} - \Delta U_{C}
$$
 I.17

Avec;  $\Delta U_{C} = \frac{Q_{sh-X_{12}}}{U_1}$  $\frac{1-X_{12}}{U1}$  est la chute de tension réduite due à la compensation. [15]

#### **b. Amélioration du facteur de puissance :**

La compensation shunt est utilisée pour améliorer le facteur de puissance, ce qui entraine la réduction des chutes de tension et les pertes dans les lignes. La figure montre le principe de l'effet de la compensation shunt sur le facteur de puissance. **[15]**

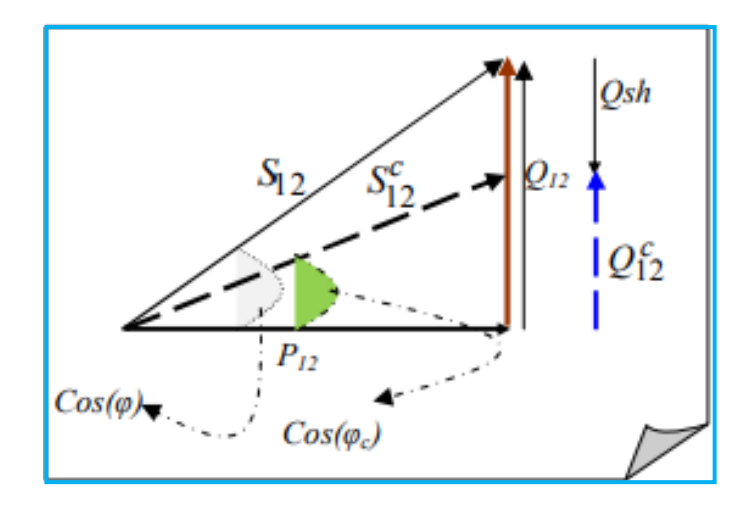

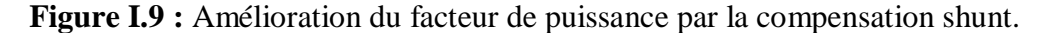

#### $\triangleright$  Avant compensation :

On considère que la puissance  $P_{12}$  reste constante. D'après le diagramme vectoriel de la Figure 2 on à :

$$
\tan(\varphi) = \frac{\varphi_{12}}{P_{12}} \tag{1.18}
$$

 $\triangleright$  Après compensation :

$$
\tan(\varphi c) = \frac{\varrho_{12}^c}{P_{12}} = \frac{\varrho_{12} - \varrho_{sh}}{P_{12}} = \frac{\varrho_{12}}{P_{12}} - \frac{\varrho_{sh}}{P_{12}}
$$
 I.19

Alors on obtient :

$$
\tan(\varphi c) = \tan(\varphi) - \frac{Q_{sh}}{P_{12}} \tag{1.20}
$$

On constate que  $Tan(\varphi c) < Tan(\varphi)$ , c'est-à-dire Cos $(\varphi c) > Cos(\varphi)$ 

En pratique on peut calculer la puissance réactive des batteries de condensateurs à installer pour élever le facteur de puissance d'une valeur faible à une valeur désirée meilleure comme suit :

$$
Q_{sh} = P12.(\text{Tan}(\varphi) - \text{Tan}\varphi_c))
$$
 I.21

Avec,  $\cos(\varphi)$ ,  $\cos(\varphi c)$  sont les facteurs de puissance avant compensation et après compensation respectivement. **[15]** 

# **I.13.1 Avantages de la Correction du facteur de puissance:**

Il y a plusieurs avantages à utiliser des condensateurs de correction du facteur de puissance.

Ces inclure:

- > La réduction des frais liés à la demande.
- Augmentation des capacités de charge dans les circuits existants.
- $\triangleright$  Amélioration de la tension.
- Pertes du système d'alimentation.

## **I.14. Eléments de compensation de l'énergie réactive Condensateur:**

Un condensateur est un composant électrique passif à deux bornes utilisé pour stocker de l'énergie dans un champ électrique. Les formes de condensateurs pratiques varient considérablement, mais tous contiennent au moins deux conducteurs électriques séparés par un diélectrique (isolant); par exemple, une construction commune consiste en feuilles métalliques séparées par une fine couche de film isolant.

Les condensateurs sont largement utilisés comme éléments de circuits électriques dans de nombreux appareils électriques. Quand il y a une différence de potentiel (tension) à travers les conducteurs, un champ électrique statique se développe à travers le diélectrique, provoquant une charge positive pour recueillir sur une plaque une charge négative sur l'autre plaque.

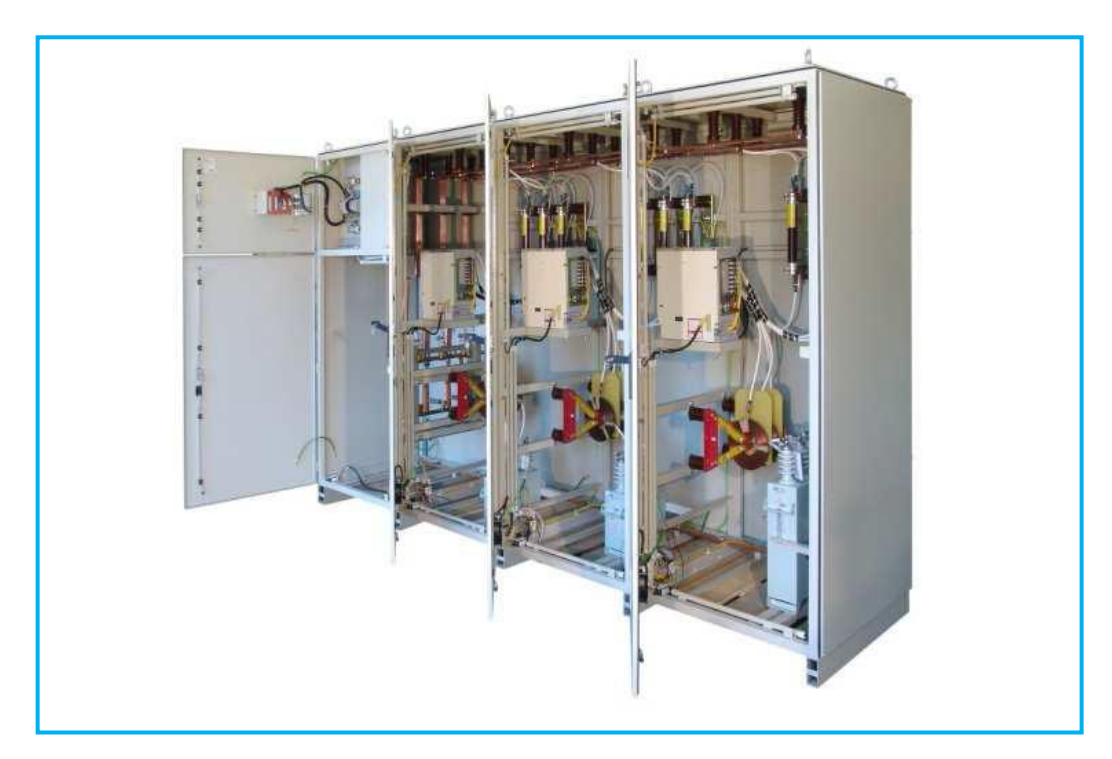

**Figure I.10 : E**xemple de batteries de condensateur utilisé dans réseau électrique. [8]

# **I.14.1. Batteries à condensateur utilisées dans les réseaux de distribution électrique :**

Lorsque la demande dépasse un certains nombre de kilo var, l faut regrouper plusieurs condensateurs ensembles. Nous trouvons dans l'industrie diverse types de banc de condensateurs classifiés selon le mode d'opération fixes ou automatiques. Le choix du type de système dépend principalement de son utilisation et du budget.

# **a) La batterie fixe :**

La banque fixe est tout simplement le raccord en parallèle de plusieurs condensateurs. Puisque les normes canadiennes limitent la puissance des condensateurs à environ 120Kvar à 600V, il est important que de fournir une solution procurant plus de capacité.

Dans le cas d'une usine ayant des variations de charge minimale et une demande en capacité de 500kvar, l'installation d'un banc fixe de cinq condensateurs de 100KVAR serait idéale. Cependant, l'utilisation de banc fixe n'est pas toujours conseillée lorsque la demande en KW ou KVAr est instable. Le risque d'être en situation de surcharge capacitive, c.à.d. que le facteur de puissance dépasse 100%, est grand. Dans une telle situation, les équipements (transformateurs, câbles, moteurs …) peuvent subir des dommages important. **[5]**

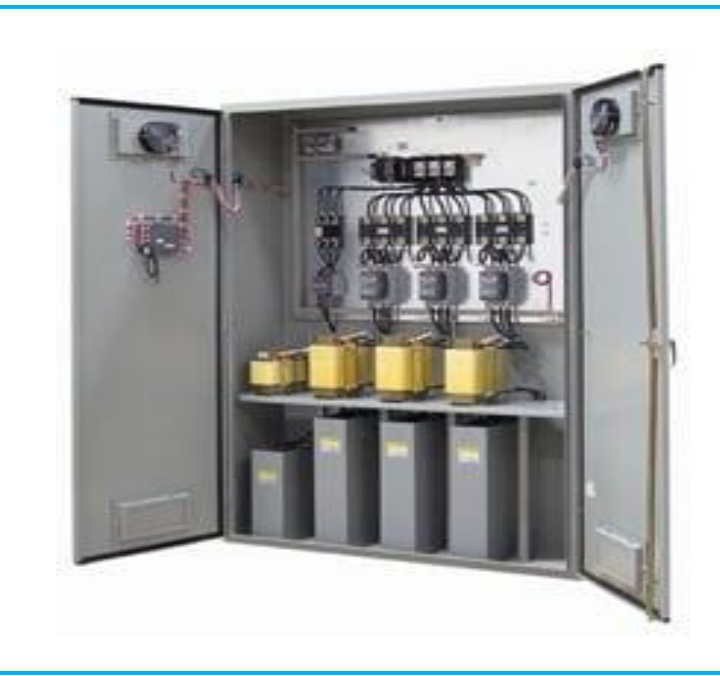

**Figure I.11**: Batterie de condensateurs fixe.

#### **b) La batterie automatique :**

La solution la plus commune dans le marché industriel est la batterie de condensateurs automatique. Cette dernière est composée de plusieurs étapes. Chaque étape est munie de fusibles de protection, d'un contacteur et d'un condensateur. Si la présence d'harmoniques est importante, ces bancs de condensateurs sont équipés de réactances. La pièce clef de cette batterie est le régulateur de facteur de puissance. Ce régulateur est l'interface qui détermine la demande en kvar sur le réseau. En comparant avec les valeurs ciblées, le régulateur contrôle l'activation des condensateurs.

Cette solution quoi que dispendieuse par rapport aux batteries fixes, a l'avantage de protéger les installations des risques de surcharge capacitive tout en garantissant une autonomie de fonctionnement. Le regroupement des charges représentent un autre. Effectivement, si, dans une usine possédant 10 moteurs de 500HP et un besoin de 100 kilo var par condensateur, les moteurs (1, 3, 5, 7 et 9) ne fonctionnent jamais en même temps que les moteurs (2, 4, 6, 8 et 10), nous pouvons suggérer l'installation d'une batterie de condensateur ayant 600Kvar de capacité au lieu de 1000Kvar. Nous pouvons ainsi diminuer le nombre d'étapes et par conséquent le cout d'achat d'un tel système. **[5]**

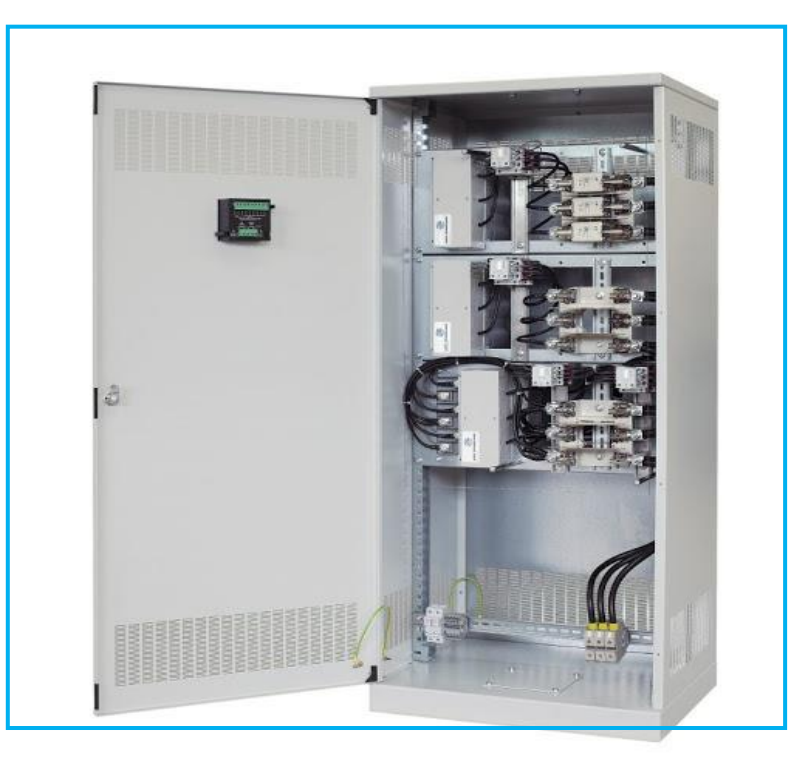

**Figure I.12**: Batterie automatique.

#### **c) Le compensateur dynamique :**

Il arrive parfois que les charges inductives à corriger commutent très rapidement. C'est le cas des soudeuses qui présentent généralement une demande en courant rapide (< 3 cycles). Étant donné que les banques automatiques sont dotées de contacteurs, ces derniers ne sont pas capables de commuter assez rapidement. L'une des solutions est de mettre en place un compensateur dynamique. Il s'agit d'une banque de condensateur munie de thyristors à la place des contacteurs. Les thyristors sont des interrupteurs que l'on peut commander. La rapidité de commutation en fait une composante de puissance parfaitement adaptée aux besoins des condensateurs. Cette solution est particulièrement intéressante pour compenser le facteur de puissance tout en garantissant la stabilité de la tension. Les soudeuses industrielles sont d'ailleurs souvent la cause de perturbation de la tension. En effet, lorsque les soudeuses sont en phase de conduction, la demande en ampère augmente de manière significative ce qui affecte du coup la tension. **[5]**

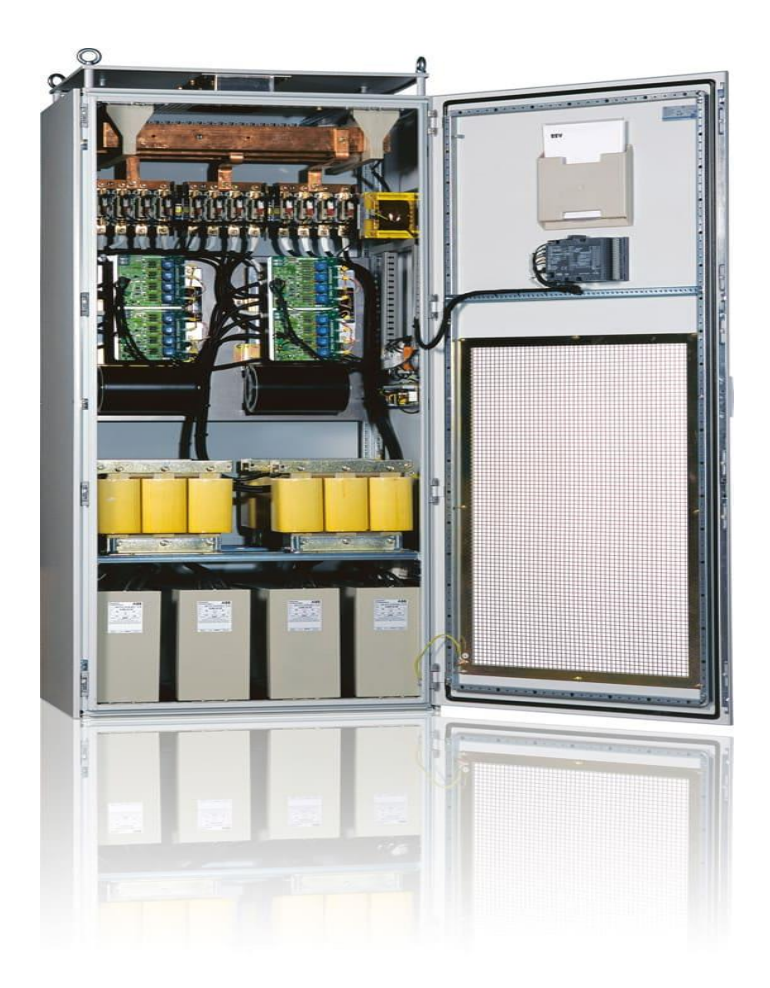

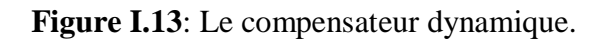

# **I.14.2. Utilisations des condensateurs automatiques de facteur de puissance :**

Lorsque les conditions de charge et le facteur de puissance dans une installation changent fréquemment, la demande de condensateurs améliorant le facteur de puissance change également fréquemment. Afin de s'assurer que la quantité appropriée de KVAR de condensateur de facteur de puissance est toujours connectée au système (sans correction excessive), un système de condensateur de type automatique devrait être utilisé pour les applications impliquant des charges multiples. Un système de compensation automatique de microcontrôleur est formé par **[2]**:

- Certains capteurs détectant les signaux de courant et de tension.
- $\triangleright$  Une unité intelligente qui compare le facteur de puissance mesuré avec celui désiré et actionne la connexion et la déconnexion des banques de condensateurs avec la puissance réactive nécessaire (régulateur de facteur de puissance).
- Une carte d'alimentation électrique comprenant des dispositifs de commutation et de protection.
- Certaines banques de condensateurs. **[2]**

# **I.15. Simulation du facteur de puissance dans le circuit de résistance, d'inductance et de capacité :**

 Dans un circuit à courant alternatif entièrement résistant, les tensions et les formes d'ondes de courant sont en phase et la polarité change en même temps à chaque cycle. Lorsqu'il y a des charges réactives, par exemple avec des condensateurs ou des inductances, le stockage d'énergie dans les charges provoque une différence de temps entre les ondes de courant et de tension. Cette énergie stockée est renvoyée à la source et n'est pas disponible pour fonctionner à cette charge. Un circuit avec un facteur de puissance faible aura un courant plus élevé pour transférer un certain type d'énergie réelle qu'un circuit avec un facteur de puissance élevé.

Afin d'obtenir la lecture actuelle à l'aide d'un oscilloscope dans le graphique des charges capacitives et capacitives pures et des charges inductives, le programme de simulation Proteus a été utilisé sur l'ordinateur.

# **I.15.1. Programme Proteus:**

Proteus Professional est une suite logicielle destinée à l'électronique. Développé par la société Labcenter Electronics, les logiciels incluent dans Proteus Professional permettent la CAO (Construction Assistée par Ordinateur) dans le domaine électronique. Deux logiciels principaux composent cette suite logicielle: (ISIS, ARES, PROSPICE) et VSM.

Cette suite logicielle est très connue dans le domaine de l'électronique. De nombreuses entreprises et organismes de formation (incluant lycée et université) utilisent cette suite logicielle. Outre la popularité de l'outil, **Proteus Professional**  possède d'autres avantages

- $\triangleright$  Pack contenant des logiciels facile et rapide à comprendre et utiliser
- $\triangleright$  Le support technique est performant
- L'outil de création de prototype virtuel permet de réduire les coûts matériel et logiciel lors de la conception d'un projet

# **I.15.1.1. ISIS**

Le logiciel ISIS de Proteus Professional est principalement connu pour éditer des schémas électriques. Par ailleurs, le logiciel permet également de simuler ces schémas ce qui permet de déceler certaines erreurs dès l'étape de conception. Indirectement, les circuits électriques conçus grâce à ce logiciel peuvent être utilisé dans des documentations car le logiciel permet de contrôler la majorité de l'aspect graphique des circuits.

# **I.15.1.2. ARES**

Le logiciel ARES est un outil d'édition et de routage qui complète parfaitement ISIS. Un schéma électrique réalisé sur ISIS peut alors être importé facilement sur ARES pour réaliser le PCB (Printed circuit board) de la carte électronique. Bien que l'édition d'un circuit imprimé soit plus efficiente lorsqu'elle est réalisée manuellement, ce logiciel permet de placer automatiquement les composants et de réaliser le routage automatiquement. **[17]** 

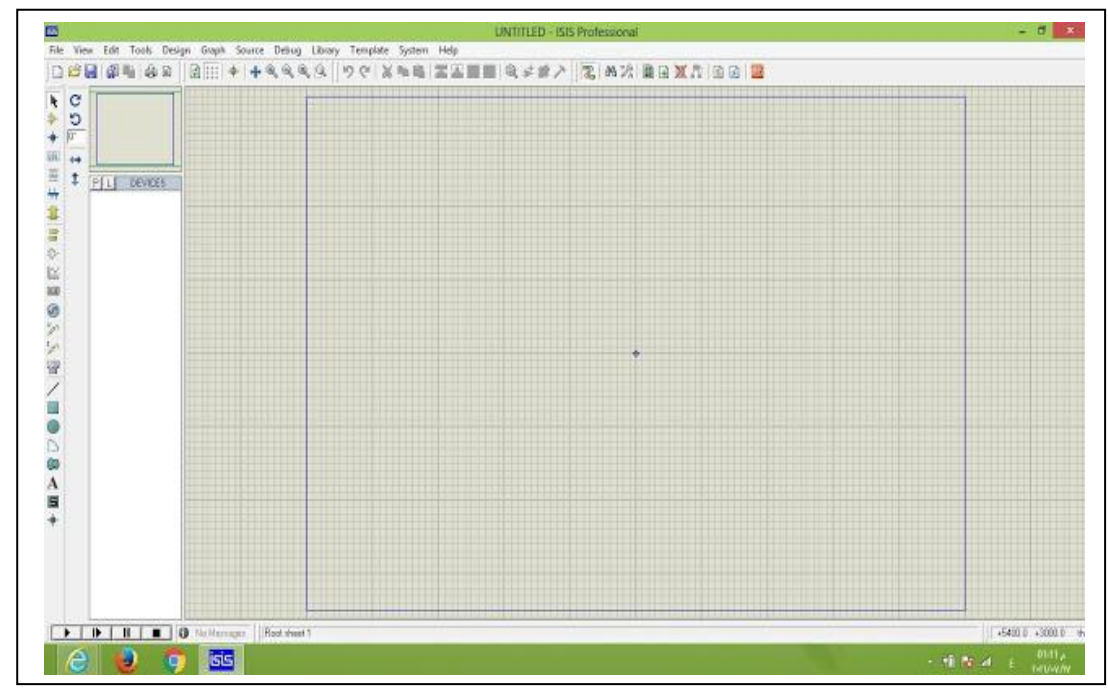

 **Figure I.14 :** L'interface principale du programme de simulation Proteus.

#### **Un exemple de Proteus :**

L'objectif est la prise en main des deux logiciels utilisés :Arduino et Proteus.

# **Saisie du programme**

Ce programme doit permettre de faire clignoter une LED connectée sur la broche n°10 de la carte Arduino. Elle doit rester allumée pendant 3 s et éteinte pendant 1 s.

*Le programme est le suivant :*

```
// the setup function runs once when you press reset or power the board
\text{void setup() }// initialize digital pin LED BUILTIN as an output.
 pinMode(10, OUTPUT);
// the loop function runs over and over again forever
\text{void loop()} {
 digitalWrite(10, HIGH); // turn the LED on (HIGH is the voltage level)
 delay (3000);
                                     // wait for a second
 digitalWrite(10, LOW); // turn the LED off by making the voltage LOW
 delay(1000);
                                     // wait for a second
```
**Figure I.15 :** Le programme LED.

- **Lancer le logiciel** ARDUINO,
- **Éditer** le programme,
- **Compiler** le programme**,**
- **Cliquer** sur « Croquis » puis «Exporter *les* binaires compilées » (Un fichier '*hex*' doit se créer à côté du fichier ²*.ino*²du programme.

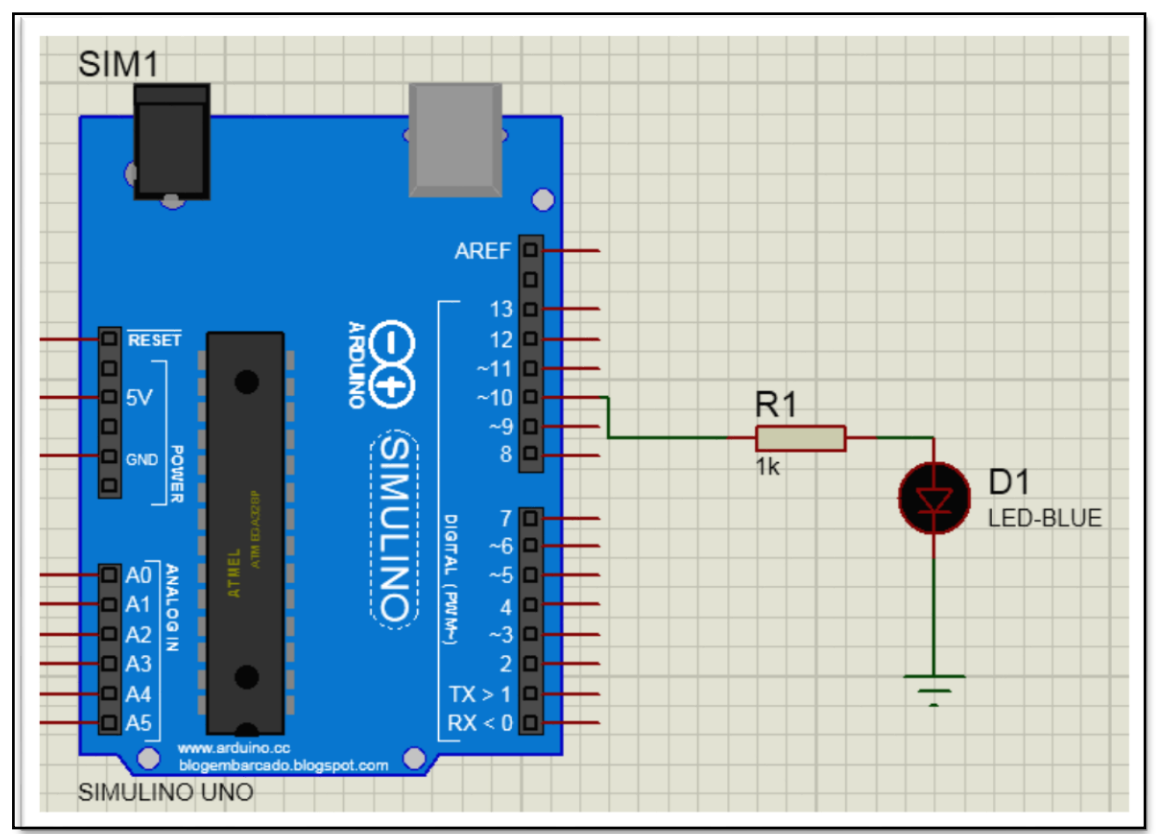

#### **Simulation du programme**

**Figure I.16 :** Simulation logicielle LED.

- **Lancer** le logiciel **PROTEUS**,
- **Ouvrir** le fichier ' LED '
- **Compléter** le modèle,
- **Cliquer** sur le microcontrôleur puis *«* Edit propretés *»*.
- À la ligne *«* Program File *»*, cliquer sur le petit dossier et aller chercher le fichier '*.hex*'. Cliquer sur OK.
- **Simuler** et **valider** le fonctionnement

Simulation à l'aide d'un programme Proteus:

Une résistance avec une valeur négligeable a été introduite dans le circuit et la valeur actuelle a été mesurée à travers elle. Cette hypothèse a été faite en utilisant la loi d'ohm.

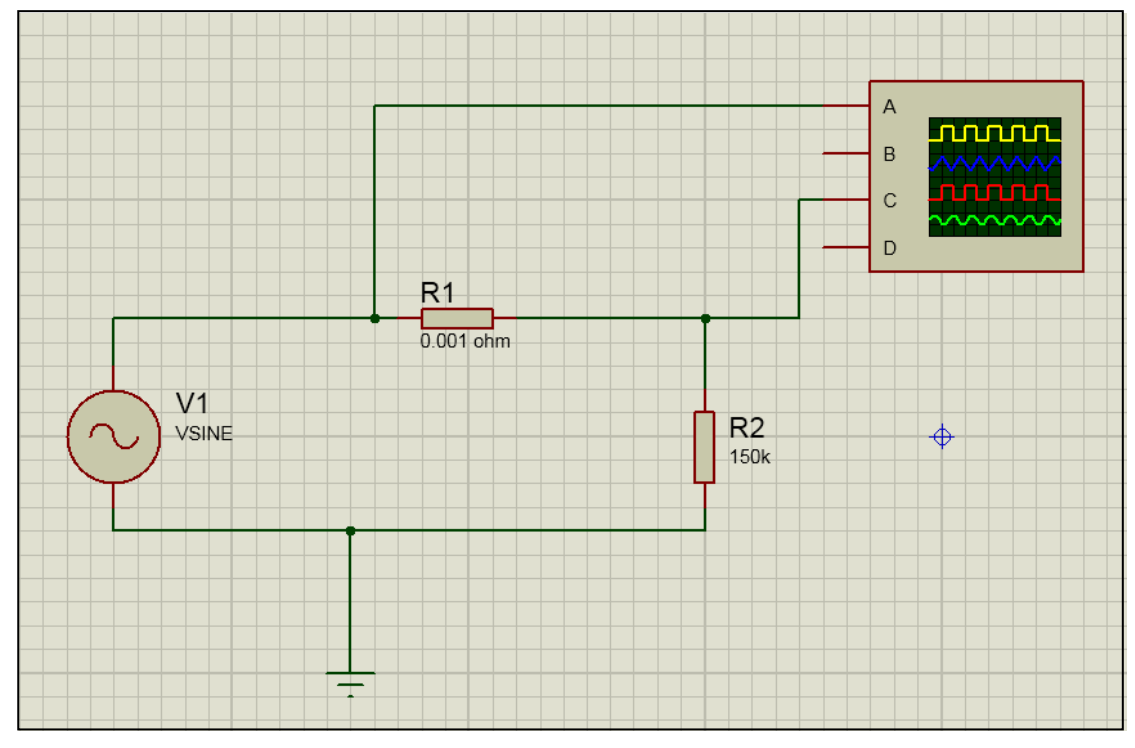

**Figure I.17 :** Circuit équivalent pour une charge purement résistive.

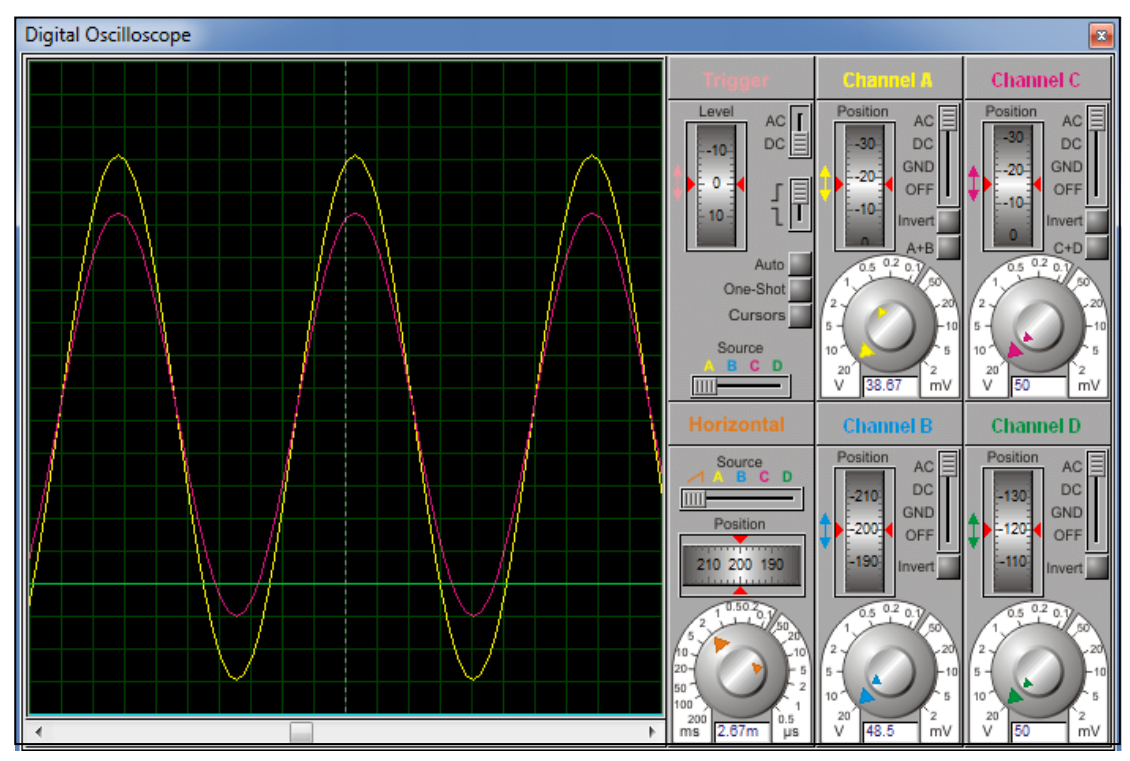

**Figure I.18 :** La forme d'onde pour une charge purement résistive, la tension et le courant sont en phase.

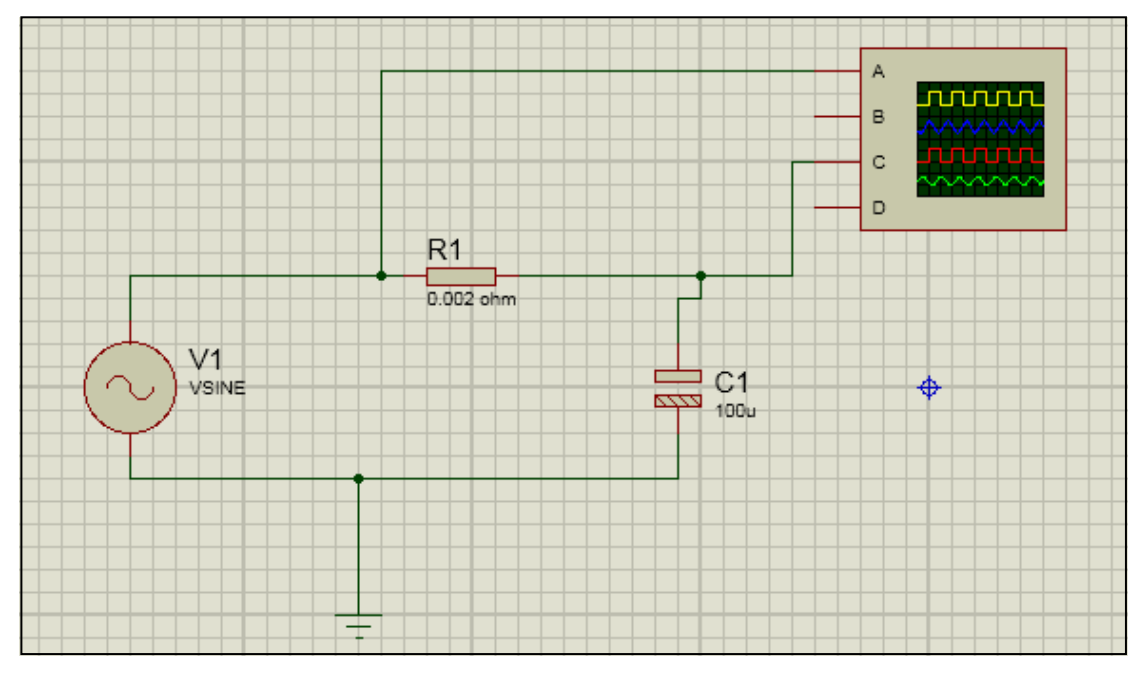

**Figure I.19 :** Circuit équivalent pour une charge purement capacitive.

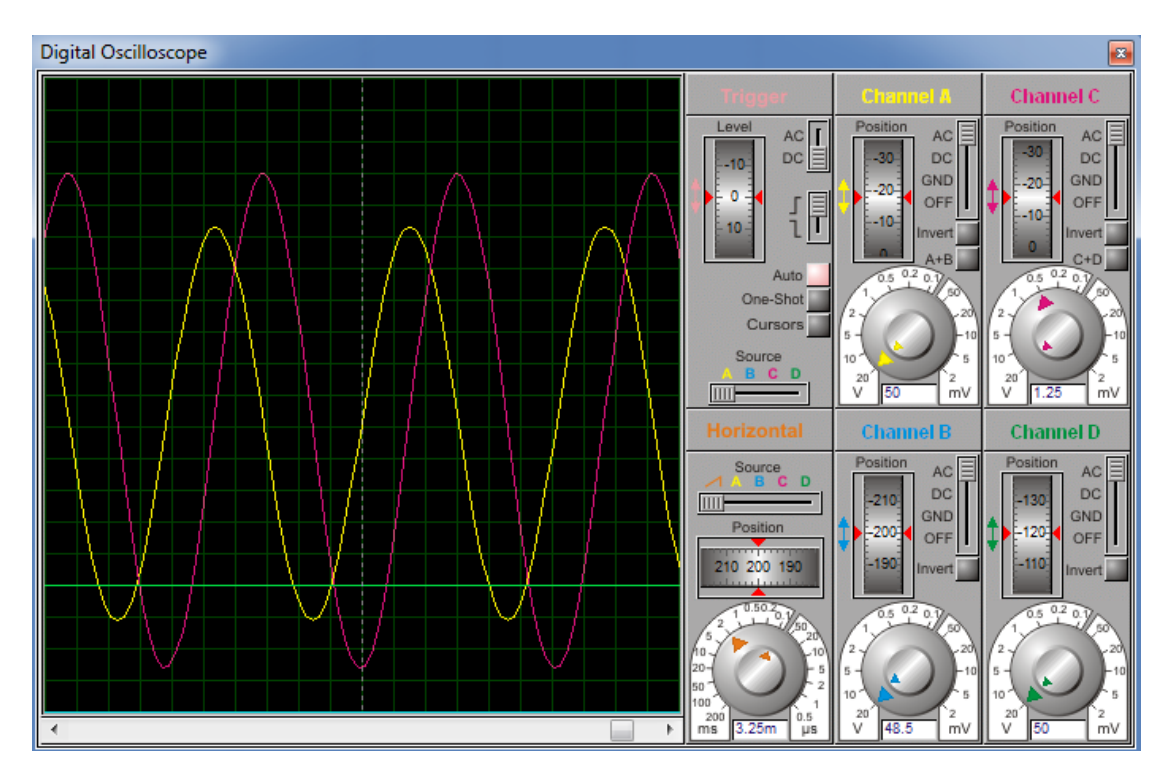

**Figure I.20 :** La forme d'onde pour une charge purement capacitive, courant de décalage de tension par 90.

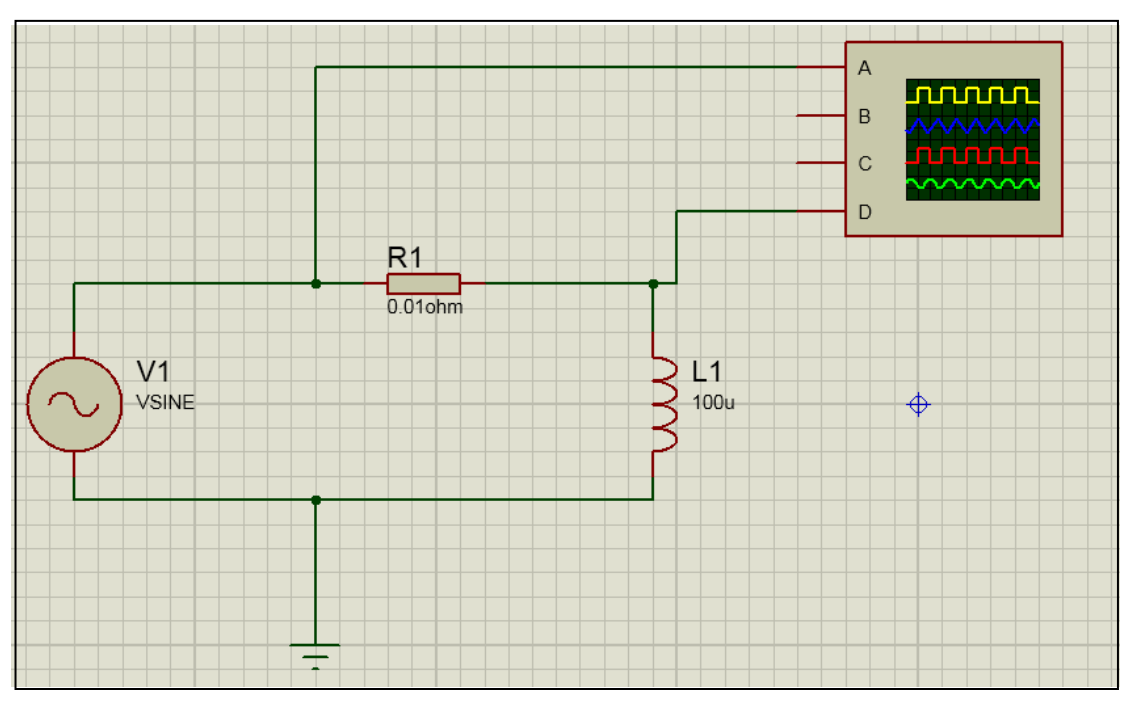

**Figure I.21:** Circuit équivalent pour une charge purement inductive.

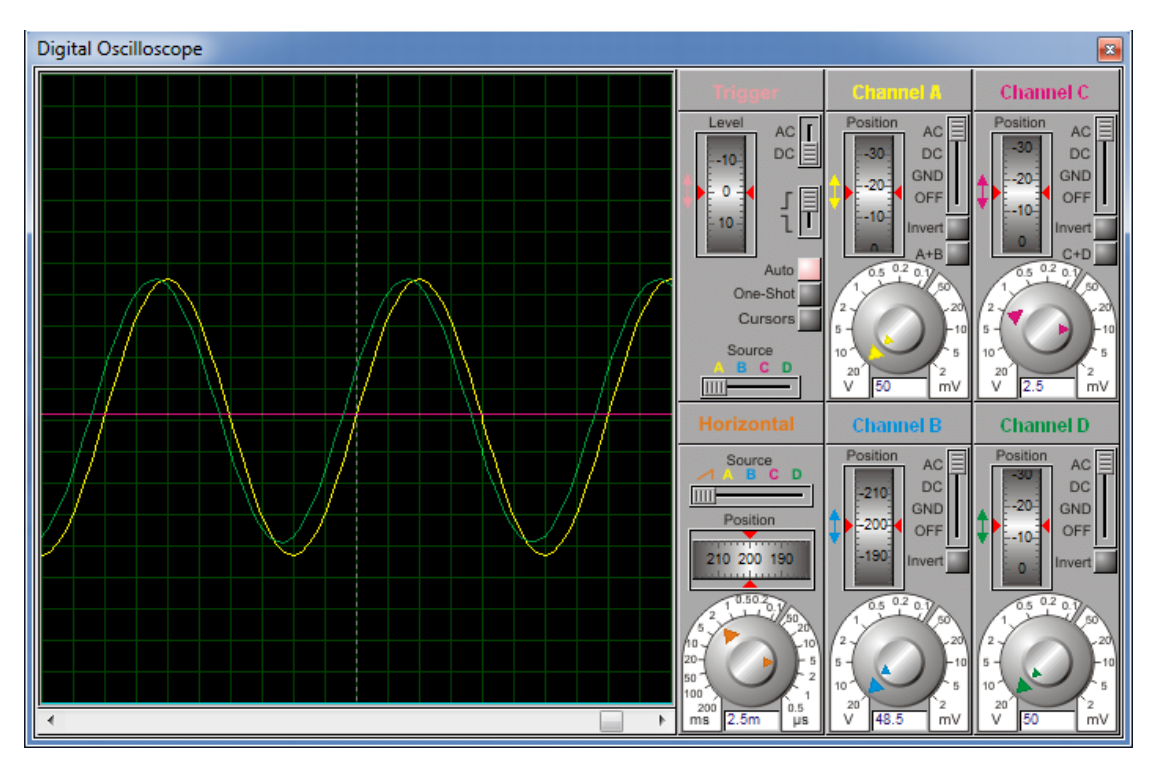

**Figure I.22:** la forme d'onde pour la charge inductive pure, le courant accuse un retard de la tension de 90°C.

#### **I.16.Conclusion :**

Dans ce chapitre, nous avons présenté les concepts généraux liés à l'exploitation des réseaux électriques et à la structure complète du système électrique, ainsi que l'effet de l'énergie réactive sur la stabilité et l'efficacité des réseaux électriques. Puis nous avons cités, les moyens les plus importants permettant de compenser l'énergie réactive dans les réseaux électriques.

Le chapitre suivant sera consacré à décrire principalement le micro contrôleur nommé Arduino, ainsi que les différents composants à associer a ce module pour l'adapter à contrôler le facteur de puissance dans un réseau électrique.

# **Chapitre Ⅱ**

Généralités sur l'arduino et composants du projet

### Ⅱ**. 1. Introduction :**

Le système Arduino donne la possibilité d'allier les performances de la programmation a celles de l'électronique. Plus précisément, pour programmer des systèmes électroniques. Le gros avantage de l'électronique programmée c'est qu'elle simplifie grandement les schémas électroniques et par conséquent, le cout de la réalisation, mais aussi la charge de travail a la conception d'une carte électronique.

#### **Le système Arduino permet de :**

- **contrôler les appareils domestiques.**
- **fabriquer votre propre robot.**
- **faire un jeu de lumières.**
- **communiquer avec l'ordinateur.**
- **télécommander un appareil mobile (modélisme). [19]**

#### Ⅱ**. 2. La carte arduino uno :**

Le système Arduino est se compose de deux choses principaux : le matériel et le logiciel.

#### • *Le matériel :*

Il s'agit d'une carte électronique basée autour d'un microcontrôleur Atmega du fabricant Atmega, dont le prix est relativement bas pour l'étendue possible des applications. **[20]**

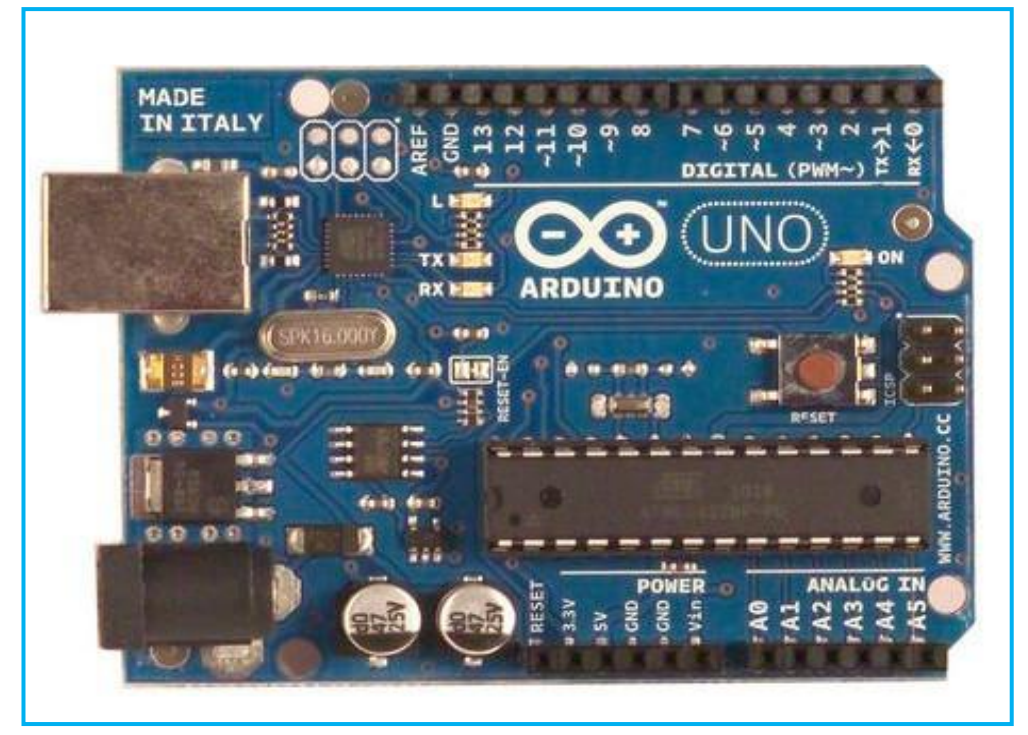

**Figure II.1 :** La carte Arduino uno.

#### *•Le logiciel :*

Le logiciel permet de la carte Arduino. Il offre une multitude de fonctionnalités.

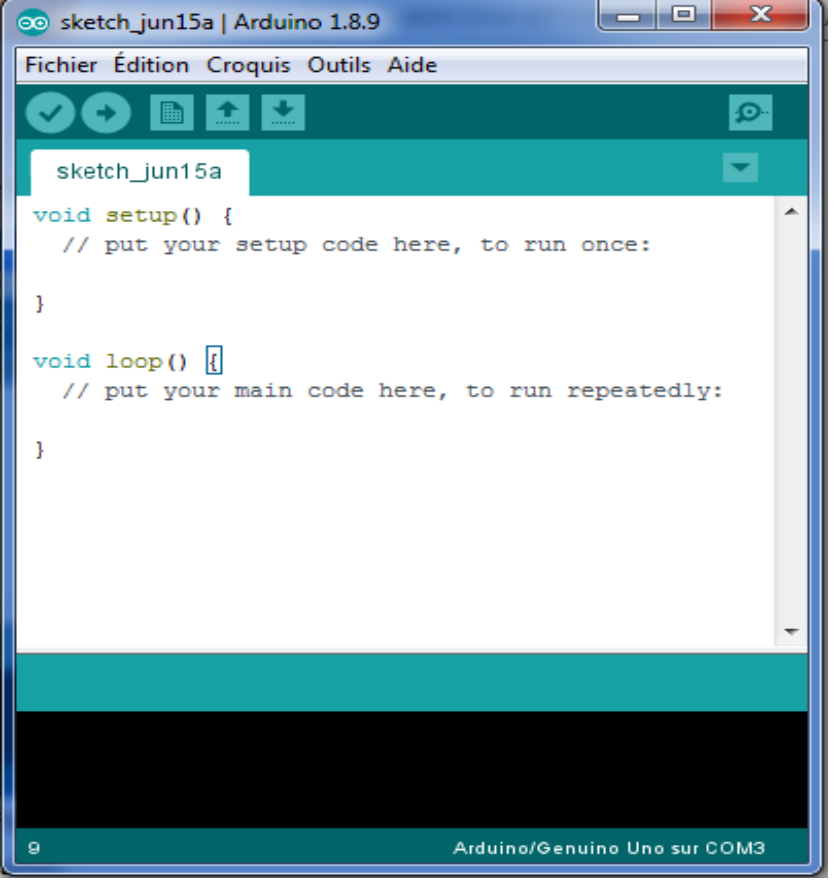

**Figure II.2 :** Interface de programme Ardunio IDE **.**

Il y a trois types de cartes :

• Les ≪ officielles ≫ qui sont fabriquées en Italie par le fabricant officiel : Smart Project.

• Les ≪ compatibles ≫ qui ne sont pas fabriqués par Smart Project, mais qui sont totalement compatibles avec les Arduino officielles.

• Les ≪ autres ≫ fabriquées par diverse entreprise et commercialisées sous un nom diffèrent.

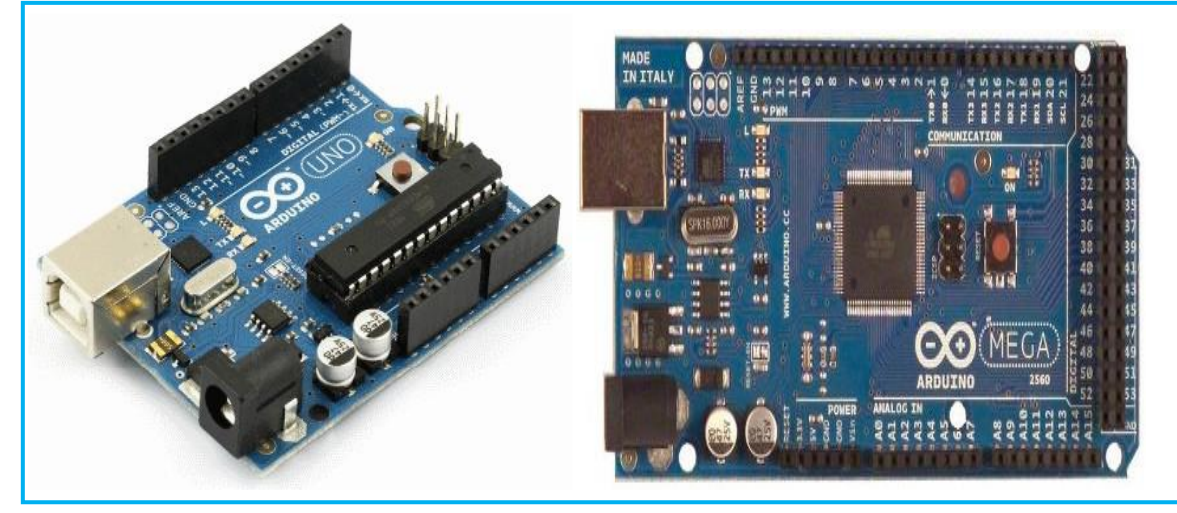

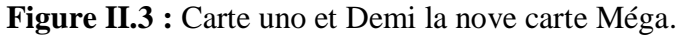

#### Ⅱ**. 2.1. La mémoire :**

La carte Arduino est équipe d'un microcontrôleur. Le microcontrôleur est un composant électronique programmable. On le programme par le biais d'un ordinateur grâce à un langage Informatique, souvent propre au type de microcontrôleur utilise.

Un microcontrôleur est constitué par un ensemble d'éléments qui ont chacun une fonction bien déterminée.

Il est en fait constitué des mêmes éléments que sur la carte mère d'un ordinateur :

Il en possède 5 types.

- *La mémoire Flash* : C'est celle qui contiendra le programme à exécuter. Cette mémoire est effaçable et réinscriptible.
- *RAM* : c'est la mémoire dite "vive", elle va contenir les variables de votre programme.
- Elle est dite "volatile" car elle s'efface si on coupe l'alimentation du microcontrôleur.
- *EEPROM* : C'est le disque dur du microcontrôleur. Vous pourrez y enregistrer des infos qui ont besoin de survivre dans le temps, même si la carte doit être arrêtée. Cette mémoire ne s'efface pas lorsque l'on éteint le microcontrôleur ou lorsqu'on le reprogramme. **[21]**
- *Les registres* : c'est un type de mémoire utilise par le processeur.
- *La mémoire cache* : c'est une mémoire qui fait la liaison entre les registres et la RAM.

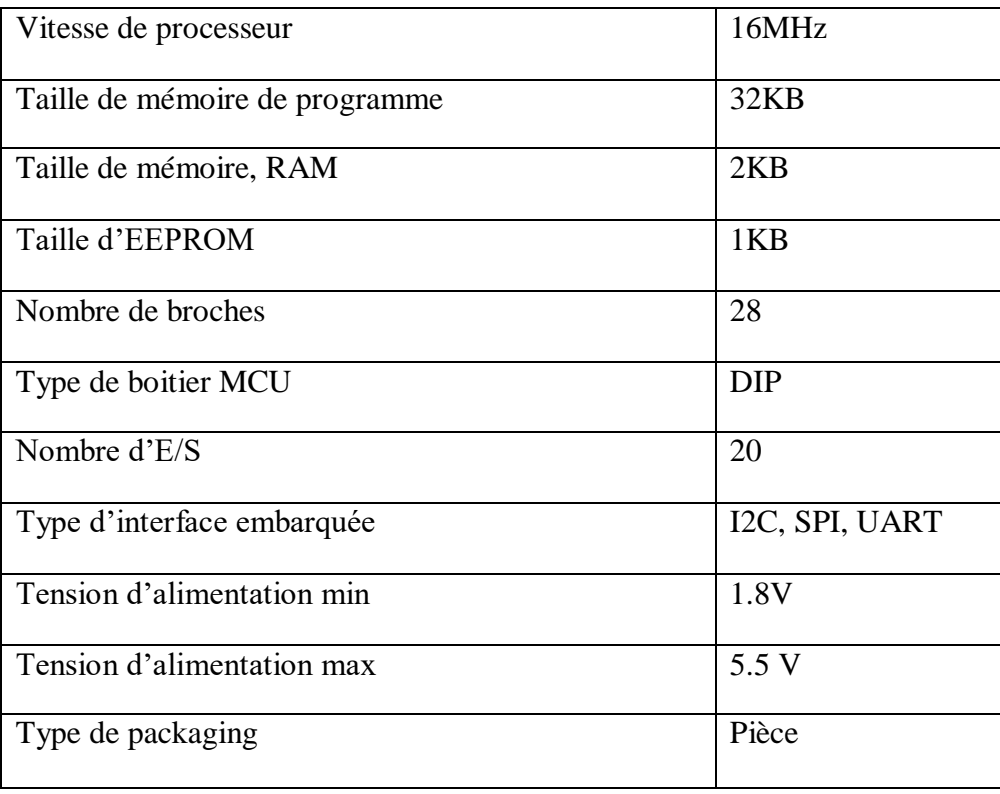

**Tableau II.2:** Caractéristique Microcontrôleur ATMega328. **[22]**

# Ⅱ**. 2.2. L'interface :**

L'interface du logiciel Arduino se présente de la façon suivante :

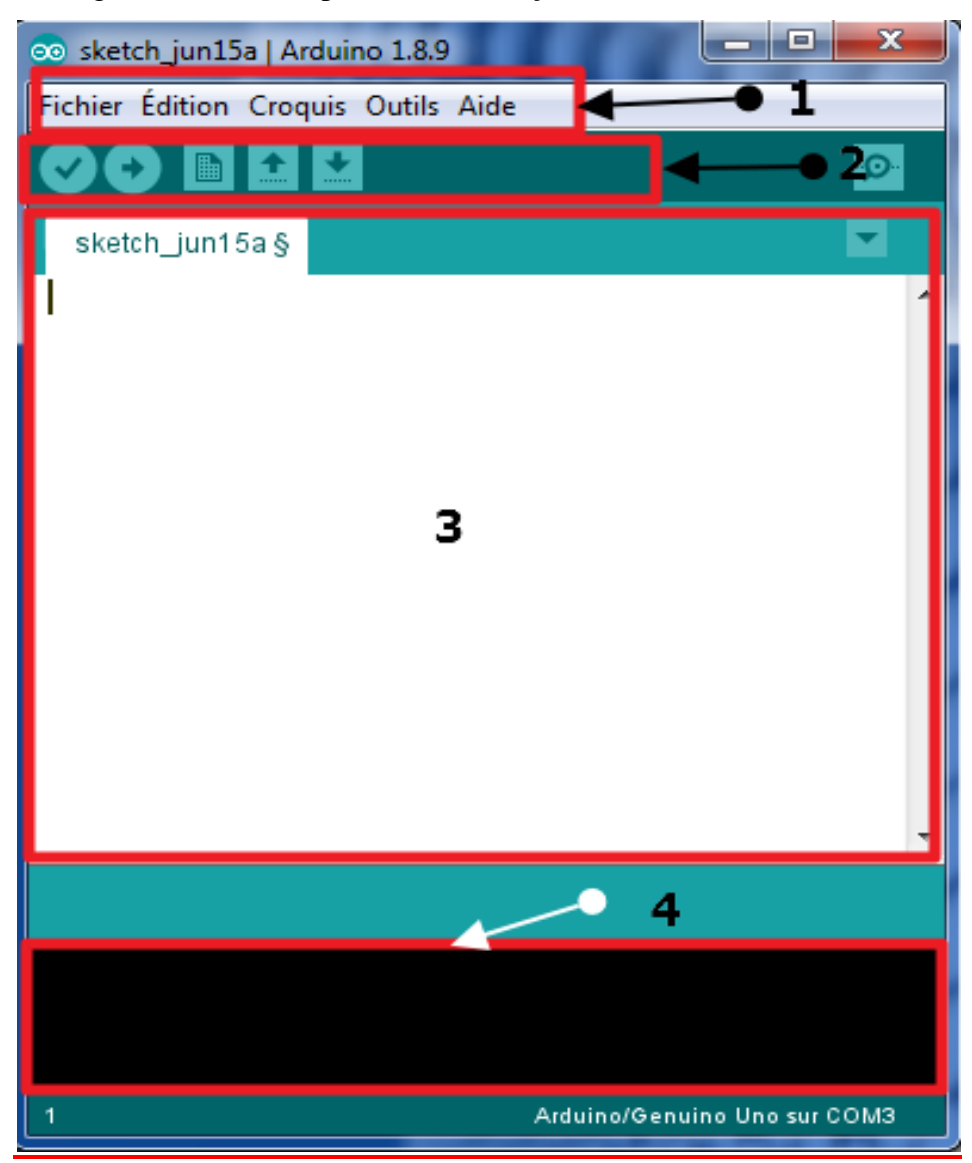

**Figure II.4 :** Structure générale du programme (IDE Arduino).

- 1. options de configuration du logiciel.
- 2. boutons pout la programmation des cartes.
- 3. programme à créer.
- 4. débogueur (affichage des erreurs de programmation).

Le menu File dispose d'un certain nombre de choses qui vont être très utiles **:**

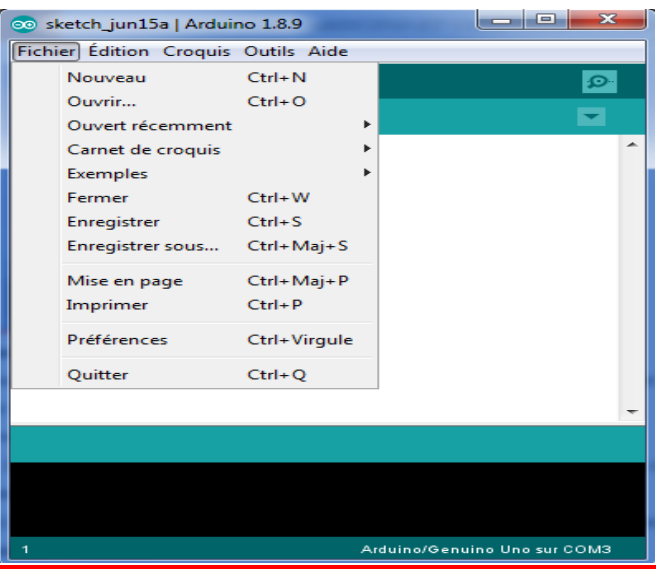

**Figure II.5 :** liste de fichiers programme arduino IDE.

• New (nouveau) : va permettre de créer un nouveau programme. Quand on appuie sur ce bouton, une nouvelle fenêtre, identique a celle-ci, s'affiche a l'écran.

- Open... (Ouvrir) : avec cette commande, on peut ouvrir un programme existant.
- Save / Save as ... (enregistrer / enregistrer sous...) : enregistre le document en cours / demande ou enregistrer le document en cours.

• Exemple (exemples) : ceci est important, toute une liste se déroule pour afficher les noms d'exemples de programmes existant.

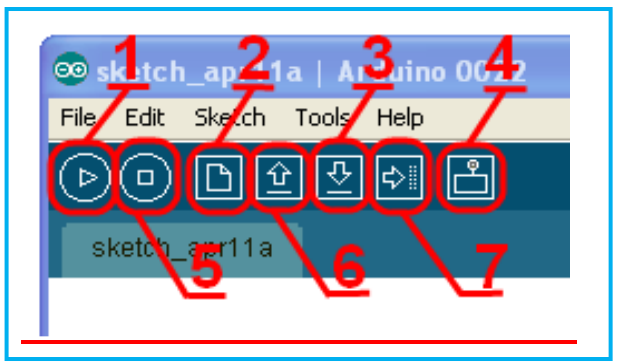

**Figure II.6 :** Les boutons de logiciel Arduino.

1. permet de vérifier le programme, il actionne un module qui cherche les erreurs dans le

Programme.

- 2. Créer un nouveau fichier.
- 3. Sauvegarder le programme en cours.
- 4. Liaison série.
- 5. Stoppe la vérification.
- 6. Charger un programme existant.
- 7. Compiler et envoyer le programme vers la carte.

#### Ⅱ**. 2.3. Le langage Arduino :**

Le projet Arduino était destiné à l'origine principalement à la programmation multimédia interactive vue de spectacle ou d'animations artistiques. C'est une partie de l'explication de la descendance de son interface de programmation de Procession. Processionnes une librairie java et un environnement de développement libre. Le logiciel fonctionne sur Macintosh, Windows, Linux, BSD et Androïde. Référence **[23]:**

- Le langage Java.
- Le langage C.
- L'algorithmique.

## Ⅱ**. 3. Le matériel :**

#### Ⅱ**. 3.1. Constitution de la carte :**

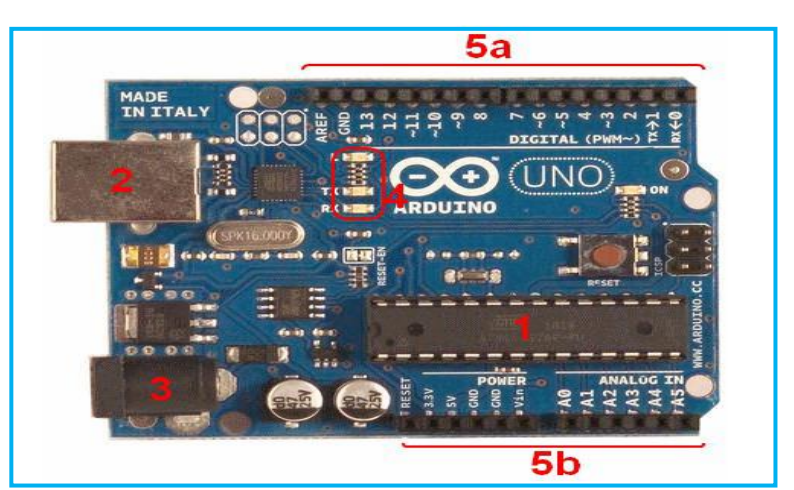

**Figure II.7 :** Constitution de la carte arduino.

#### **1. Le microcontrôleur**

Il va recevoir le programme et le stocker dans sa mémoire puis l'exécuter.

#### **2, 3 : Alimentation**

Pour fonctionner, la carte a besoin d'une alimentation. Le microcontrôleur fonctionnant sous 5V, la carte peut être alimentée en 5V par le port USB ou bien par une alimentation externe (en 3) qui est comprise entre 7V et 12V. Cette tension doit être continue et peut par exemple être fournie par une pile 9V. Un régulateur se charge ensuite de réduire la tension a 5V pour le bon fonctionnement de la carte. **[29]**

#### **4. Visualisation**

Les trois "points blancs" entoures en rouge sont des LED dont la taille est de l'ordre du millimètre.

Ces LED servent à deux choses **:**

• Celle tout en haut du cadre : elle est connectée à une broche du microcontrôleur et va servir pour tester le matériel.

Nota : Quand on branche la carte au PC, elle clignote quelques secondes.

• Les deux LED du bas du cadre : servent à visualiser l'activité sur la voie série (une pour l'émission et l'autre pour la réception). Le téléchargement du programme dans le microcontrôleur faisant par cette voie, on peut les voir clignoter lors du chargement.

#### **5a, 5b : La connectique**

La carte Arduino ne possédant pas de composants qui peuvent et réutilisés pour un programme, mis a par la LED connectée a la broche 13du microcontrôleur, il est nécessaire de les rajouter. Mais pour ce faire, il faut les connecter à la carte (en 5a et 5b).

C'est grâce à cette connectique que la carte est "extensible", car l'on peut brancher tous types de montages et modules ! Par exemple, la carte Arduino Uno peut être étendue avec des Shields, comme le ≪ Shield Ethernet ≫ qui permet de connecter cette dernière a internet

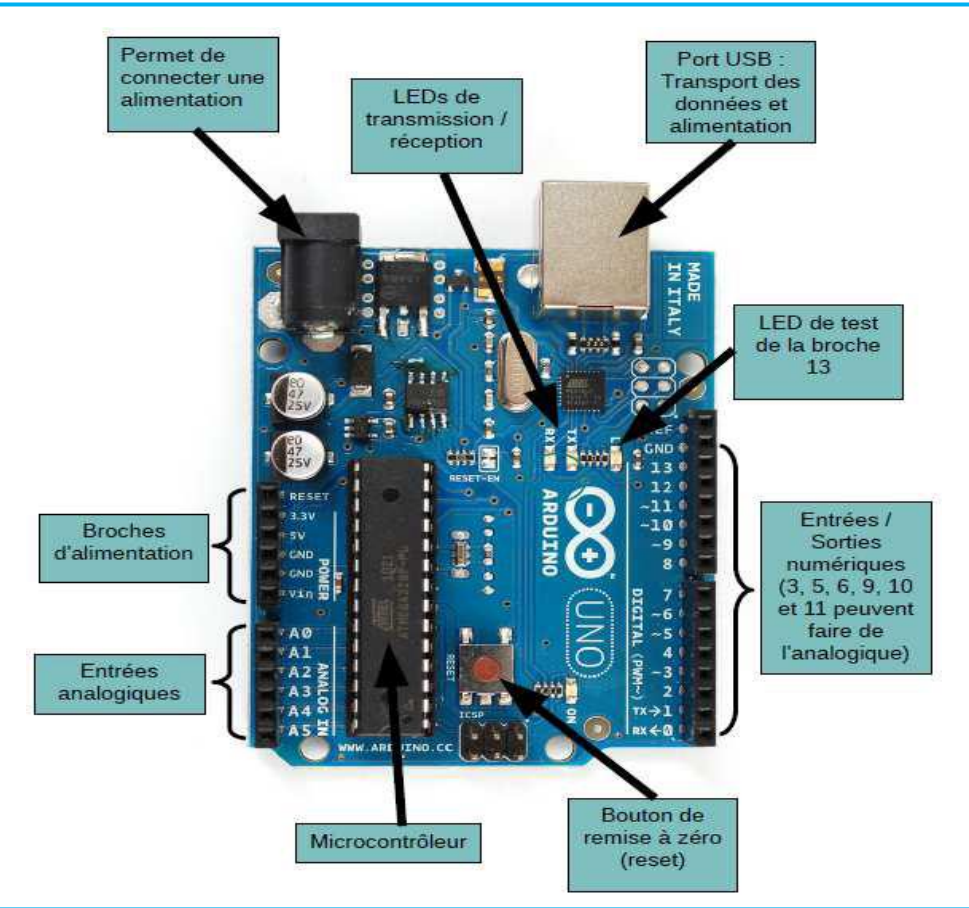

#### Ⅱ**. 3.2. La carte électronique Arduino :**

**Figure II.8 :** Les composants de la carte Arduino UNO.

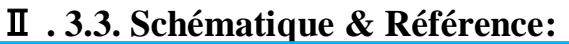

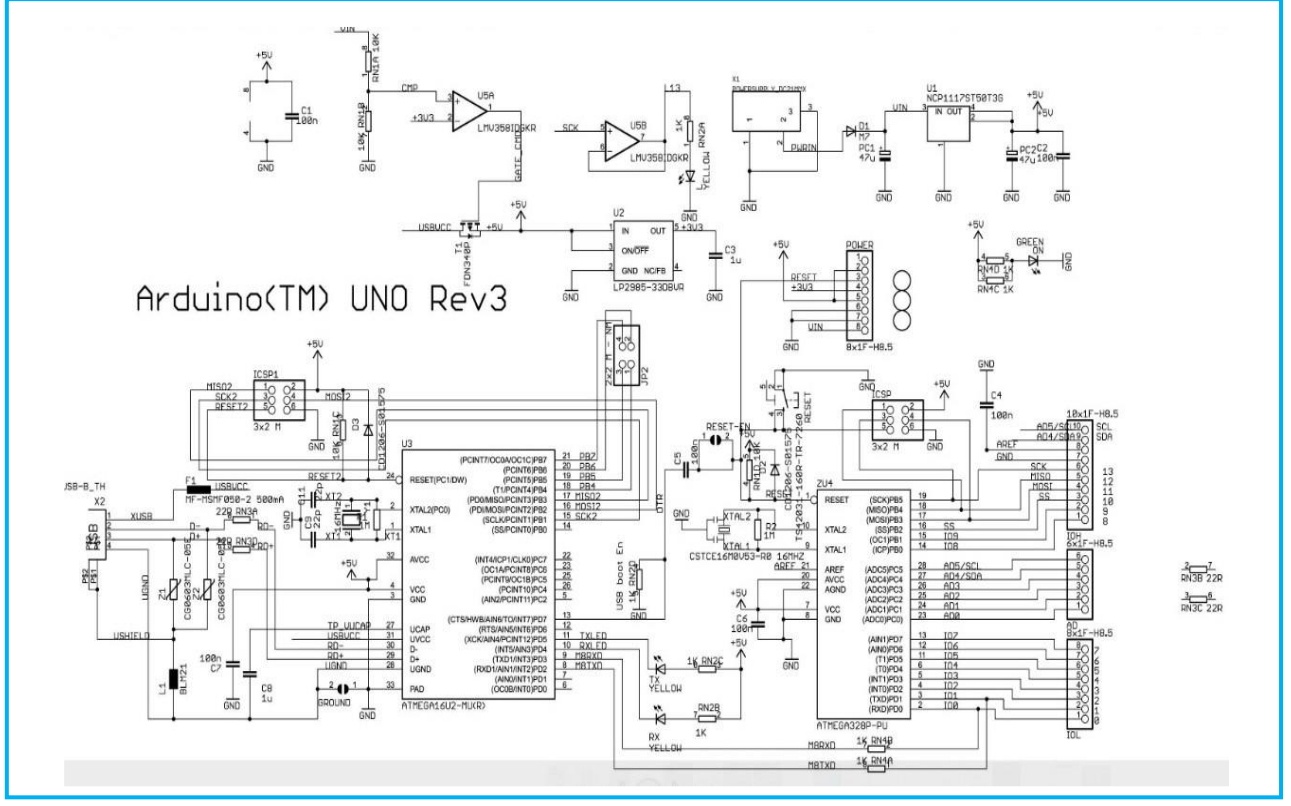

**Figure II.9:** Schématique & Référence carte arduino uno **.**

# Ⅱ**. 3.4. Alimentation de l'Arduino :**

L'Arduino Uno peut être alimenté via la connexion USB ou avec une alimentation externe. La source d'alimentation est automatiquement sélectionnée. L'alimentation externe (non USB) peut provenir d'un adaptateur AC/ DC (verrue murale) ou d'une batterie. L'adaptateur peut être connecté en branchant une prise centrale positive de 2,1 mm dans la prise d'alimentation de la carte. Les fils d'une batterie peuvent être insérés dans les en-têtes GND et Vin du connecteur D'alimentation. La carte peut fonctionner sur une alimentation externe de 6 à 20 volts. Si fourni avec moins de 7V, cependant, la broche 5V peut fournir moins de cinq volts et la carte peut être instable. Si vous utilisez plus de 12 V, le régulateur de tension peut surchauffer et endommager la carte. **[19]**

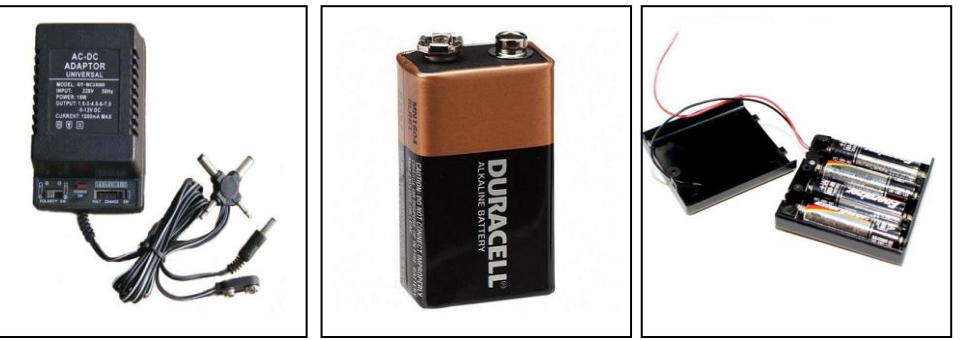

**Figure II.10:** Alimentation Arduino**.**

## Ⅱ**. 4. Test de la carte:**

On teste le matériel en chargeant un programme d'exemple que l'on utilisera pour tester la carte. On choisira un exemple qui consiste à faire clignoter une LED. Son nom est Blink et il retrouve dans la catégorie Basics :

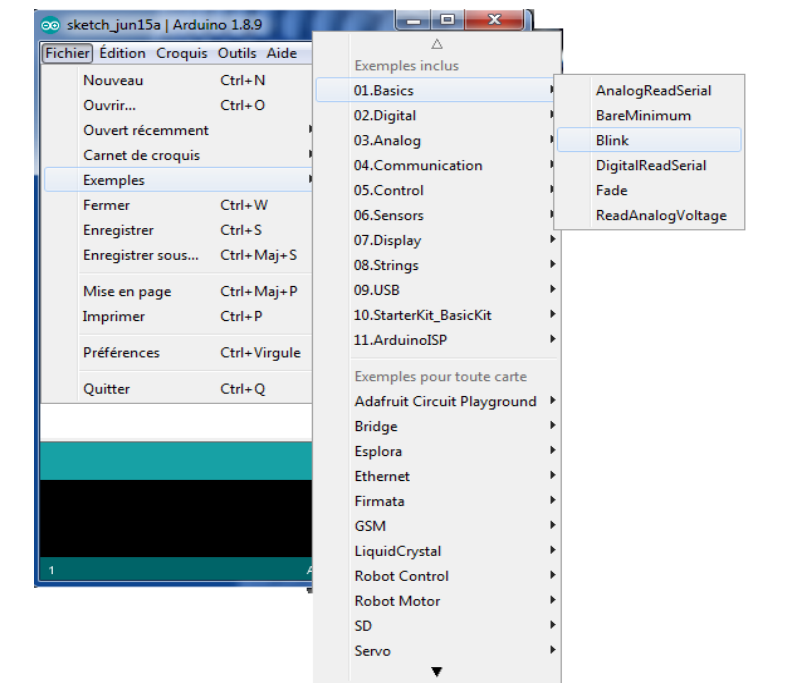

**Figure II.11:** Exemple LED se trouve dans la bibliothèque Arduino IDE.

Une nouvelle fenêtré apparait avec le programme Blink.

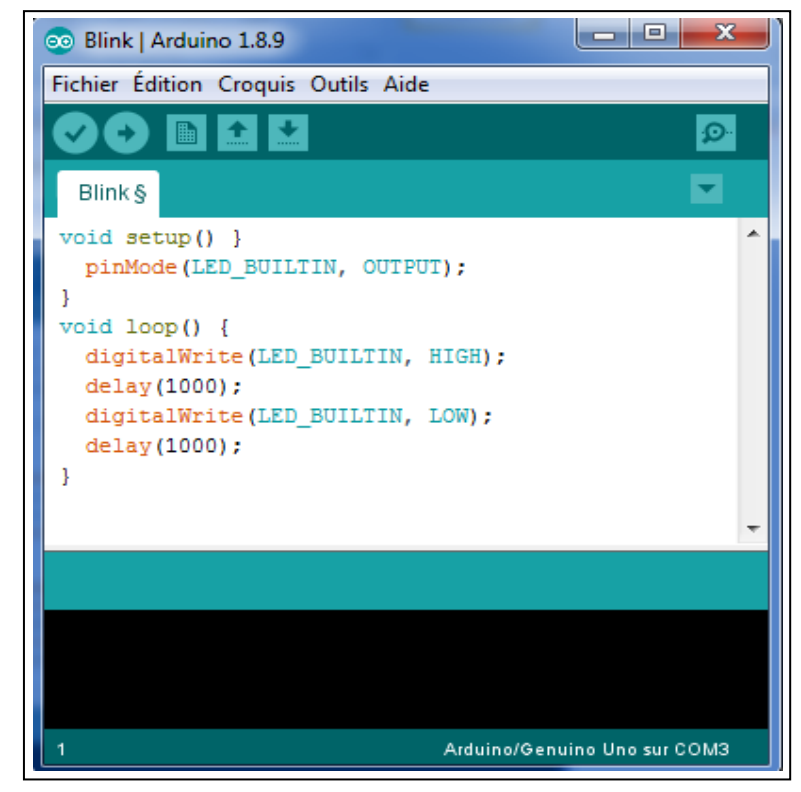

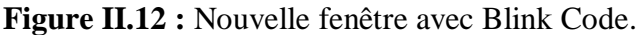

Avant d'envoyer le programme Blink vers la carte, il faut dire au logiciel quel est le nom de la cartée sur quel port elle est branchée. Pour cela, allez dans le menu "Tools" ("outils" en français) puis dans "Board" ("carte" en français). Vérifiez que c'est bien le nom "Arduino Uno" qui est coche. Si ce n'est pas le cas, cochez-le.

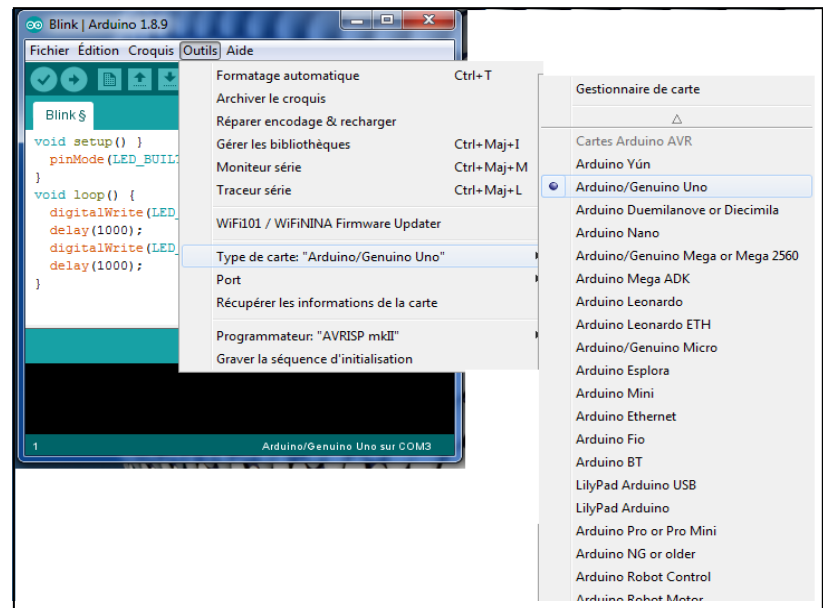

**Figure II.13 :** Paramétrage de la carte.

Allez ensuite dans le menu Tools, puis Serial port. Choisissez le port COMX, X étant le numéro du port qui est affiche. Dans l'exemple, il s'agit de COM1 :

| 00 Blink   Arduino 1.8.9                                                                                                    | $\overline{\mathbf{x}}$<br>▣                                                 |            |             |
|----------------------------------------------------------------------------------------------------|------------------------------------------------------------------------------|------------|-------------|
| Fichier Édition Croquis Outils Aide                                                                                                  |                                                                              |            |             |
| Blink §                                                                                                    | Formatage automatique<br>Archiver le croquis<br>Réparer encodage & recharger | $Ctrl+T$   |             |
| void setup() }<br>pinMode (LED BUIL)<br>$void loop()$ {<br>digitalWrite (LED)<br>delay(1000);<br>digitalWrite (LED)<br>delay (1000); | Gérer les bibliothèques                                                      | Ctrl+Maj+I |             |
|                                                                                                    | Moniteur série                                                               | Ctrl+Maj+M |             |
|                                                                                                    | Traceur série                                                                | Ctrl+Maj+L |             |
|                                                                                                    | WiFi101 / WiFiNINA Firmware Updater                                          |            |             |
|                                                                                                    | Type de carte: "Arduino/Genuino Uno"                                         |            |             |
|                                                                                                    | Port                                                                         |            | Ports série |
|                                                                                                    | Récupérer les informations de la carte                                       |            | COM1        |
|                                                                                                    | Programmateur: "AVRISP mkII"<br>Graver la séquence d'initialisation          |            |             |
|                                                                                                    |                                                                              |            |             |
|                                                                                                    | Arduino/Genuino Uno sur COM3                                                 |            |             |

**Figure II.14 :** Paramétrage de la carte Ardunio.

Maintenant, il va falloir envoyer le programme dans la carte. Pour ce faire, il suffit de cliquer sur le bouton Uploadé (ou "Télécharger" en Français), en jaune-orange sur la photo :

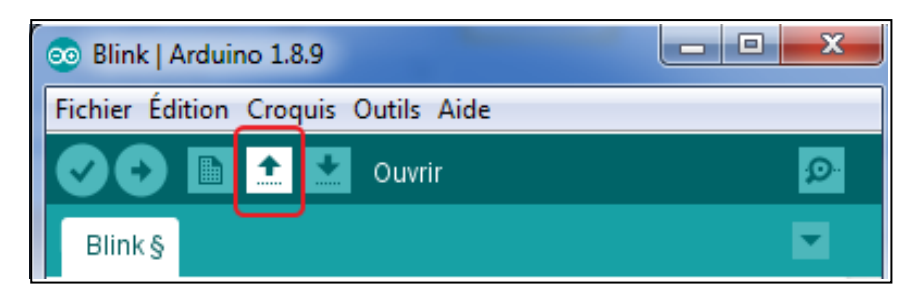

**Figure II.15 :** Envoyer des programmes via le bouton de Télécharger.

En bas dans l'image, vous voyez le texte : "Uploadé to I/O Bord...", cela signifie que le logiciel en train d'envoyer le programme dans la carte. Une fois qu'il a fini, il affiche un autre message :

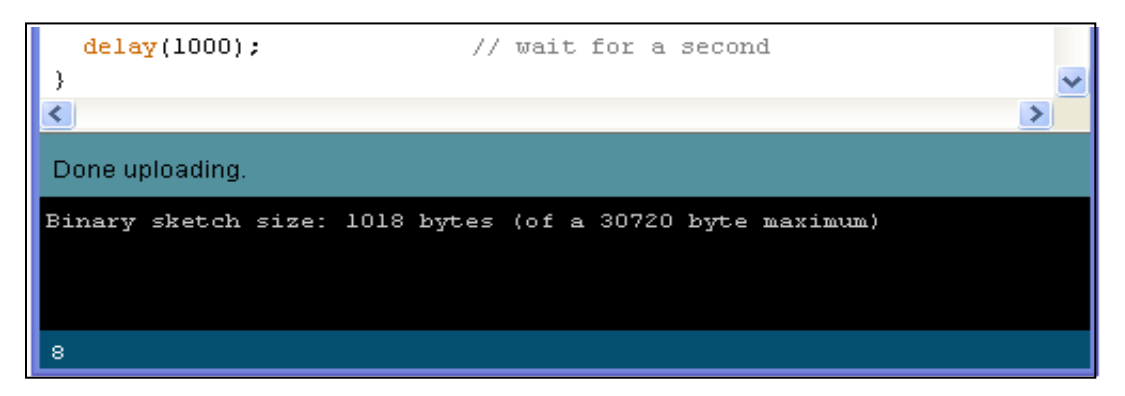

**Figure II.16:** Les étapes de téléchargement du code.

Le message affiché : "Donne téléchargement " signale que le programme a bien été charge dans la carte. Si votre matériel fonctionne, vous devriez avoir une LED sur la carte qui clignote :

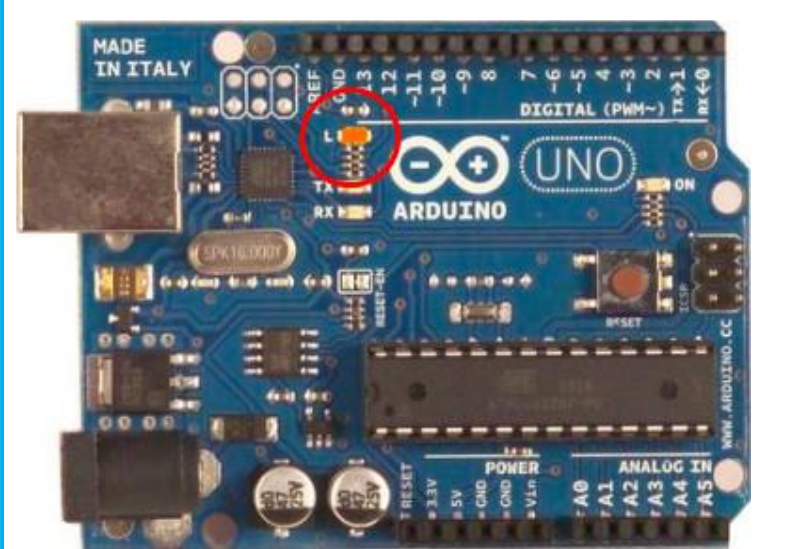

**Figure II.17** : Le voyant Arduino LED clignote lors du téléchargement du programme.

# Ⅱ**. 5. Les différents types d'Arduino :**

# Ⅱ**. 5.1. La carte Arduino UNO :**

C'est la carte idéale pour découvrir l'environnement ARDUINO. Elle permet à tout débutant de se lancer dans tous ses premiers petits projets. Comme c'est la carte la plus utilisée, il est très facile de se référer aux tutoriels très nombreux sur le net et ainsi de ne pas rester seul dans son exploration.

Sa simplicité devient par contre un handicap lorsqu'il s'agit de multiplier les périphériques, de manipuler des algorithmes lourds ou d'interagie avec les OS Android pour lesquels d'autres cartes Arduino sont plus adaptées. **[18]**

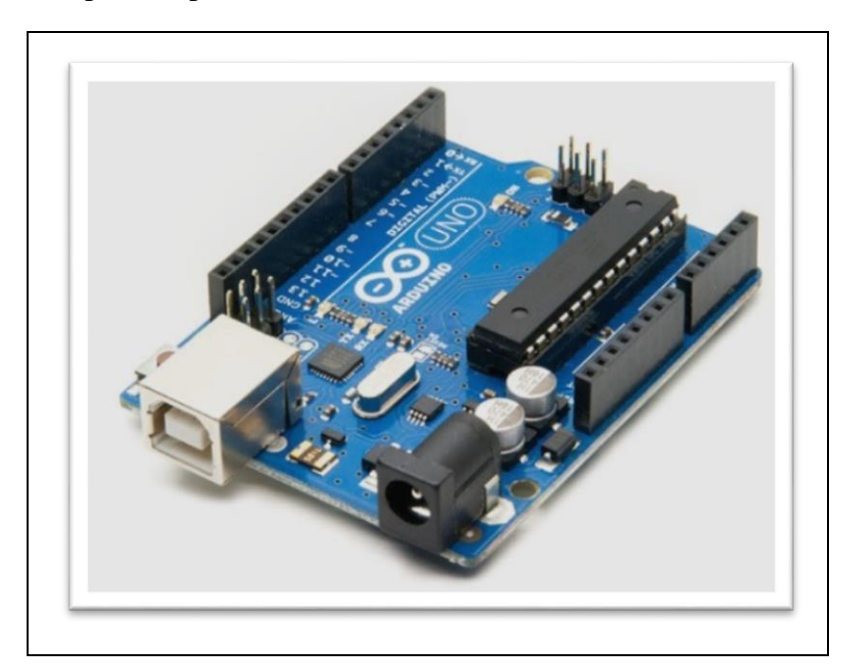

**Figure II.18:** La carte Arduino UNO.

### Ⅱ**. 5.2. La carte Arduino Leonardo:**

C'est la carte qui est prévue pour succéder à la carte Arduino Uno en présentant des caractéristiques équivalentes mais une ergonomie revue et une stabilité plus éprouvée. Sa diffusion moins importante limite le support utilisateur disponible sur le net. **[18]**

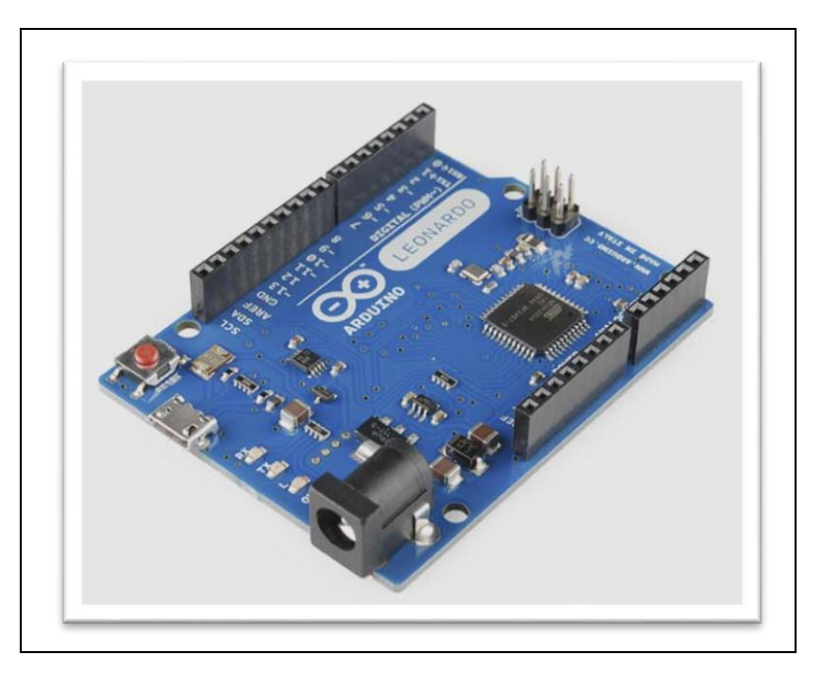

 **Figure II.19 :** La carte Arduino Leonardo.

#### Ⅱ**. 5.3. La carte Arduino Méga et ADK :**

La carte Arduino Méga est la carte la plus diffusée après la carte Arduino Uno. Elle offre un nombre d'entrées/sorties beaucoup plus important (54 contre 14), un processeur plus puissant doté d'une mémoire plus vaste qui permet d'exploiter des algorithmes plus complexes.

La carte Arduino méga ADK offre les mêmes caractéristiques techniques que la carte Arduino méga mais sont port USB permet de la connecter avec un environnement Android ouvrant de nouvelles perspectives d'interaction avec le monde des smartphones et des capteurs dont ils sont dotés. Sa mise en œuvre nécessite par contre de solides connaissances en Java et la capacité à développer ses propres applications. **[18]**

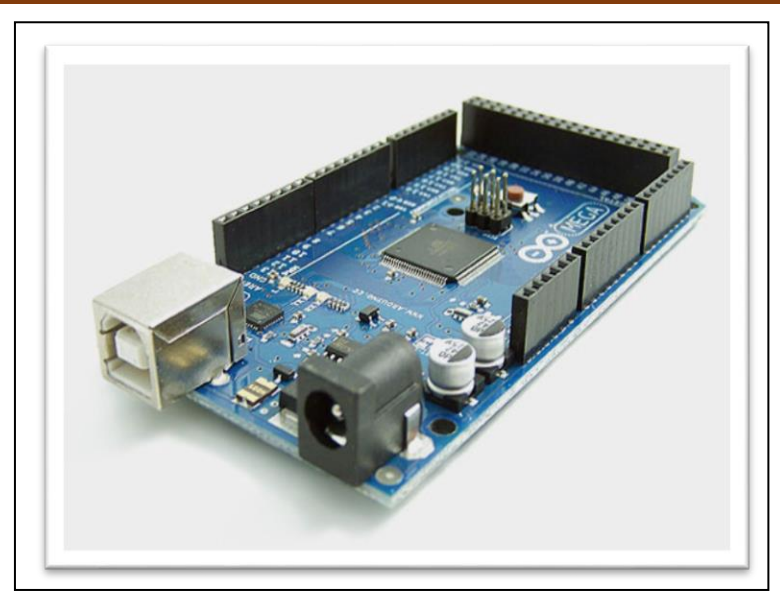

**Figure II.20 :** La carte Arduino Méga et ADK.

# Ⅱ**. 5.4. La carte Arduino Due :**

La carte Arduino Due est une évolution de la carte Arduino Méga et offre des performances réputées 3 fois supérieures. Elle permet de manipuler rapidement des algorithmes lourds particulièrement utiles dans le monde de la robotique par exemple. **[18]**

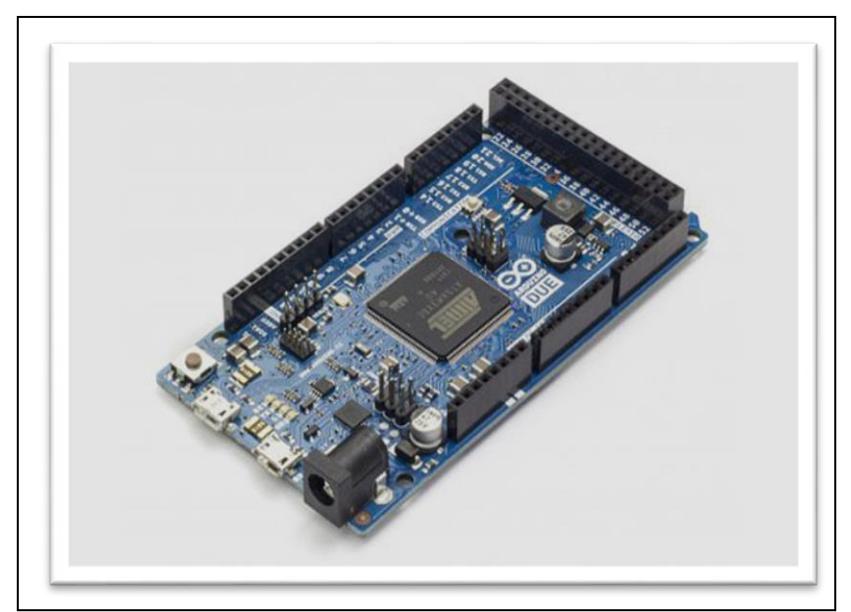

**Figure II.21:** La carte Arduino Due.

#### Ⅱ**. 5.5. La carte Arduino Nano :**

La carte Arduino nano n'est ni plus ni moins qu'une carte Arduino uno miniaturisée. Sa taille et son poids réduits la destinent à une utilisation dans des espaces réduits (en textile par exemple) ou dans des applications de robotique ou de modélisme pour lesquels le poids et la taille sont des facteurs déterminant (hélicoptères, drones…).**[18]**

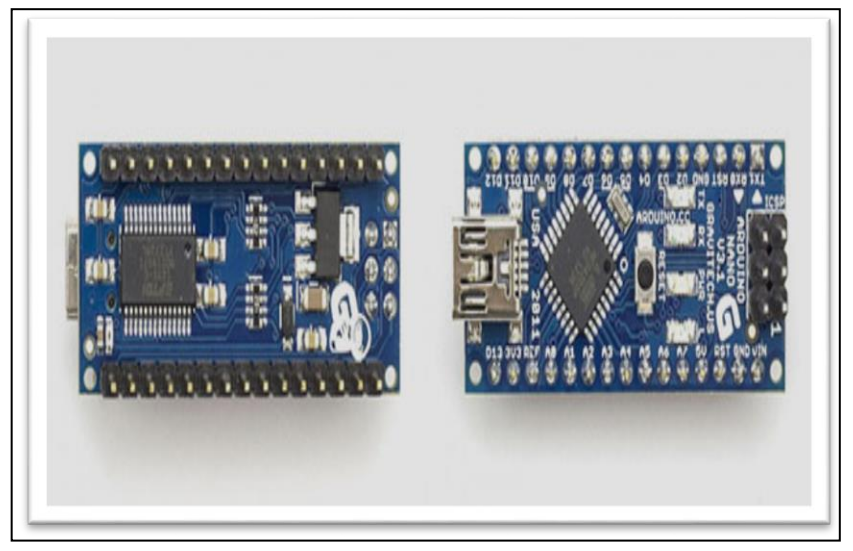

**Figure II.22 :** La carte Arduino Nano.

#### Ⅱ**. 5.6. La carte Arduino Yun :**

La carte Arduino Yun, récemment proposée par Arduino, est conçue pour contrer les avantages de la carte Raspberry. Elle est un dérivé de la carte Leonardo et a pour objectif de combiner la puissance de Linux avec la facilité d'utilisation d'une carte arduino. Elle est également la première carte Arduino à être dotée nativement d'un wifi intégré. **[18]**

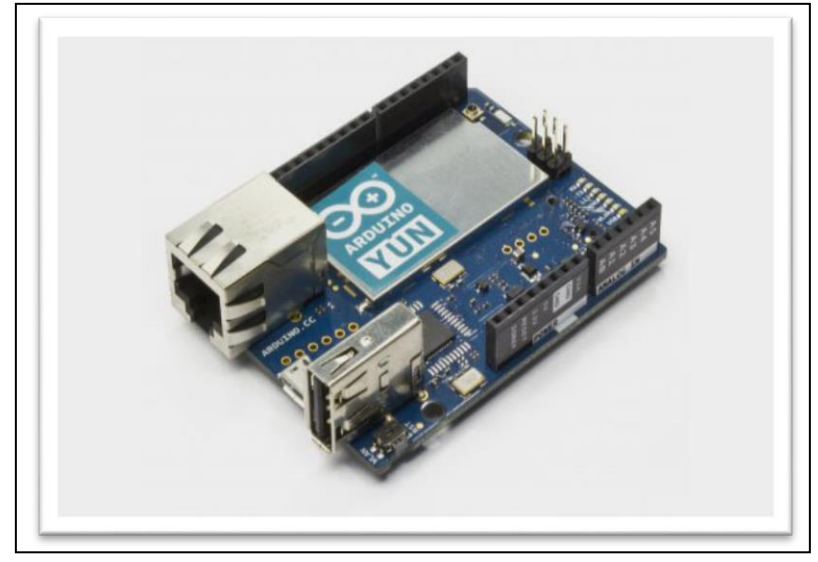

**Figure II.23:** La carte Arduino Yun.

# Ⅱ**. 6. COMPOSANTS :**

#### Ⅱ**. 6.1. Transformateur de tension :**

Il s'agit d'un transformateur de mesure dans lequel la tension secondaire est pratiquement proportionnelle à la tension primaire et déphasée avec elle dans des conditions normales d'utilisation sous un angle proche de zéro, pour obtenir une direction appropriée des connexions " Nous utilisons également le terme de convertisseurs potentiels.

Il est conçu pour délivrer une charge négligeable sur l'alimentation mesurée et a une relation précise avec la tension et la phase pour permettre une mesure précise connectée au courant secondaire.

Le transformateur de tension utilisé dans la source d'alimentation est conçu pour 230 V monophasé, 50 Hz, et a trois bornes sur le côté secondaire, et la sortie est sortie par les fils de borne qui est égale à 24 V, car le régulateur de tension doit avoir une tension d'entrée beaucoup plus élevée que la tension de sortie. **[26]**

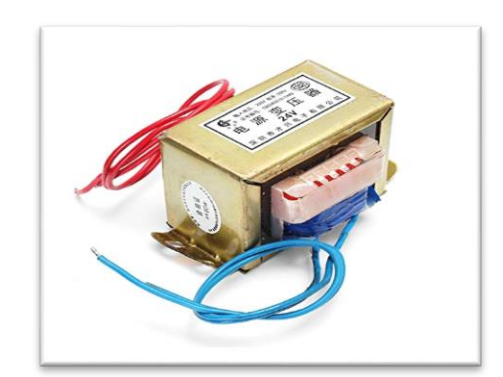

**Figure II.24:** Transformateur de tension.

#### Ⅱ**. 6.2. Transformateur de courant :**

Un transformateur de courant est « un [transformateur](https://fr.wikipedia.org/wiki/Transformateur_%C3%A9lectrique) [de mesure](https://fr.wikipedia.org/wiki/Transformateur_de_mesure) dans lequel le courant secondaire est, dans les conditions normales d'emploi, pratiquement proportionnel au courant primaire et déphasé par rapport à celui-ci d'un angle voisin de zéro pour un sens approprié des  $\text{connections}^1$  $\text{connections}^1$ ». Contrairement à un [transformateur de tension,](https://fr.wikipedia.org/wiki/Transformateur_de_tension) il a des [impédances](https://fr.wikipedia.org/wiki/Imp%C3%A9dance_(%C3%A9lectricit%C3%A9)) les plus basses possibles: au [primaire,](https://fr.wikipedia.org/wiki/Transformateur_%C3%A9lectrique#Les_enroulements) pour éviter de perturber le courant qu'il mesure; et au [secondaire,](https://fr.wikipedia.org/wiki/Transformateur_%C3%A9lectrique#Les_enroulements) pour être le plus proche possible d'un [générateur de courant idéal.](https://fr.wikipedia.org/wiki/G%C3%A9n%C3%A9rateur_%C3%A9lectrique#G%C3%A9n%C3%A9rateur_id%C3%A9al_de_courant) **[27]** 

La notion de « transformateur de courant » est un abus de langage, mais elle a été popularisée dans l'industrie. L'expression « transformateur d'intensité » est probablement plus exacte. On utilise fréquemment les abréviations TC ou TI.

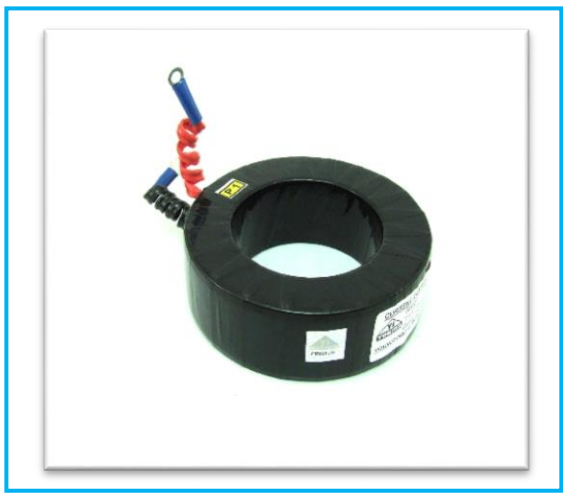

**Figure II.25:** Transformateur de courant.

# Ⅱ**. 6.3. Capteur de Courant ACS712:**

Capteur de courant est un appareil qui détecte le courant électrique dans un fil et génère un signal proportionnel à ce courant. Le signal généré peut ensuite être utilisé pour afficher le courant mesuré dans un ampèremètre, ou peut être stocké pour une analyse plus approfondie dans un système d'acquisition de données, ou peut être utilisé à des fins de contrôle. **[28]**

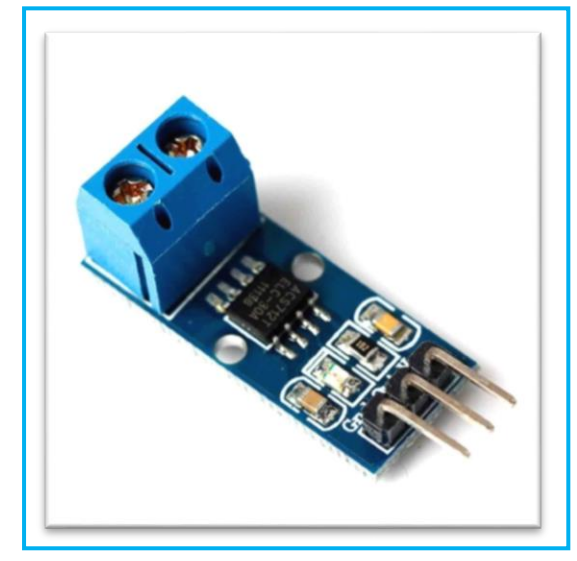

**Figure II.26:** Capteur de Courant ACS712.

#### Ⅱ**. 6.4. Alimentation :**

Une alimentation est un appareil électrique qui fournit de l'énergie électrique à une charge électrique. La fonction principale d'une alimentation est de convertir le courant électrique d'une source en tension, courant et fréquence correcte pour alimenter la charge. En conséquence, les alimentations sont parfois appelées convertisseurs d'énergie électrique. Certaines alimentations sont des équipements autonomes séparés, tandis que d'autres sont

intégrés aux appareils de charge qu'ils alimentent. Des exemples de ces derniers incluent les alimentations électriques trouvées dans les ordinateurs de bureau et les appareils électroniques grand public. Les autres fonctions que les blocs d'alimentation peuvent exécuter comprennent la limitation du courant consommé par la charge à des niveaux sûrs, la coupure du courant en cas de panne électrique, le conditionnement de l'alimentation pour empêcher le bruit électronique ou les surtensions sur l'entrée d'atteindre la charge, l'alimentation - la correction du facteur et le stockage de l'énergie afin qu'il puisse continuer d'alimenter la charge en cas d'interruption temporaire de la source d'alimentation. **[2]**

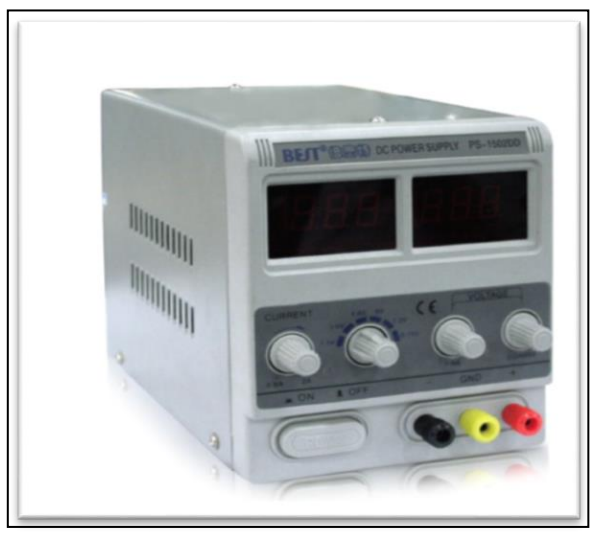

**Figure II.27 :** Alimentation variable.

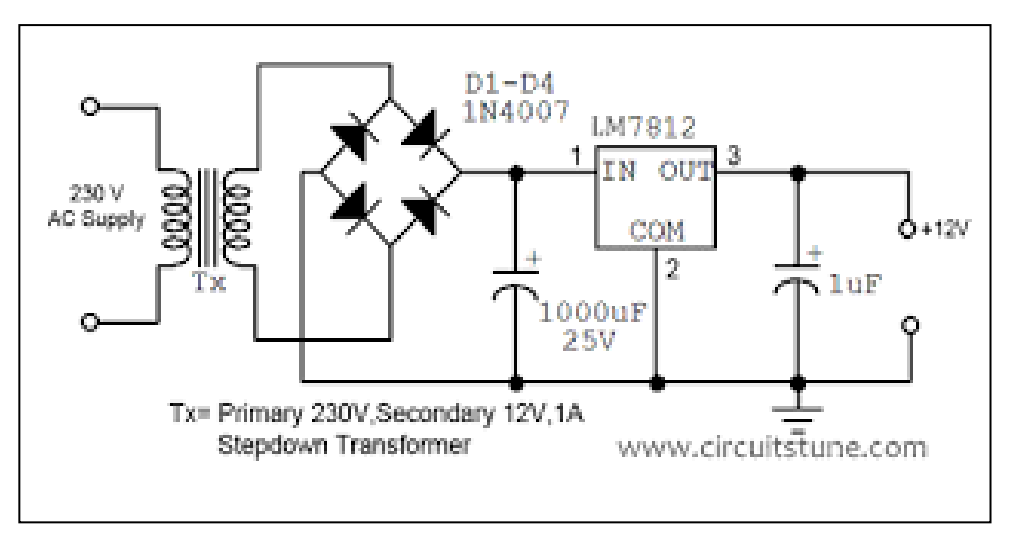

**Figure II.28 :** Schéma du circuit d'alimentation.

#### Ⅱ**. 6.5. La diode :**

En électronique, une diode est un composant électronique à deux bornes à conductance asymétrique. Il a une résistance faible (idéalement nulle) au flux de courant dans une direction et élevée (idéalement infinie) résistance dans l'autre. Une diode semi-conductrice, le type le

plus courant aujourd'hui est une pièce cristalline de matériau semi-conducteur avec une fonction p – n connectée à deux terminaux. Une diode à tube à vide a deux électrodes, une plaque (anode) et une cathode chauffée. Les diodes semi-conductrices ont été les premiers dispositifs électroniques semi-conducteurs. **[2]**

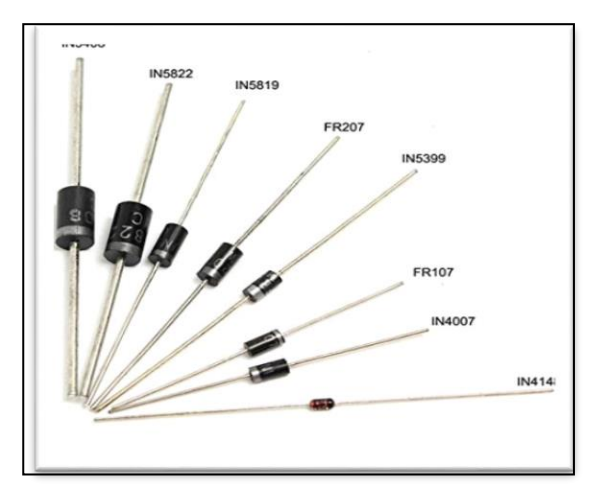

**Figure II.29:** Différent types de diode.

La fonction de diode la plus courante est de permettre au courant électrique de passer dans une direction (Appelé sens direct de la diode) tout en bloquant le courant dans le sens opposé (Marche arrière).

#### Ⅱ**. 6.6. Résistance :**

Une résistance ou résistor est un composant électronique ou électrique dont la principale caractéristique est d'opposer une plus ou moins grande résistance (mesurée en ohms) à la circulation du courant électrique.

C'est par métonymie que le mot « résistance », qui désigne avant tout une propriété physique, en est venu à désigner aussi un type de composant que certains préfèrent appeler un « dipôle résistant ». On utilise également, pour l'enseignement de la physique, le terme « résisteur » ou l'anglicisme « résistor » (du mot résistor qui, en anglais, désigne ce type de composant), ou encore l'expression « conducteur ohmique », de façon à éviter d'utiliser le même terme pour l'objet et sa caractéristique. **[2]**

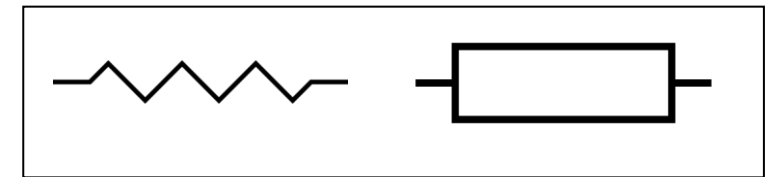

**Figure II.30 :** Symbole de la résistance.

#### Ⅱ**. 6.7. Condensateur :**

Le condensateur est un [composant électronique](https://fr.wikipedia.org/wiki/Composant_%C3%A9lectronique) élémentaire, constitué de deux armatures conductrices (appelées « [électrodes](https://fr.wikipedia.org/wiki/%C3%89lectrode) ») en [influence](https://fr.wikipedia.org/wiki/Influence_(%C3%A9lectrostatique)) totale et séparées par un isolant [polarisable](https://fr.wikipedia.org/wiki/Polarisabilit%C3%A9) (ou « [diélectrique](https://fr.wikipedia.org/wiki/Di%C3%A9lectrique) »). Sa propriété principale est de pouvoir stocker des charges électriques opposées sur ses armatures. La valeur absolue de ces charges est proportionnelle à la valeur absolue de la tension qui lui est appliquée.

Le condensateur est utilisé principalement pour **[2]** :

- Stabiliser une alimentation électrique (il se décharge lors des chutes de tension et se charge lors des pics de tension).
- Traiter des signaux périodiques (filtrage…)
- Séparer le courant alternatif du courant continu, ce dernier étant bloqué par le condensateur.

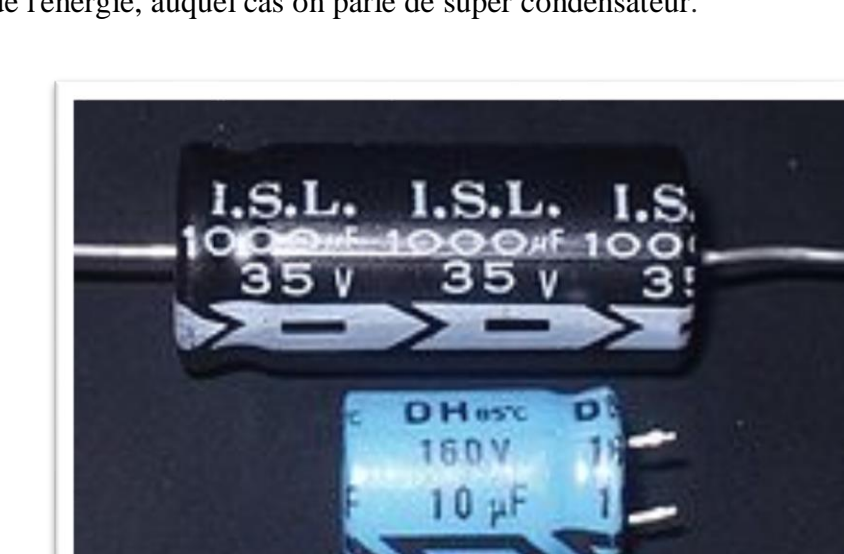

Stocker de l'énergie, auquel cas on parle de [super condensateur](https://fr.wikipedia.org/wiki/Supercondensateur).

**Figure II.31:** Le Condensateur.

#### Ⅱ**. 6.8. Le passage par Zéro :**

Un passage par Zéro est un point où le signe d'une fonction mathématique change (par exemple de positif à négatif), représenté par le croisement de l'axe (valeur zéro) dans le graphique de la fonction. En courant alternatif, le passage par Zéro est le point instantané auquel il n'y a pas de tension présente. Dans une onde sinusoïdale cette condition se produit
normalement deux fois dans un cycle. Le signal traverse zéro volt. Si la tension d'entrée est un signal bas fréquence, la tension de sortie sera moins rapide pour passer d'un point de saturation à un autre. **[2]**

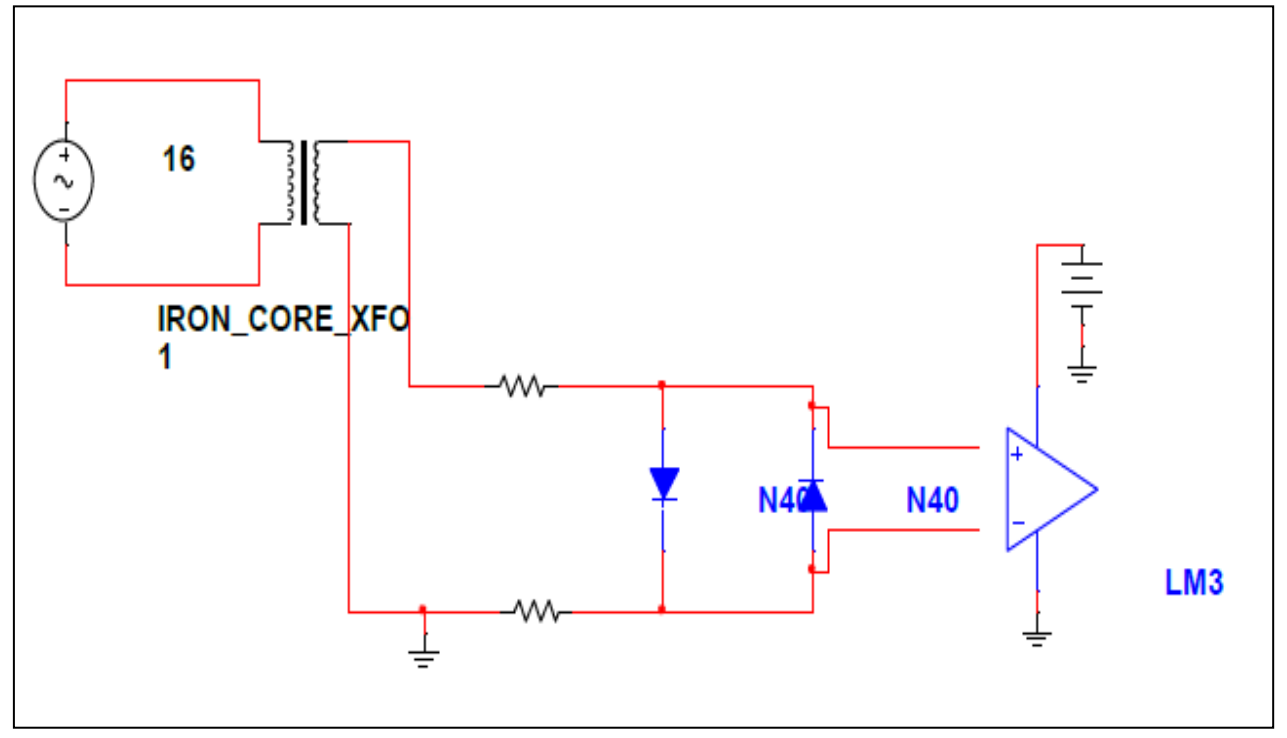

**Figure II.32:** Schéma du détecteur ZCD.

Le 230 V, 50 Hz est abaissé à l'aide d'un transformateur de tension et un transformateur de courant est utilisé pour extraire la forme d'onde du courant. La sortie du transformateur de tension est proportionnelle à la tension aux bornes de la charge et de la sortie de transformateur de courant est proportionnelle au courant traversant la charge. Ces formes d'onde sont alimentées à des comparateurs de tension construits en utilisant LM358 op-AMP. Comme il s'agit d'un détecteur de passage par zéro, sa sortie change à chaque passage par zéro des formes d'onde de courant et de tension. Les sorties sont ensuite alimentées à l'été consistant en la porte X-OR. **[2]**

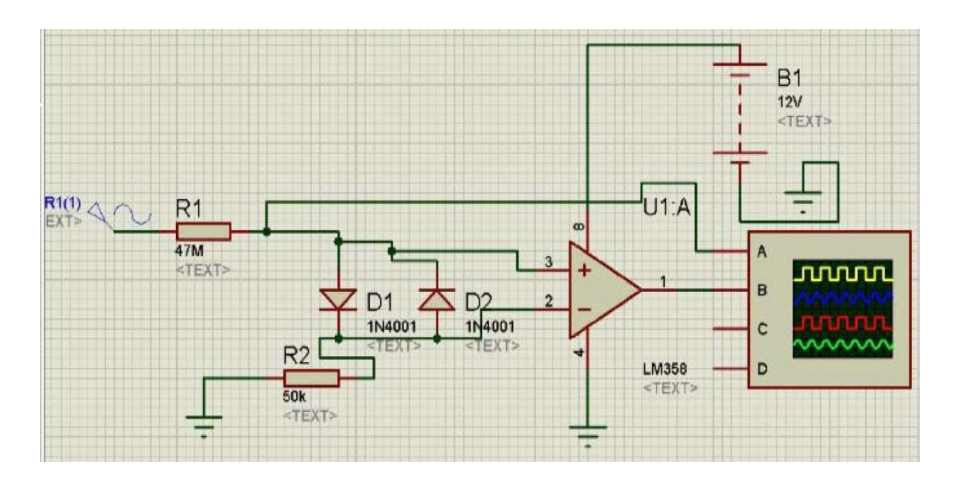

**Figure II.33**: Simulation à base de Multisim Software.

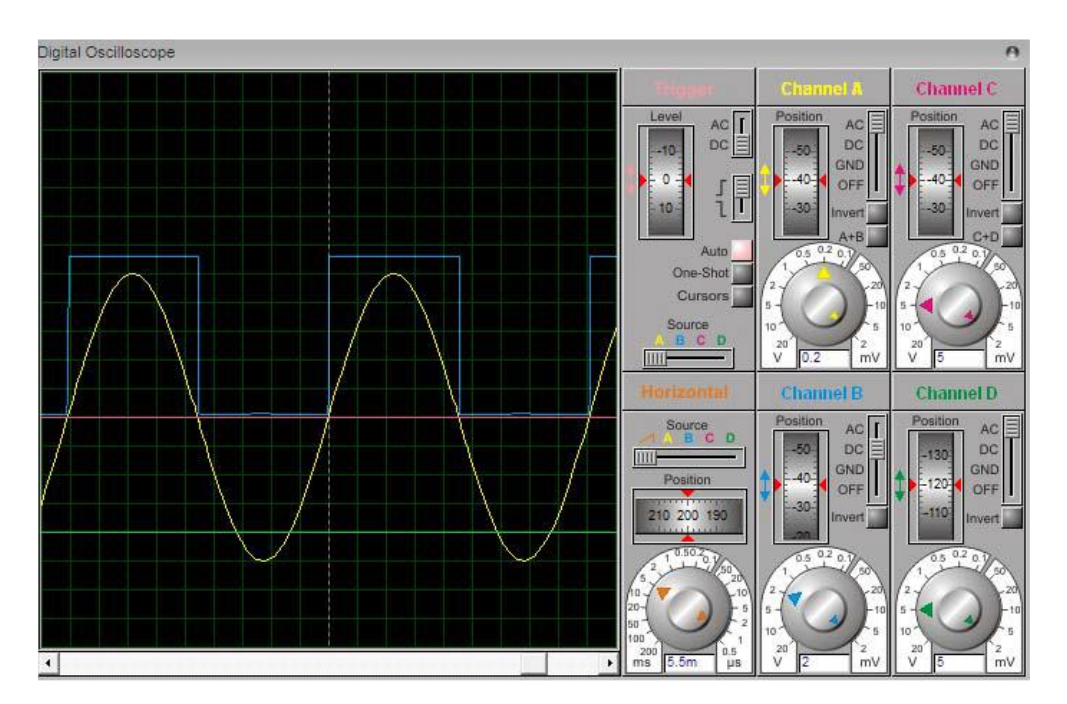

**Figure II.34 :** Sortie de circuit de détecteur de passage par zéro.

## Ⅱ**. 6.9. X-OR 4030:**

XOR gâte est une porte logique numérique qui donne une sortie vraie (1 ou haute) lorsque le nombre d'entrées vraies est impair. Une porte XOR implémente un ou exclusif ; c'est-à-dire qu'une sortie vraie résulte si une, et une seule, des entrées de la porte est vraie. Si les deux entrées sont fausses (0/faible) ou si les deux sont vraies, une sortie fausse se produit. XOR représente la fonction d'inégalité, c'est-à-dire que la sortie est vraie si les entrées ne se ressemblent pas sinon la sortie est fausse. Une façon de rappeler XOR est "doit avoir l'un ou l'autre mais pas les deux". **[27]**

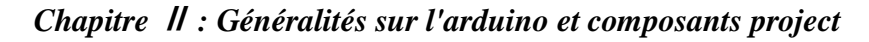

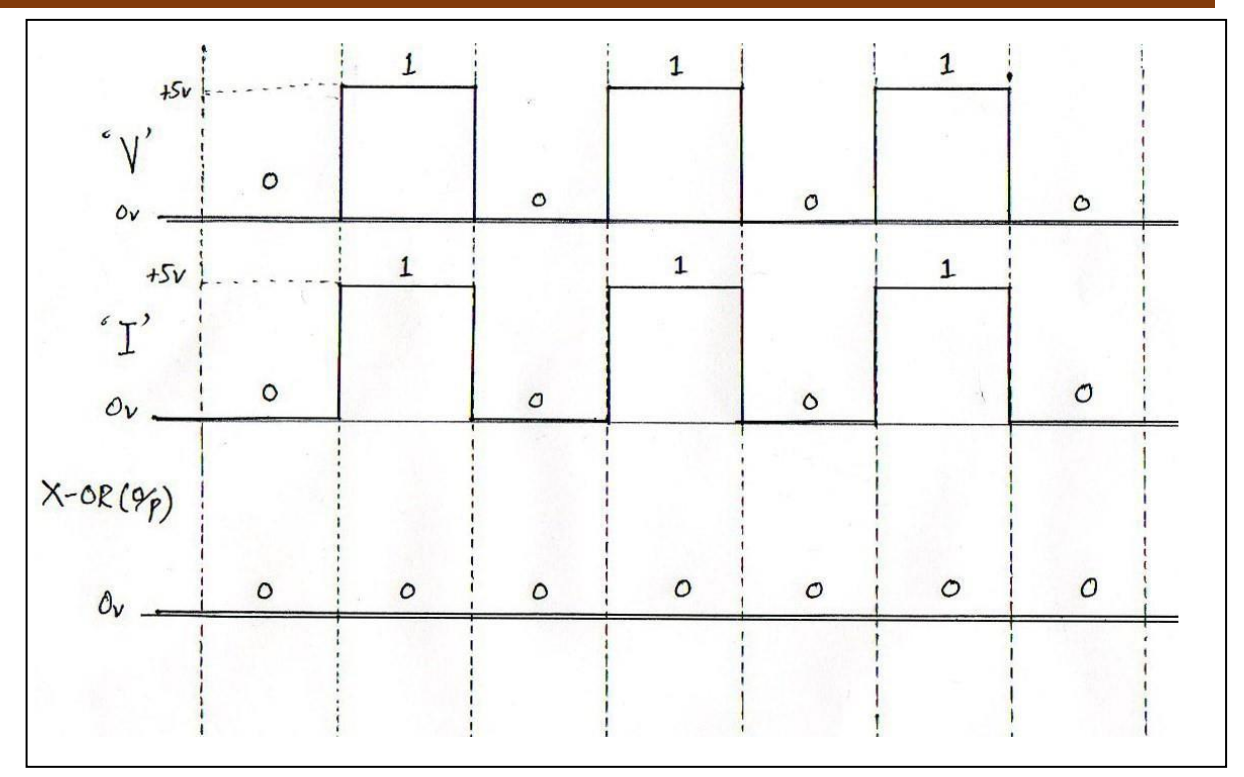

**Figure II.35:** Entrées de courant et de tension à la grille X-OR et à la sortie sur charge purement résistive.

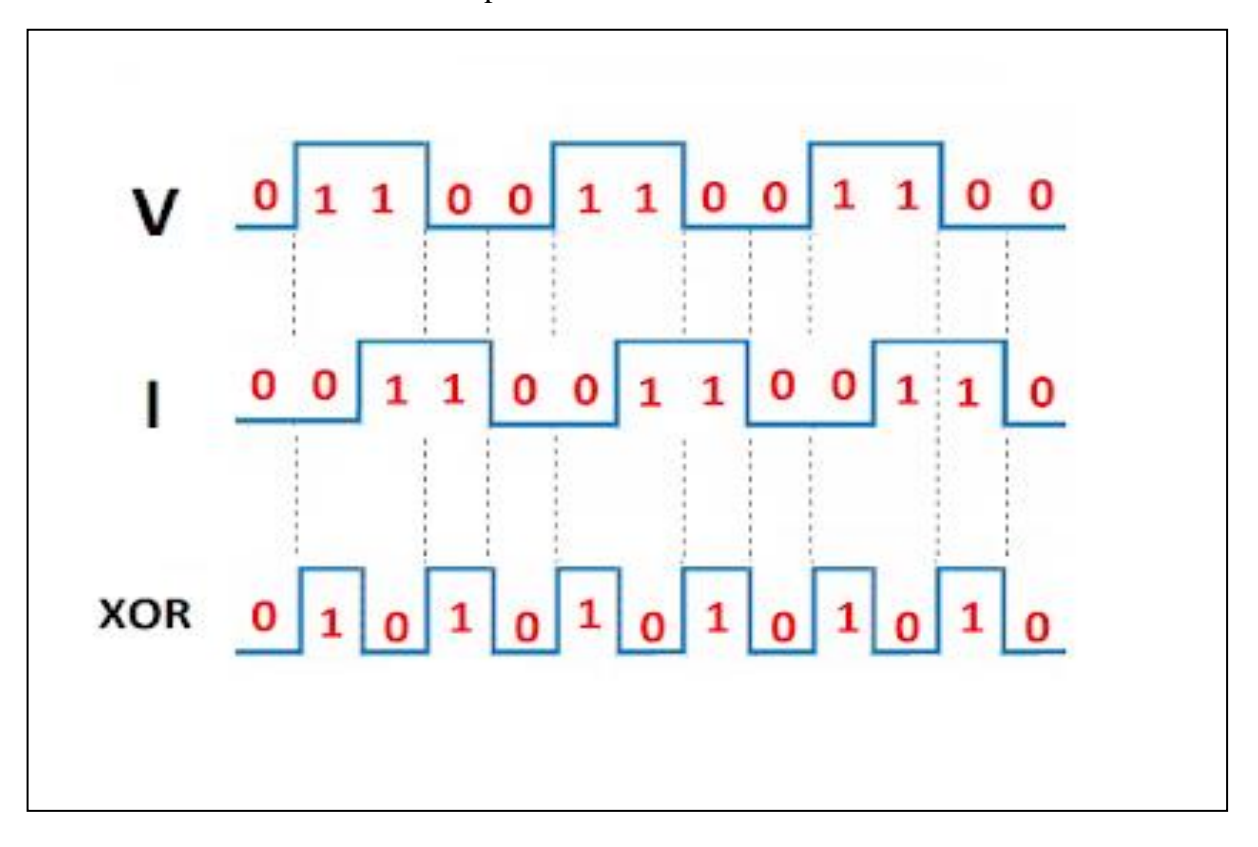

**Figure II.36:** Entrées de courant et de tension à la grille X-OR et la sortie sur charge résistive et Inductive.

# Ⅱ**. 6.10. RELAIS 5V :**

Le relais est un interrupteur à commande électrique qui vous permet d'allumer ou d'éteindre un circuit en utilisant une tension et/ou un courant beaucoup plus élevé qu'un microcontrôleur pourrait gérer. Il n'y a pas de connexion entre le circuit basse tension actionné par le microcontrôleur et le circuit haute puissance. Le relais protège chaque circuit les uns des autres.

Chaque canal dans le module a trois connexions nommées NC, COM et NO. Selon le mode de déclenchement du signal d'entrée, le capuchon du cavalier peut être placé à haute Mode efficace de niveau qui "ferme" le commutateur normalement ouvert (NO) à l'entrée de haut niveau et à un mode efficace de bas niveau qui fonctionne de la même manière mais à l'entrée de bas niveau.

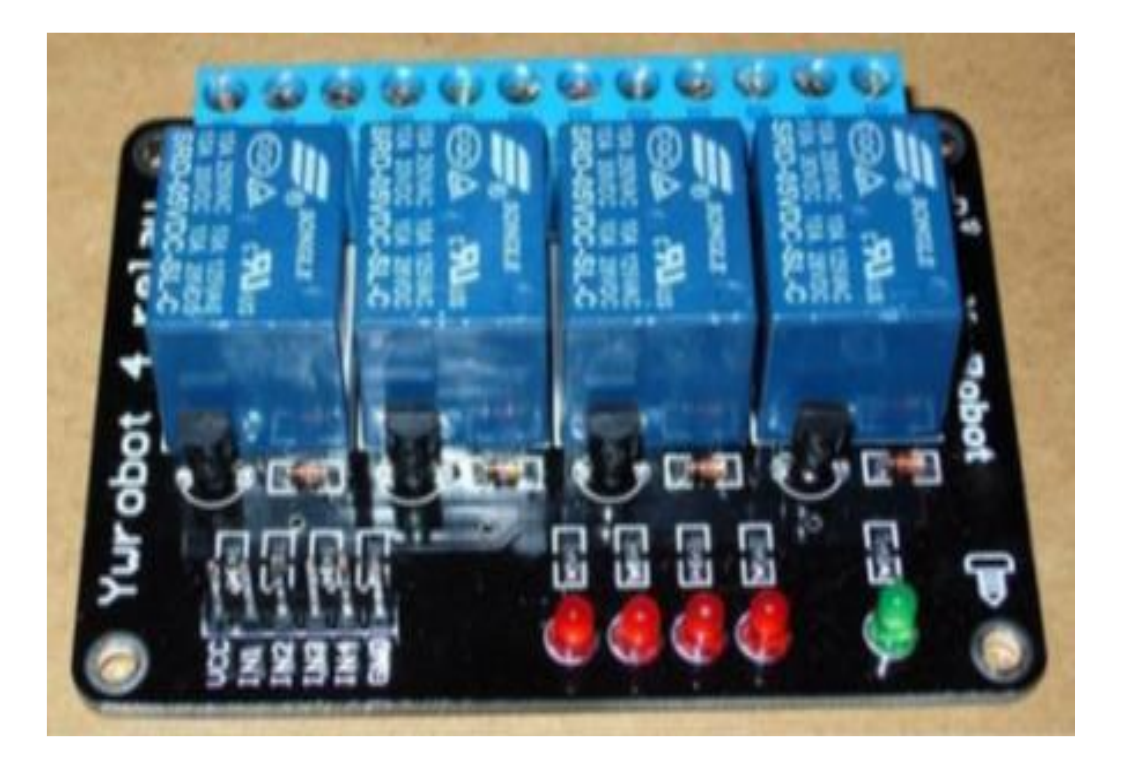

**Figure II.37 :** Modules de 4 relais (5V). **[24]**

# Ⅱ**. 6.11. Afficheur LCD :**

Les écrans à cristaux liquides, autrement connus sous le nom d'affichage à cristaux liquides (LCD), sont des modules compacts intelligents et nécessitent peu de composants externes pour un bon fonctionnement. Ils consomment relativement peu (de 1 à 5 mA), sont relativement bon marché et sont utilisés avec une grande facilité. **[25]**

Plusieurs écrans sont disponibles sur le marché et diffèrent les uns des autres, non seulement par leurs dimensions (de 1 à 4 lignes de 6 à 80 caractères), mais aussi par leurs caractéristiques techniques et leur tension de fonctionnement. Certaines disposent d'un rétroéclairage. Cette fonction utilise des LED montées derrière l'affichage du module, cependant, cet éclairage est gourmand en intensité (de 80 à 250 mA). **[25]**

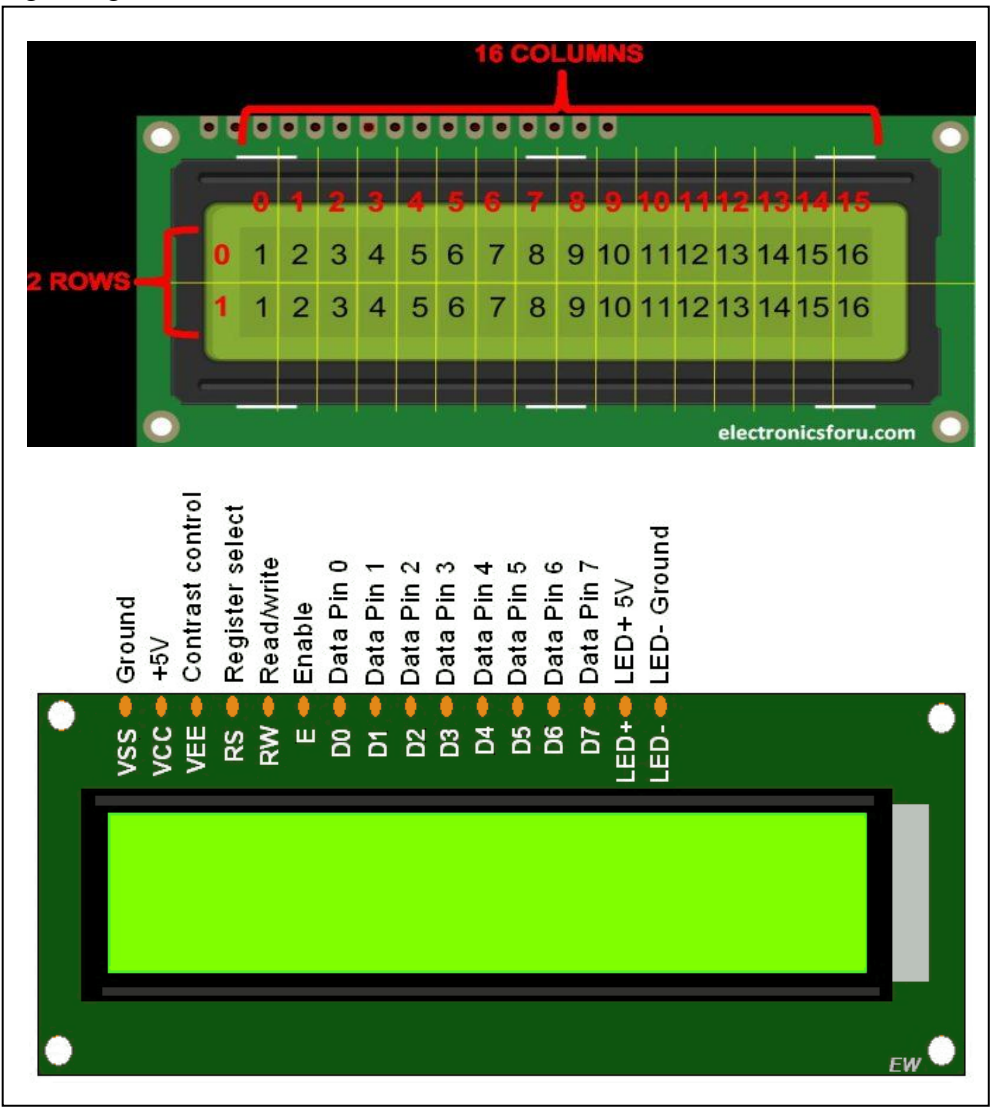

**Figure II.38 :** Afficheur LCD.

## Ⅱ.**6.12. Banc de condensateurs :**

Un condensateur est un regroupement de plusieurs identiques ou non identiques condensateurs interconnectés en parallèle ou en série les uns avec les autres. Ces groupes de condensateurs sont généralement utilisés pour corriger le facteur de puissance aux bornes d'une charge. Le Banc de condensateurs se compose d'un groupe de huit (8) C. A. condensateurs, tous évalués une tension d'alimentation de 230V, et une fréquence de 50 Hz. La valeur des condensateurs est différente et il se compose de quatre condensateurs de 2,5  $\mu$ F, deux condensateurs de 4,5 µf et deux condensateurs restants sont évalués à 10µf chacun. Tous les condensateurs sont connectés en parallèle les uns aux autres et à la charge. Le Banc de condensateurs est commandé par le module de relais et est connectée à travers la ligne.

La fonction principale d'un relais est d'assurer l'injection de la capacité nécessaire aux bornes de la charge pour régler le facteur puissance à une valeur prédéfinie. **[2]**

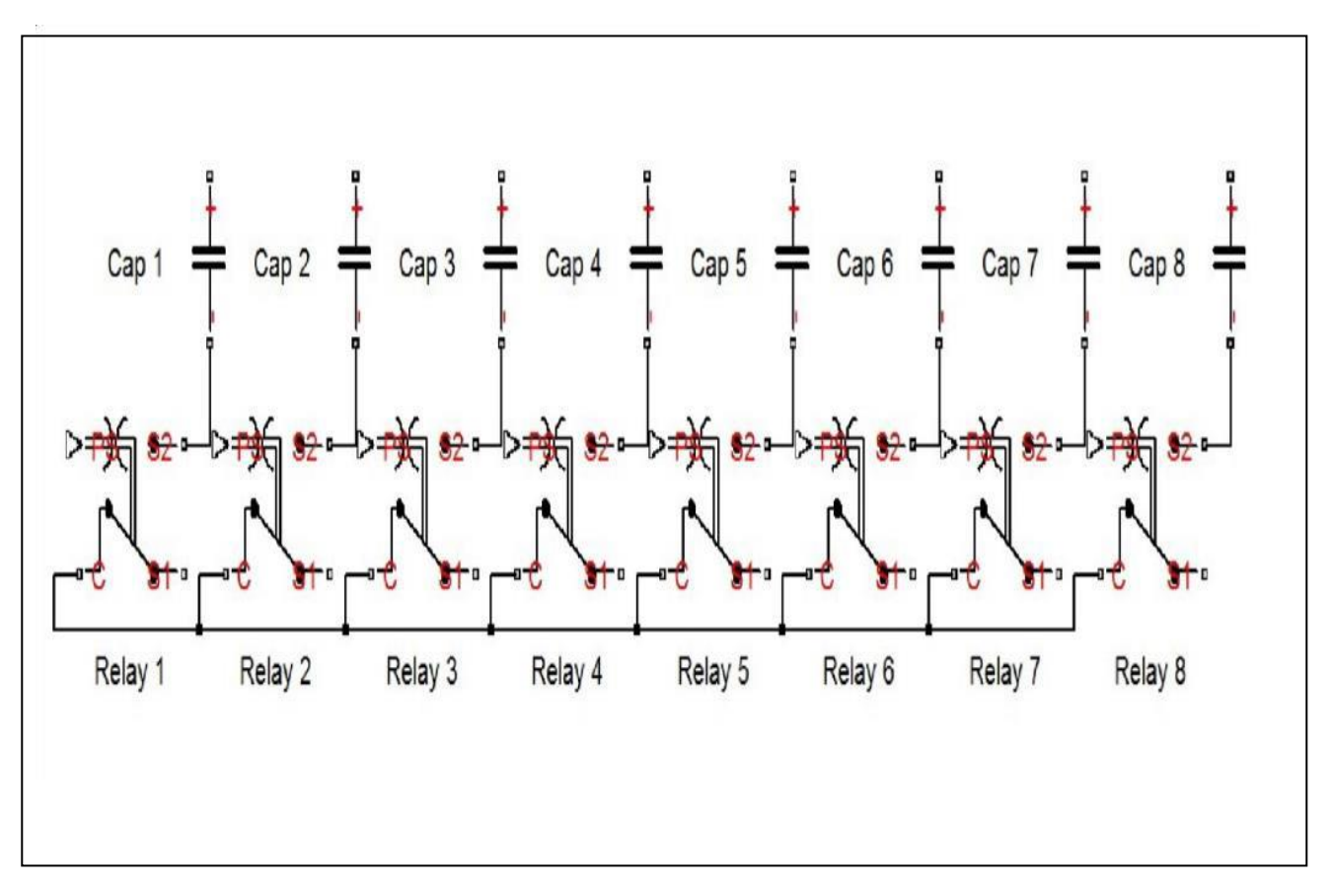

**Figure II.39:** Schéma fonctionnel des Relais de connexion.

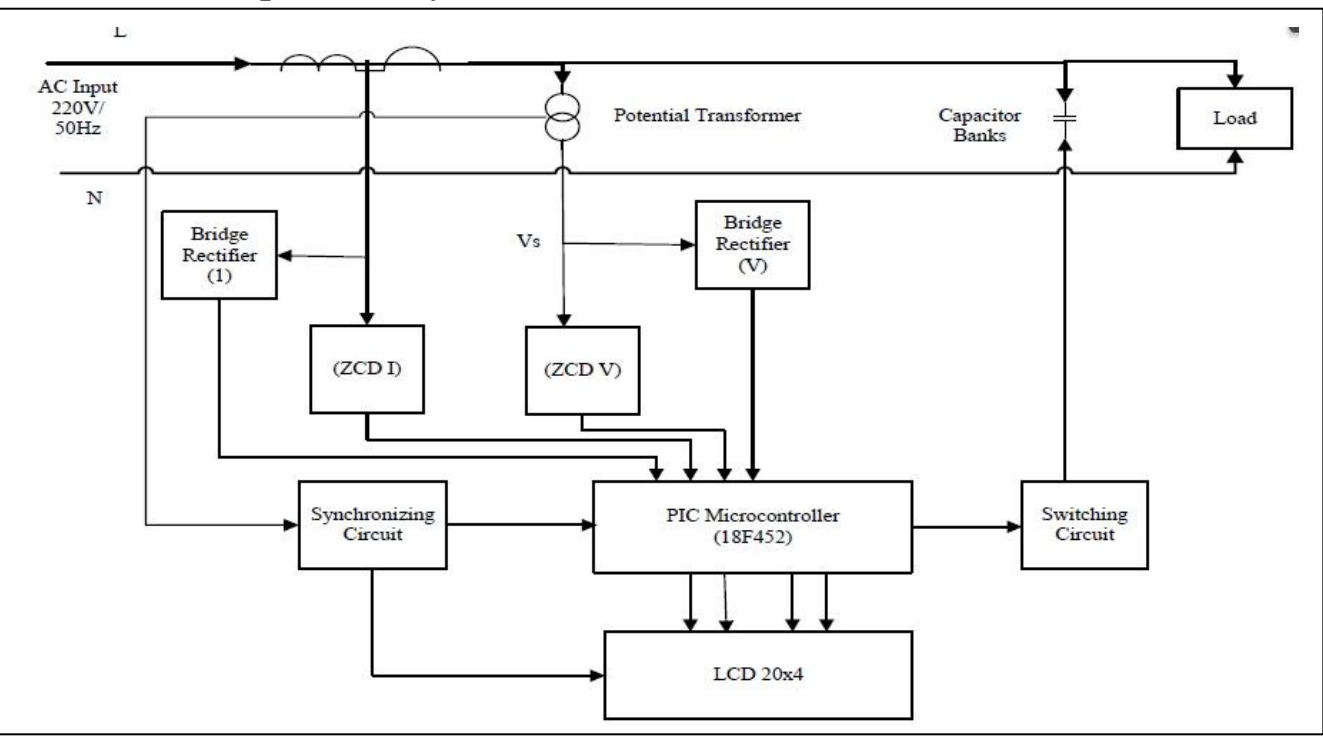

#### Ⅱ**. 7. La Conception Du Système :**

**Figure II.40 :** Schéma fonctionnel du circuit de correction automatique du facteur de puissance. **[2]**

La figure II.19 montre le Schéma fonctionnel du circuit de Correction automatique du facteur de puissance, l'élément principal dans le circuit est le microcontrôleur PIC. Le courant et la tension simples sont acquis à partir de la ligne AC principale à l'aide d'un transformateur de courant et d'un transformateur de potentiel.

Ces signaux acquis sont ensuite transmis sur les détecteurs de passage à zéro. Pont redresseur pour les signaux de courant et de tension transpose les signaux analogiques au signal numérique. Le microcontrôleur interprète la valeur RMS pour la tension et le courant utilisé dans son algorithme pour sélectionner la valeur nécessaire de la capacité des condensateurs pour corriger le facteur de puissance à la valeur désirée. En cas de faible facteur de puissance le microcontrôleur envoi le signal à l'unité de commutation qui va actionner la valeur nécessaire de la capacité des batteries de condensateur.

Les tâches exécutées par le microcontrôleur pour corriger le facteur de faible puissance en sélectionnant la valeur de demande du condensateur et de la surveillance de la charge sont affichées à l'écran LCD.

## **II.8.Conclusion :**

Dans ce chapitre, nous avons d'abord abordé une introduction du micro contrôleur nommé Arduino. Nous avons cités les éléments de base qui constituent l'Arduino, à savoir, les éléments d'entrés et de sorties ainsi que le système de communication. Puis nous avons présentés en bref, les différents caractéristiques et types d'Arduino existant dans le marché. Dans la deuxième partie nous avons expliqué comment exécuter l'arduino avec l'ordinateur et le langage de programmation utilisé pour créer les différents projets. Finalement, on à donné un exemple d'application à base du logiciel Proteus, pour la correction automatique du facteur de puissance dans une installation électrique simple.

Le chapitre suivant, sera consacré à l'application du logiciel Proteus pour valider le concept et l'importance de corriger le facteur de puissance dans les réseaux électriques.

# **Chapitrer III**  Description des résultats de simulation

## **III.1. Introduction :**

 Ce chapitre sera consacré à la compensation de l'énergie réactive dans les réseaux électriques par le contrôle du facteur de puissance en utilisant le module Arduino. Le micro contrôleur nommé Arduino a été discuté en détail dans le chapitre précédent ainsi que les composants importants associés au projet. Ce chapitre est scindé en deux parties:

- $\triangleright$  Simulation de détection du facteur de puissance à l'aide du logiciel Proteus par utilisation le module arduino.
- Correction automatique du facteur de puissance du réseau électrique par utilisation de l'arduino et relais de commutation.

## **III.2. La Conception du Système :**

L'élément principal dans le circuit est le microcontrôleur PIC nommé aussi arduino. Le courant et la tension simples sont acquis à partir de la ligne AC principale à l'aide d'un transformateur de courant et d'un transformateur de potentiel.

Ces signaux acquis sont ensuite transmis sur les détecteurs de passage à zéro. Pont redresseur pour les signaux de courant et de tension transpose les signaux analogiques au signal numérique. Le microcontrôleur lis la valeur RMS pour la tension et le courant utilisé dans son algorithme pour sélectionner la valeur de la demande condensateur pour la charge à corriger le facteur de puissance et surveille le comportement de la charge durable sur la base de courant de la charge. En cas de faible facteur de puissance, le microcontrôleur envoi le signal à l'unité de commutation qui va injecter la valeur de la capacité nécessaire de la batterie de condensateur.

Les tâches exécutées par le microcontrôleur pour corriger la valeur faible du facteur de puissance en sélectionnant la valeur appropriée de la capacité de la batterie de condensateur et de la surveillance de la charge sont affichées à l'écran LCD. **[2]**

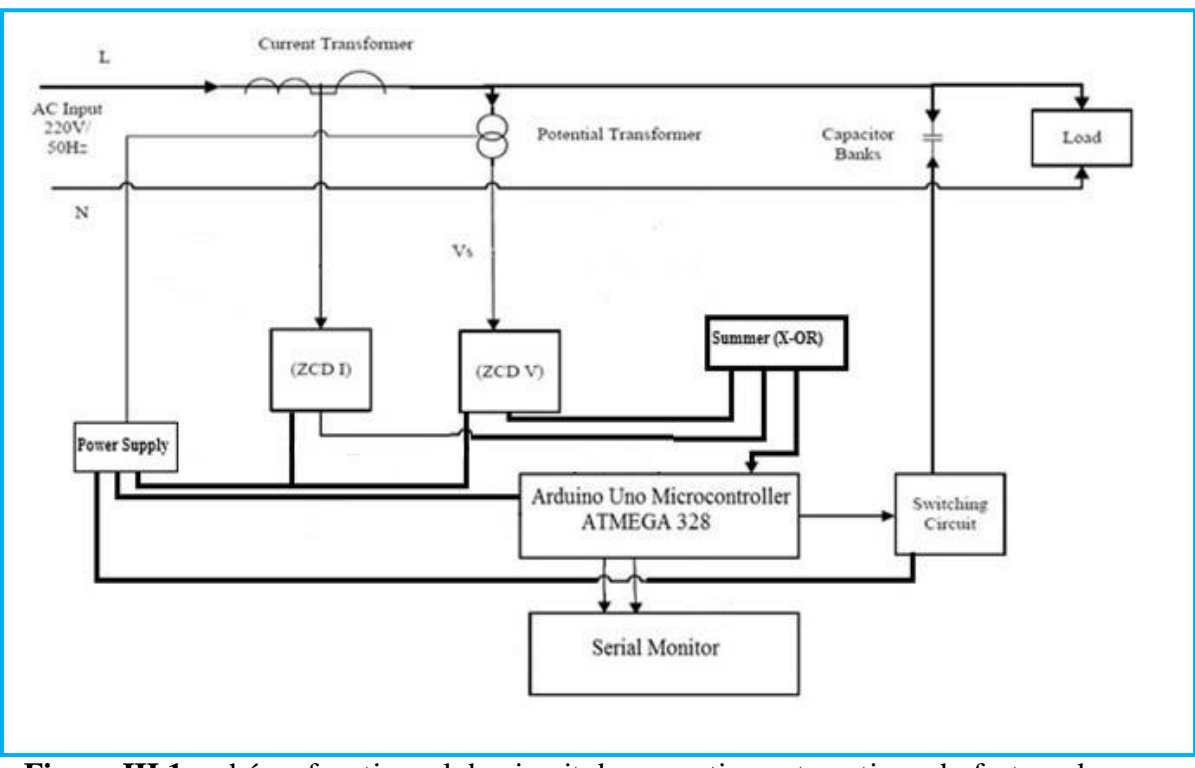

**Figure III.1:** schéma fonctionnel du circuit de correction automatique du facteur de puissance. **[2]**

## **III.3. Logiciel de simulation Proteus:**

Le logiciel de simulation nommé Isis Proteus est un programme de développement et de simulation d'application avec un environnement graphique simple et interactif. Il se compose d'une fenêtre principale et d'un ensemble de barres d'outils. En plus du menu classique qui permet la gestion des fichiers, l'affichage et les options de projet, ce travail pratique que nous ferons sur ce programme, basé sur un ensemble d'étapes pour lesquelles nous calculons d'abord le facteur de puissance pour un ensemble de charges, puis nous procédons à le corriger en ajoutant des condensateurs connectés avec des relais, qui doivent dans ce dernier, ses résultats sont ensuite comparés à ceux obtenus expérimentalement.

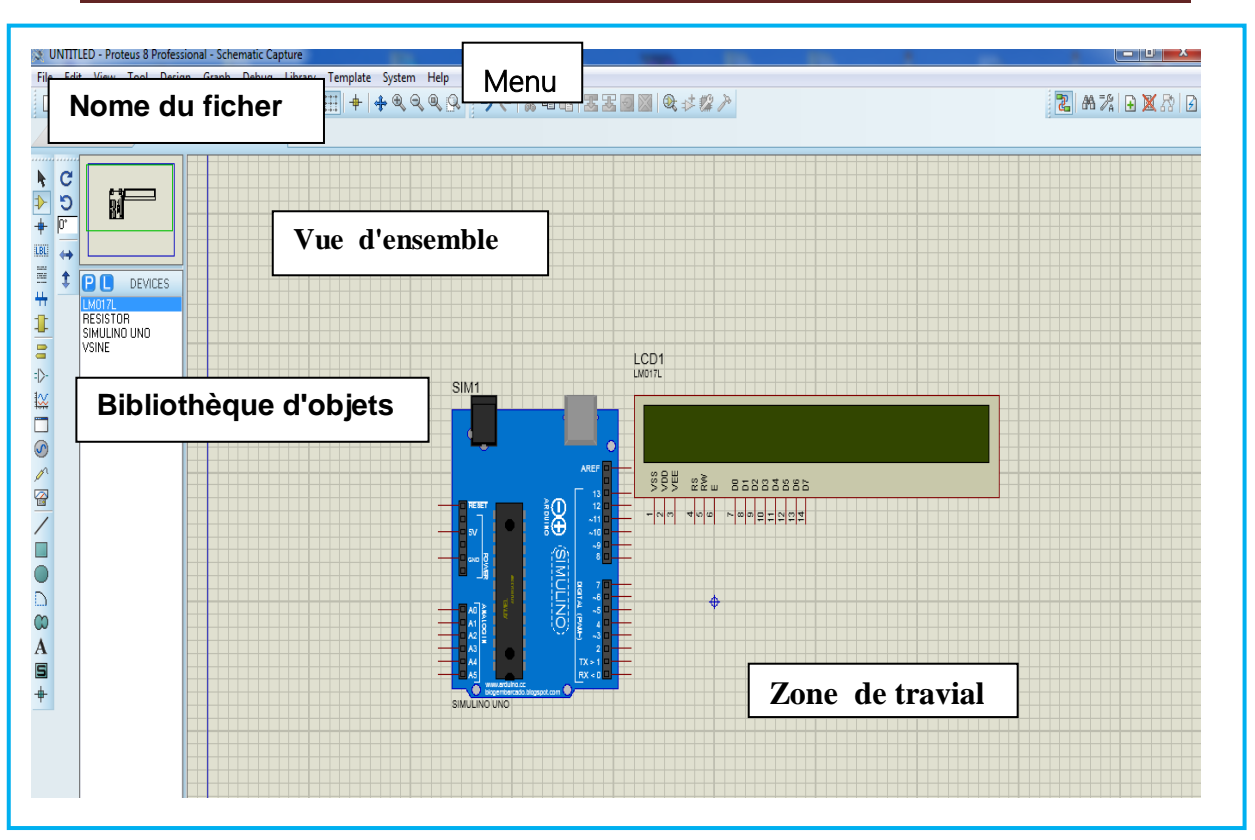

**Chapitre III : Description des résultats de simulation** 

**Figure III.2 :** Interface de l'émulateur Proteus.

## **III.3.1. Source d'alimentation :**

L'environnement du logiciel Proteus se compose des éléments suivants:

- 7812 Régulateur de tension
- $\triangleright$  Source de tension alternative, notée VSINE.
- Transformateur, il permet de réduire la tension fournie par l'alimentation d'entrée AC.
- $\blacktriangleright$  Le condensateur de 2200 μF.
- La résistance d'un kilo-ohm
- > Grounds
- Voltmètre DC

Le schéma de principe de l'alimentation utilisée dans l'environnement Proteus est présenté dans la **figure III.3. [2]**

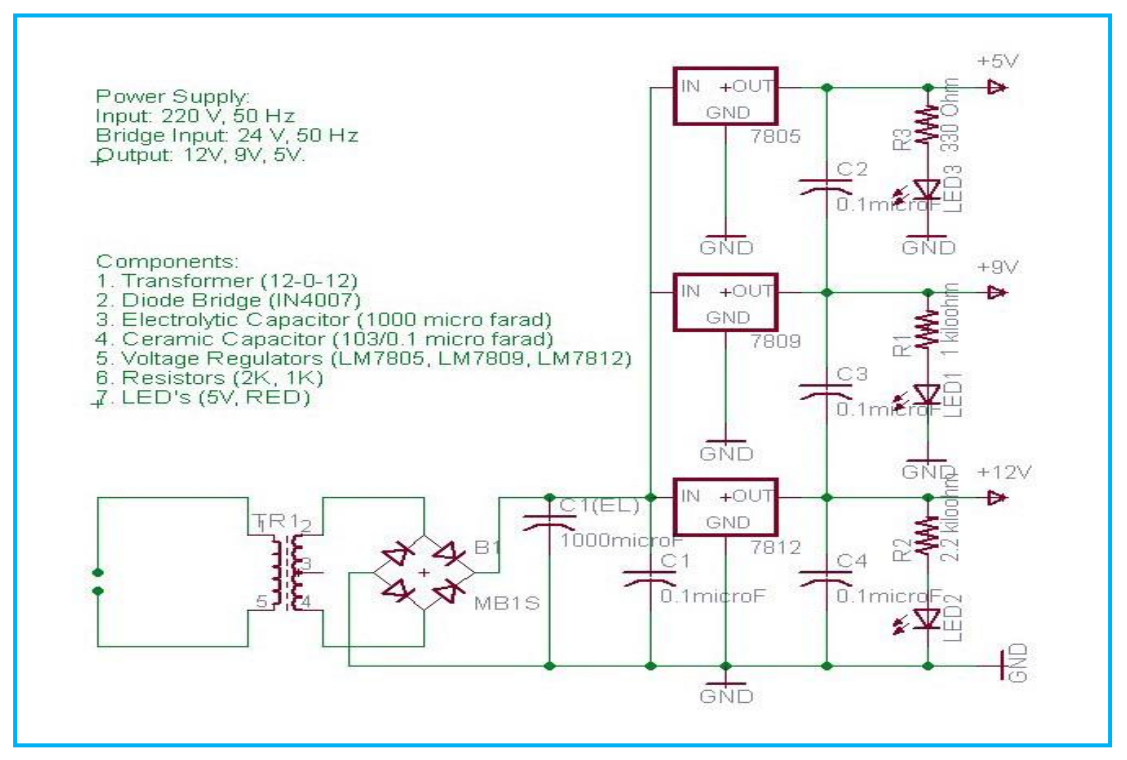

**Figure III.3:** Schéma du circuit 12V, 9V, 5V. **[2]**

Pour construire une alimentation en courant continu dans le logiciel Proteus, sélectionnez tous les composants mentionnés ci-dessus pour une c, cliquez sur le bouton «P» comme illustré dans la **figure III.4** donnée, et tapez le nom du composant correspondant et sélectionnez-le.

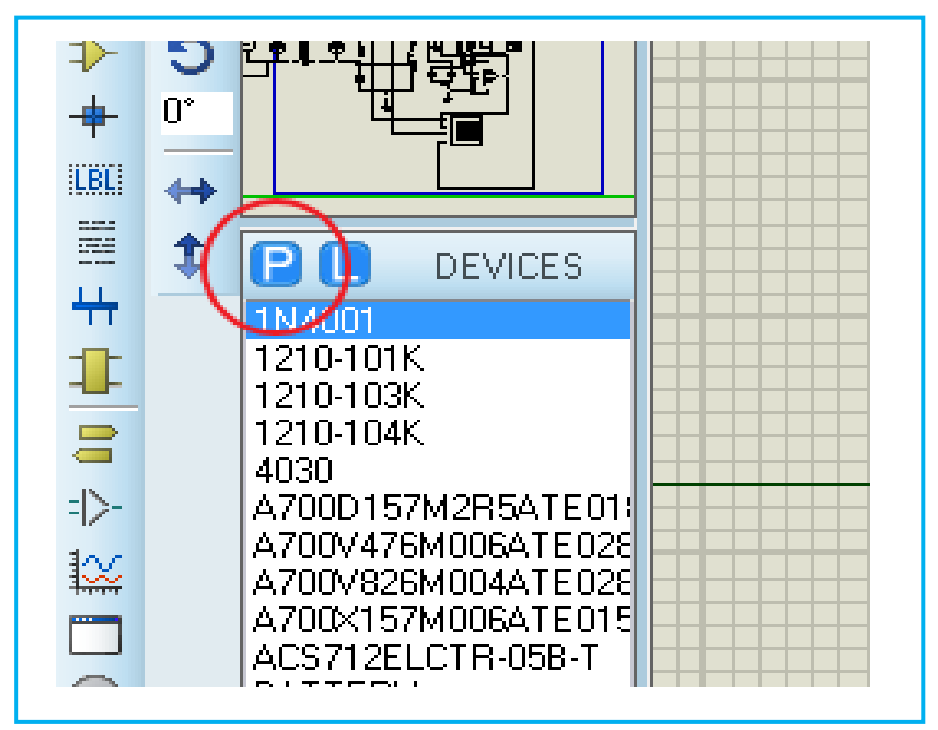

**Figure III.4:** Interface de sélection de composants.

Après avoir sélectionné les composants précédents, connectez-les les uns aux autres.

Dans ce projet, réglez la valeur de la source AC 220 Volts et la fréquence 50 hertz comme vous pouvez le voir sur la **figure III.5.**

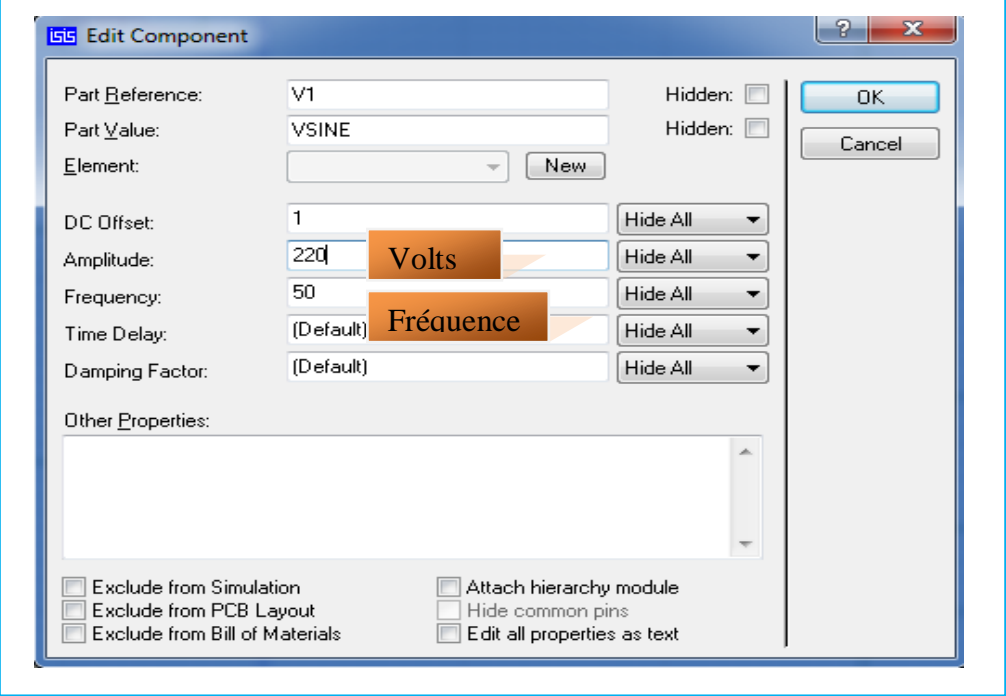

**Figure III.5:** Interface de réglage de la source.

Après avoir effectué l'assemblage des éléments, les caractéristiques du transformateur connecté à la source sont indiquées dans la **figure III.6.**

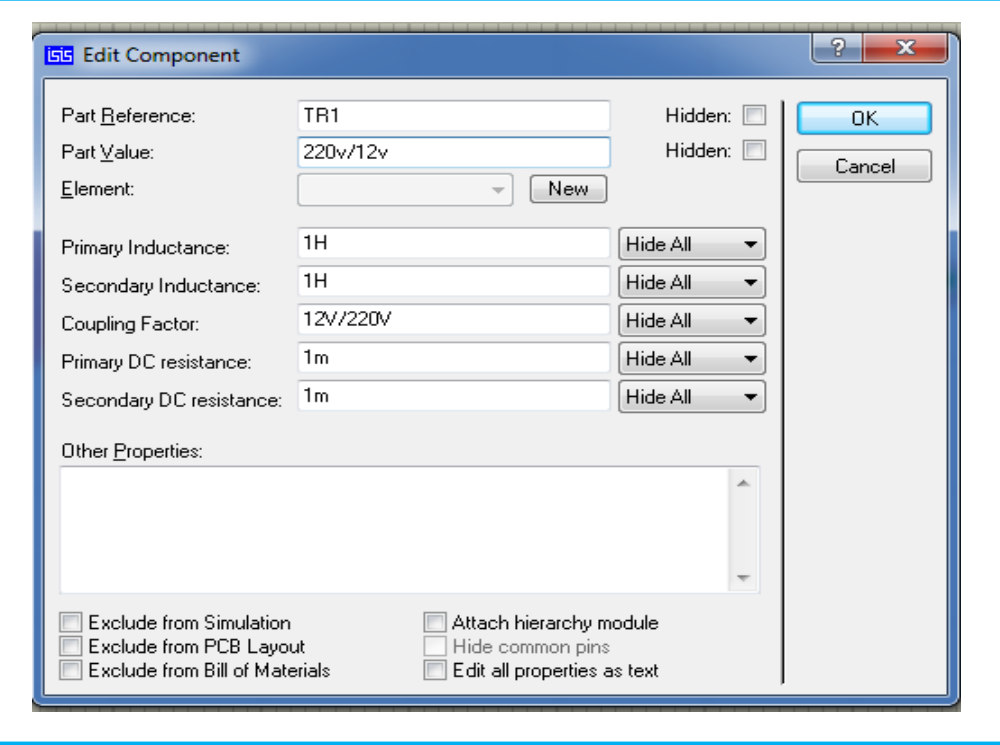

**Figure III.6:** Interface de réglage de transformateur.

Après cela, connectez le circuit du pont avec l'enroulement secondaire du transformateur, ce dernier rectifiera la sortie AC du transformateur en DC, puis connectez le condensateur de 2200 µF au circuit du pont.

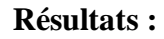

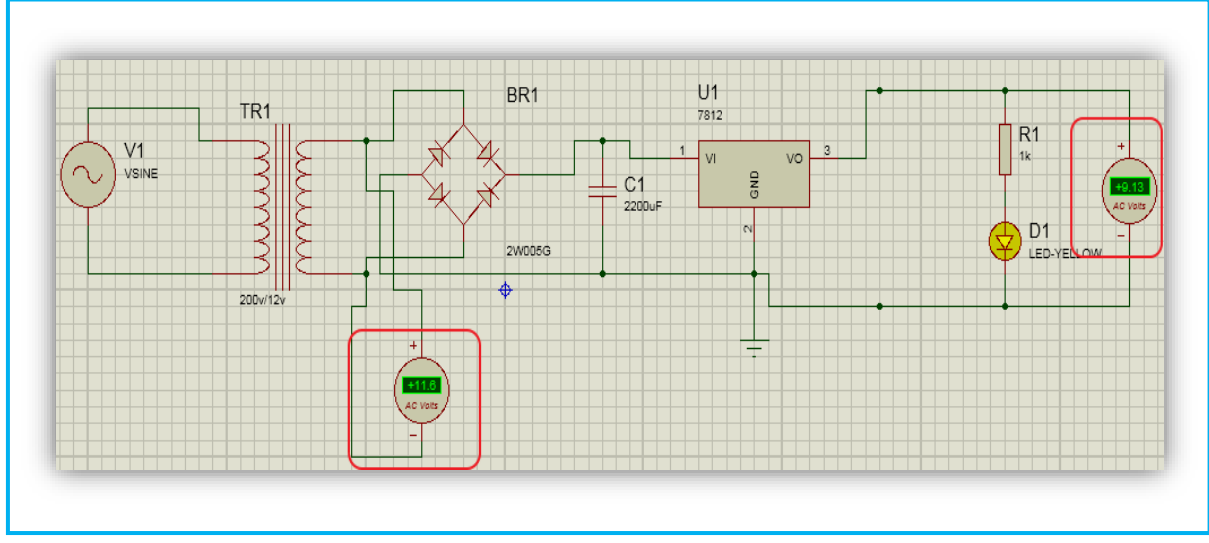

**Figure III.7 :** Schéma réalisé du circuit source d'alimentation 9V.

## **III.3.2. Mesure de tension et de courant :**

## **III.3.2.1. Mesure de tension :**

Une mesure de tension RMS est nécessaire pour déterminer PF. Cette mesure peut être effectuée en utilisant un transformateur de potentiel AC en AC. Le transformateur de potentiel dans le convertisseur assure la séparation de la haute tension. Le but de l'électronique de conditionnement du signal détaillée ci-dessous est de conditionner la sortie du convertisseur de courant alternatif, afin qu'elle réponde aux besoins des entrées analogiques du microcontrôleur

La forme d'onde sinusoïdale peut être réduite à l'aide d'un diviseur de tension connecté en travers des bornes de l'adaptateur, et le décalage (polarisation) peut être ajouté à l'aide d'une source de tension créée par un autre diviseur de tension connecté à travers l'alimentation électrique du microcontrôleur.

Les résistances R2 et R1 forment un diviseur de tension qui réduit la tension alternative du transformateur de potentiel. Les résistances R4 et R3 fournissent la polarisation de tension. C1 (condensateur) fournit un chemin de faible impédance à la terre pour le signal AC. La valeur de C1 n'est pas critique (10 μF - 100 μF) sera satisfaisante. R2 et R1 doivent être choisis pour donner une sortie de tension de crête de ~ 1V. Pour un convertisseur AC-AC avec une sortie 9V RMS, une combinaison de résistances de 100k pour R2 et 10k pour R1 conviendrait [30] :

#### **Tension de sortie crête**

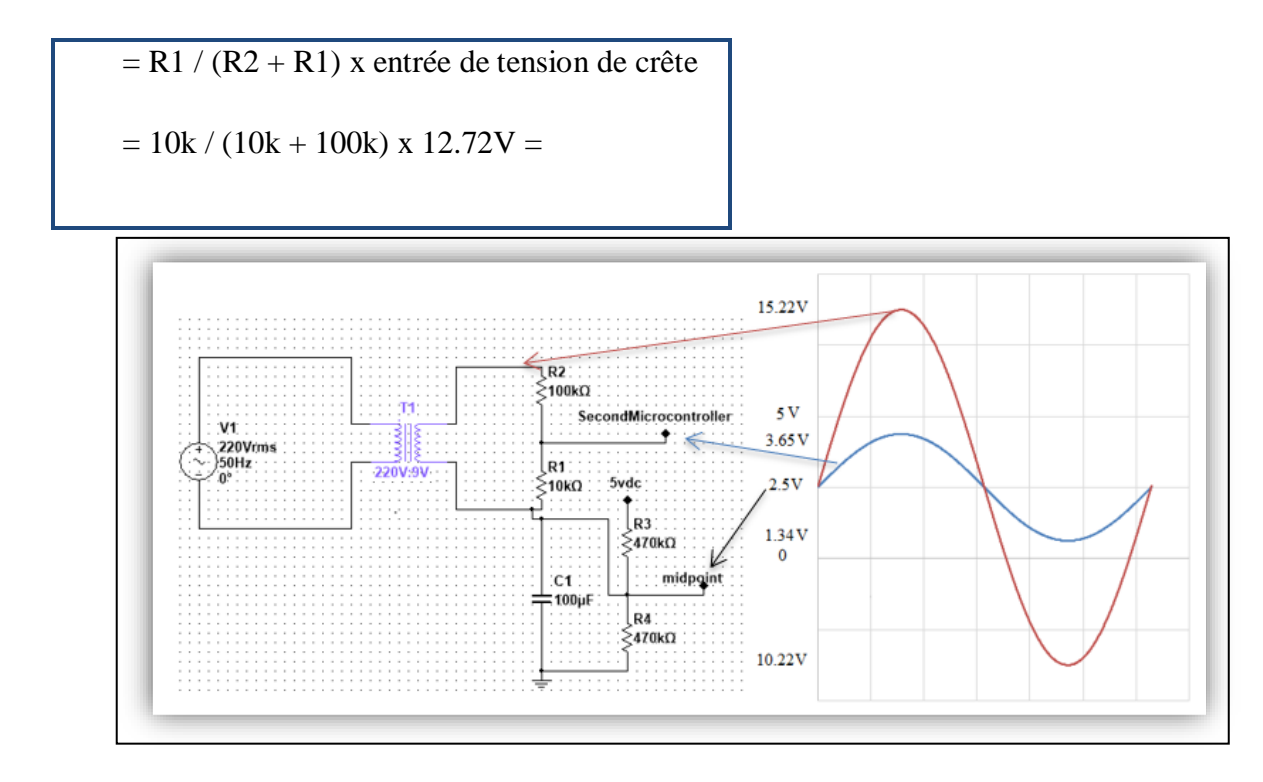

**Figure III.8:** Schéma du circuit de détection de tension.

#### **Résulta dans Proteus :**

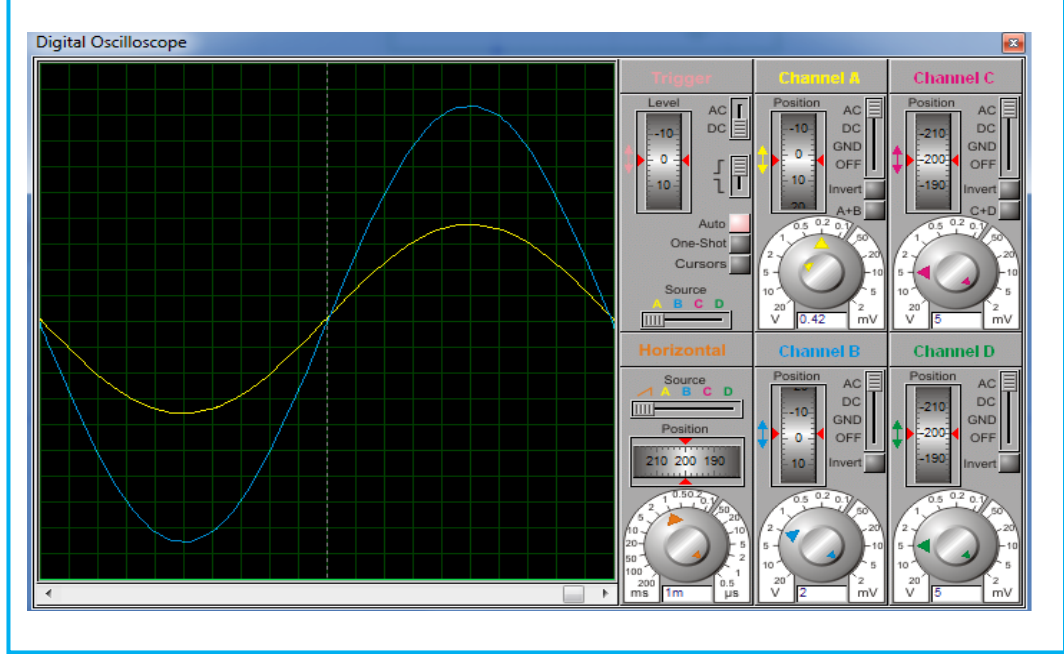

**Figure III.9 :** Interface des résultats : Signaux de tension**.**

## **III.3.2.1.1. Tension du détecteur de passage à zéro :**

Le détecteur de passage à zéro est un comparateur de tension qui modifie le rapport o / p entre + Vsat et –Vsat lorsque le i / p franchit la tension de référence zéro. En termes simples, le comparateur est un amplificateur opérationnel de base utilisé pour comparer deux tensions simultanément et modifie le o / p en fonction de la comparaison. De la même manière, nous pouvons dire que ZCD est un comparateur. [30]

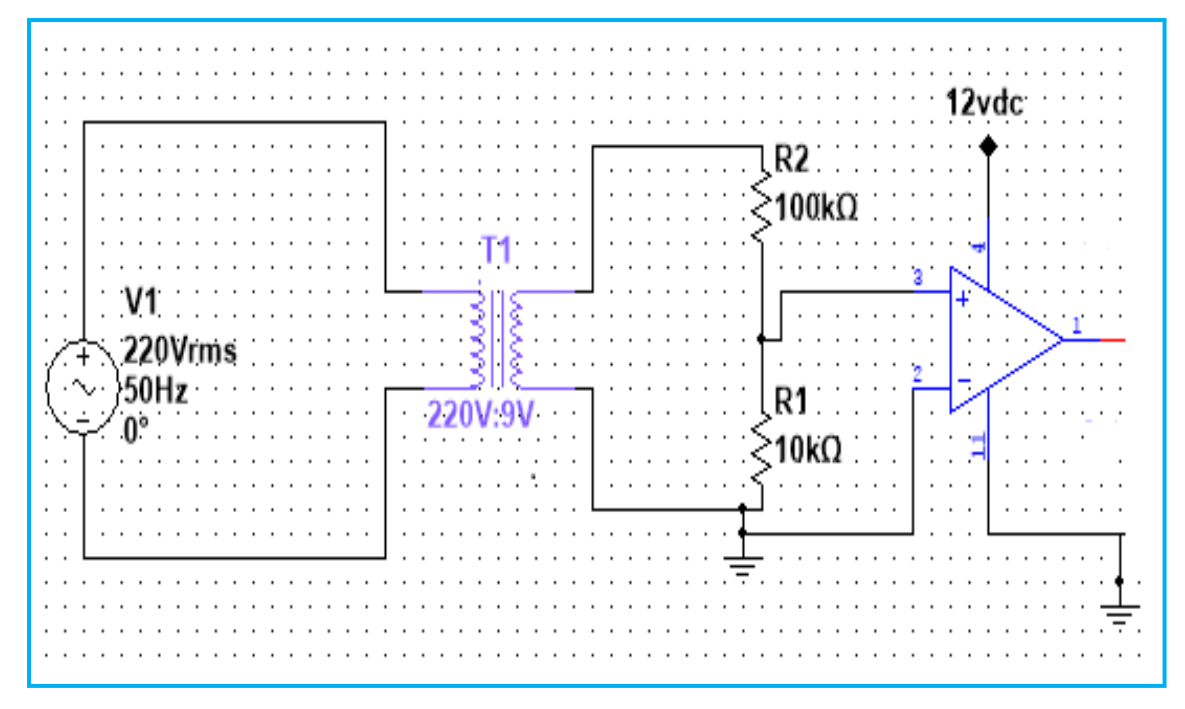

**Figure III.10 :** Convertisseur sinusoïdal à onde carrée de Tension.

#### **Schéma du circuit dans Proteus :**

Le circuit avec détecteur de passage à zéro pour la mesure de tension réalisé dans l'environnement du logiciel Proteus est présenté dans la figure **III.11**. Les signaux de tension à la sortie du détecteur de passage par zéro sont présentés dans la **figure III.12.** 

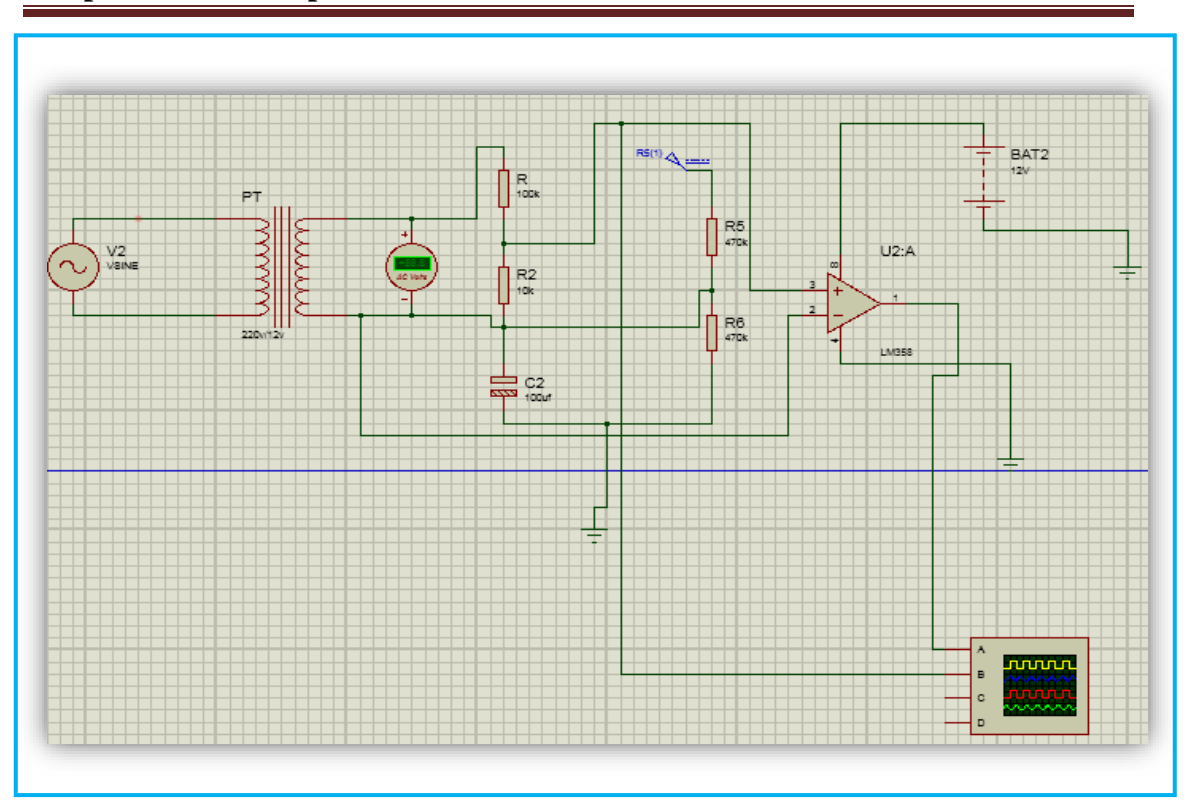

**Chapitre III : Description des résultats de simulation** 

**Figure III.11:** schéma de circuit avec détecteur de passage à zéro pour la mesure de tension.

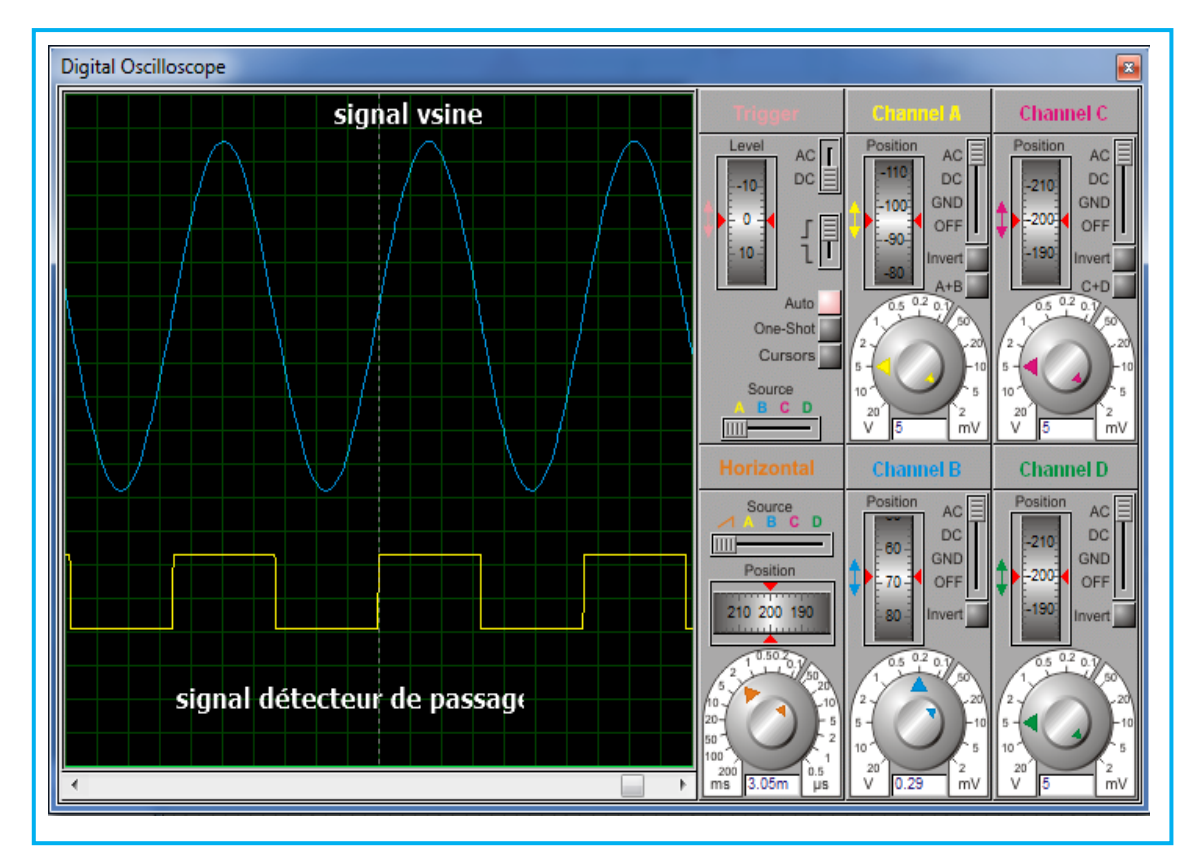

**Figure III.12 :** Interface des résultats : Signaux de tension à la sortie du détecteur de passage par zéro.

## **III.3.2.2. Mesure le courant :**

Pour mesurer le courant il y a 2 techniques :

# **III.3.2.2.1. Circuit du capteur de courant :**

Pour connecter un capteur de transformateur de courant au second microcontrôleur, le signal de sortie du transformateur de courant doit être conditionné, de sorte qu'il réponde aux exigences d'entrée des entrées analogiques du microcontrôleur. Le circuit permettant de détecter le courant est présenté dans la figure **III.13.** 

**Calcul d'une résistance :** Si le transformateur de courant est de type "sortie de courant", le signal de courant doit passer à un signal de tension avec une résistance de charge. S'il s'agit d'un transformateur de courant de sortie de tension, cette étape peut être ignorée et laisser de côté la résistance de charge, en tant que résistance de charge intégrée au transformateur de courant. [30]

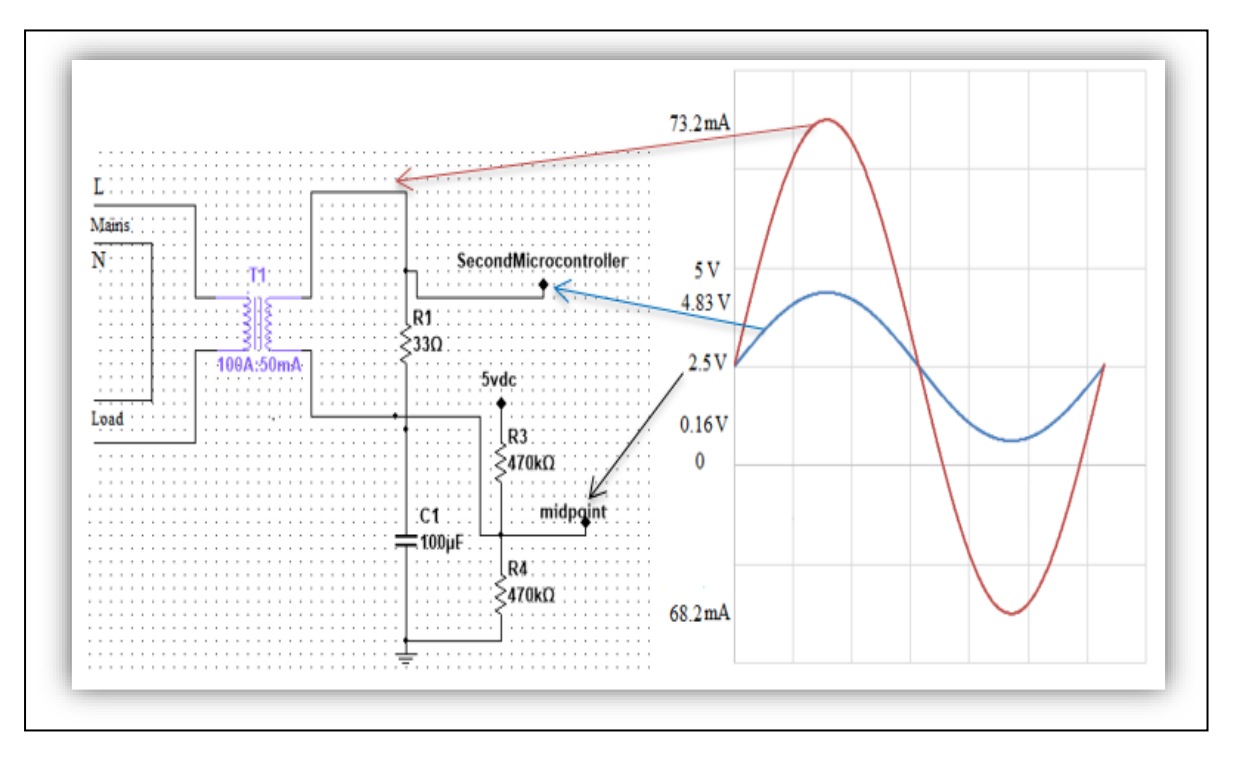

**Figure III.13 :** Circuit de détection de courant.

1) Le transformateur de courant a une plage de courant de (0A-100A). Pour cette illustration, sélectionnons 100 A comme courant maximum.

2) Courant de crête (Peak) :

**Courant de crête primaire** = √2 × RMS Courant

 $= 1.414 \times 100$  A  $= 141.4$ A

3) Courant de crête dans la bobine secondaire.

Le transformateur de courant a 2000 tours,

Courant de crête secondaire,

= Courant de crête primaire / nombre de tours

 $= 141.4$  A  $/2000 = 0.0707$ A

4) Pour risquer la résolution de la quantité, la tension aux bornes de la résistance de charge au courant de crête doit être égale à AREF / 2 (la moitié de la tension de référence analogique du microcontrôleur).

Résistance à la charge idéale

= (AREF / 2) / Courant de crête secondaire

 $= 2.5$  V / 0.0707 A = 35.36 Ω

Résistance de charge (ohms)

 $=$  (CT TOURNE \* AREF) / (2 $\sqrt{2}$  \* max primaire courant)

Si vous connectez l'un des fils du transformateur de courant à la terre et mesurez la tension du deuxième fil, par rapport à la terre, la tension varierait de positive à négative par rapport à la terre. Cependant, les entrées analogiques du microcontrôleur nécessitent une tension positive. En connectant le fil du transformateur de courant que nous avons connecté à la terre, à une source de la moitié de la tension d'alimentation, la tension de sortie du transformateur de courant oscille désormais au-dessus et en dessous de 2,5 V, restant ainsi positive. Les résistances R2 et R1 dans le diagramme ci-dessus sont un diviseur de tension qui délivre le 2,5 V. C1 (condensateur) a une petite réactance de quelques 100 ohms et fournit un chemin pour que le AC contourne la résistance. Une valeur de 100 μF convient. **[30]**

#### **Choix des résistances R3 & R4**

Une résistance plus élevée réduit la consommation d'énergie au repos. Utiliser des résistances de 470 KΩ pour réduire la consommation d'énergie au plus petit, car il est destiné à fonctionner sur piles pendant de nombreux mois.

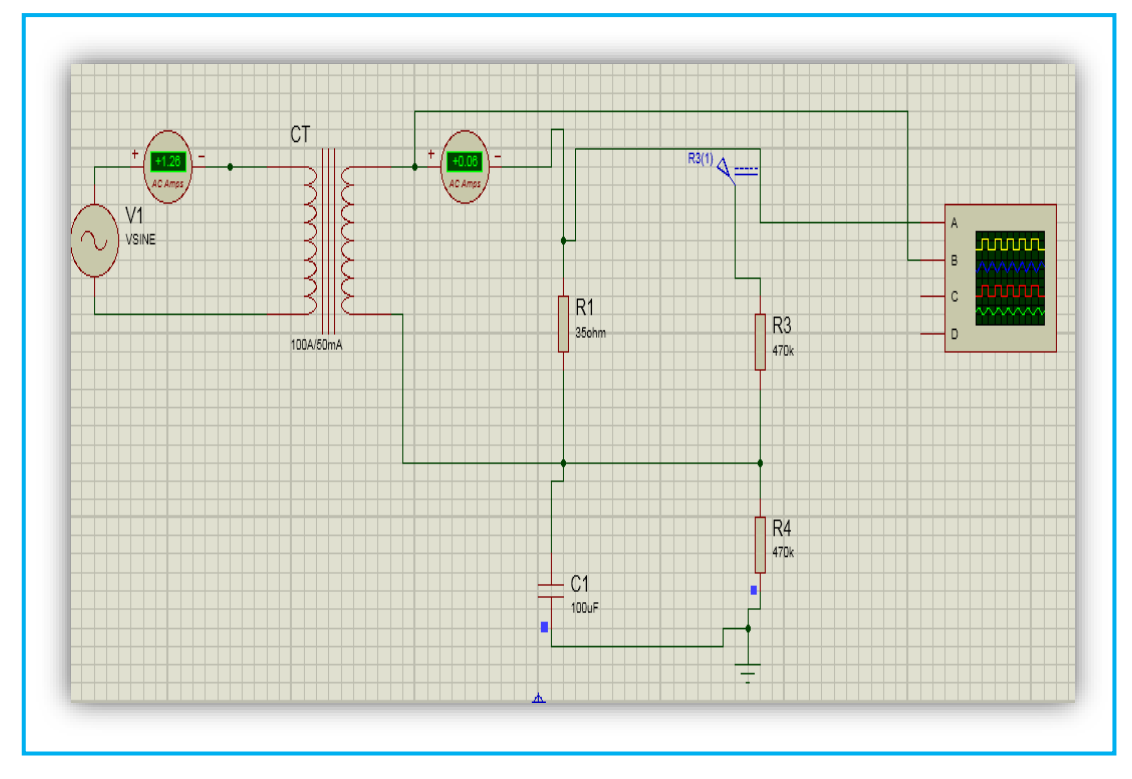

**Figure III.14:** Circuit de détection de courant dans Proteus.

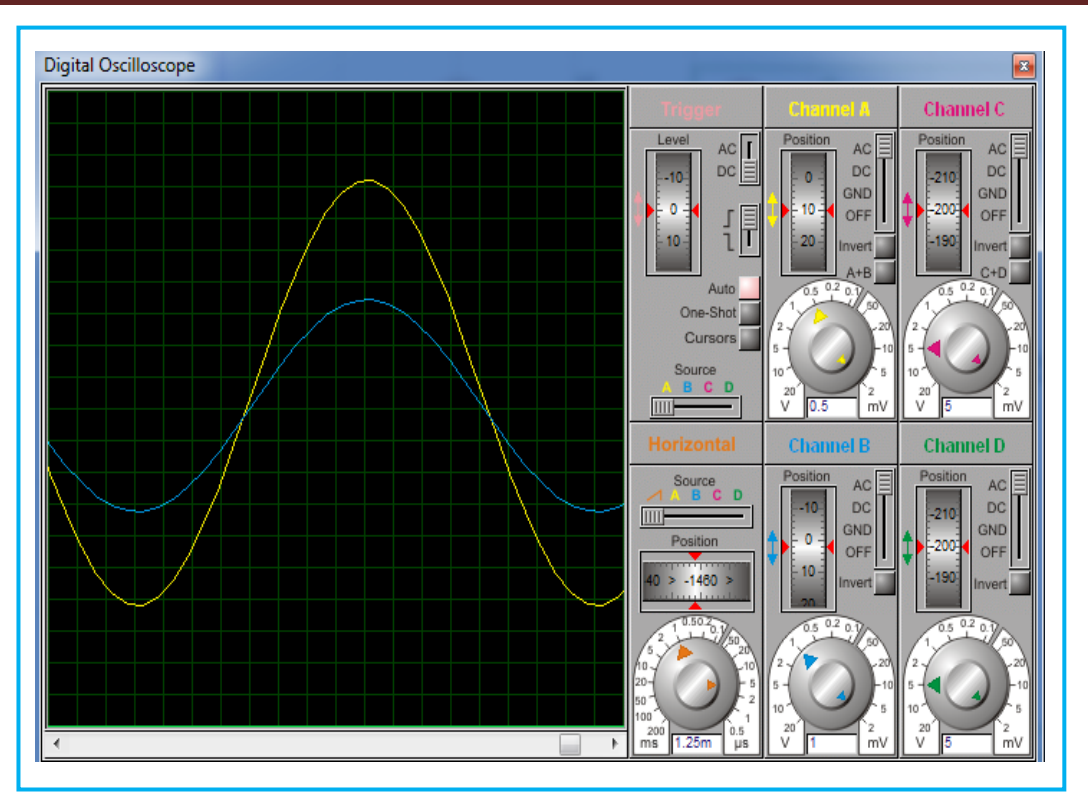

**Figure III.15:** Interface des résultats: Signaux de Courant.

## **III.3.2.2.1.1. Courant du détecteur de passage à zéro :**

Dans un circuit de détection de passage par zéro, la borne non inverseurs de l'ampli op est connectée à la terre comme tension de référence et une entrée d'onde sinusoïdale (Vin) est alimentée à la borne inverseurs de l'ampli-op, comme vous pouvez le voir dans le schéma électrique. Cette tension d'entrée est ensuite comparée à la tension de référence. Tout IC d'amplificateur opérationnel à usage général peut être utilisé ici, nous avons utilisé le 'IC' d'amplificateur opérationnel LM741. [30]

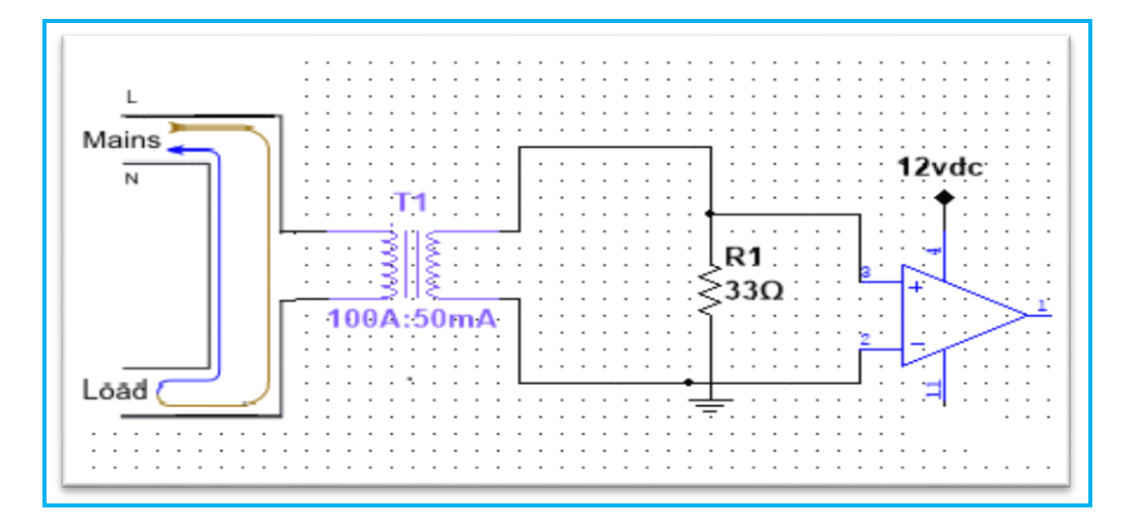

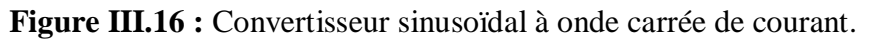

#### **Schéma du circuit dans Proteus:**

 Le schéma de circuit avec détecteur de passage à zéro pour la mesure de courant que nous avons réalisés à l'aide du logiciel Proteus est présenté dans la **figure III.17**. Les signaux de courant engendrés à la sortie du détecteur de passage par zéro sont présentés dans la **figure III.18**.

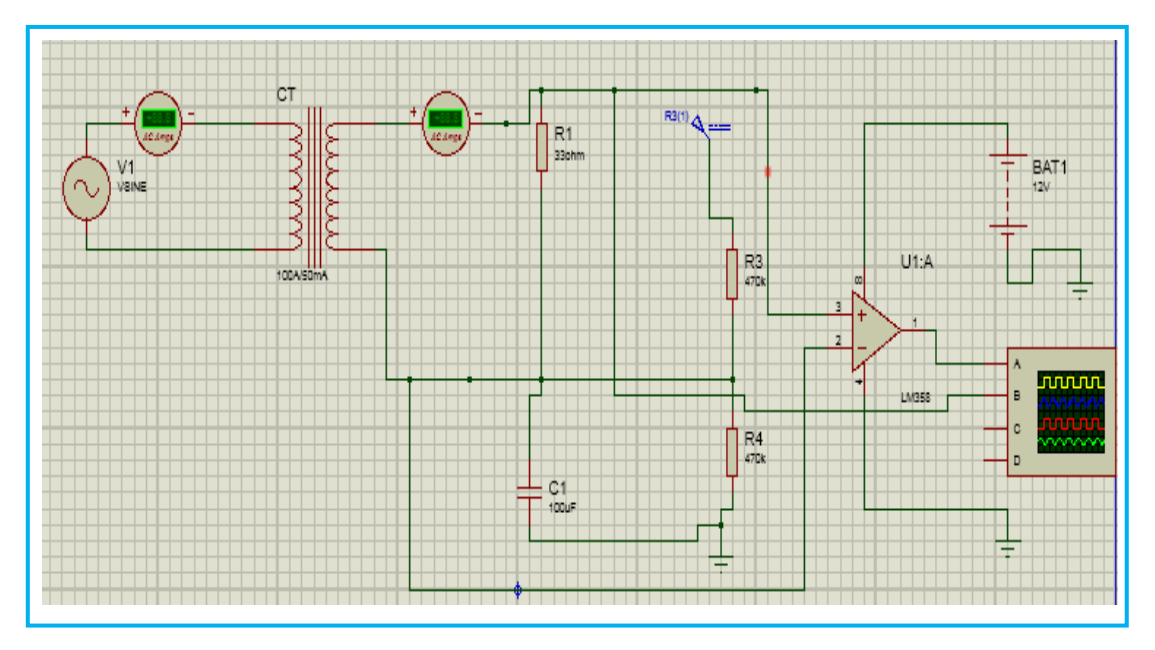

**Figure III.17:** schéma de circuit avec détecteur de passage à zéro pour la mesure de courant.

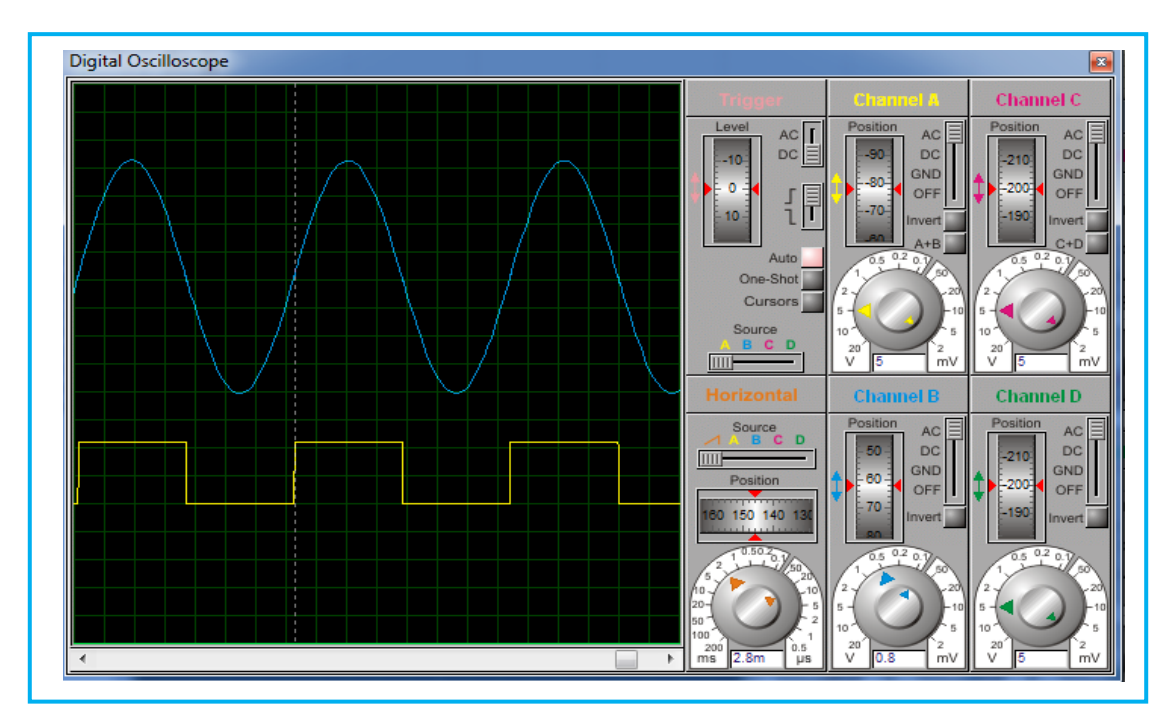

**Figure III.18:** Interface des résultats: Signaux de courant à la sortie du détecteur de passage par zéro.

## **III.3.2.2.2. Mesure du courant avec capteur :**

Nous avons parlé de ce capteur en détail dans le deuxième Chapitre, qui est en bref la puce de courant d'impact bidirectionnel Allegro ACS712ELCTR-30A qui détermine les écarts positifs et négatifs et les débits dans la plage de 30 ampères à 30 ampères. Le panneau fonctionne à 5 VDC et le mouvement de courant à travers le capteur est converti en une tension de sortie qui commence à 1/2 V (ou 2,5 V) car il n'y a pas de courant et grimpe 66 mV par ampère pour le positif. **La figure III.19** montre le schéma du capteur de courant. **[28]**

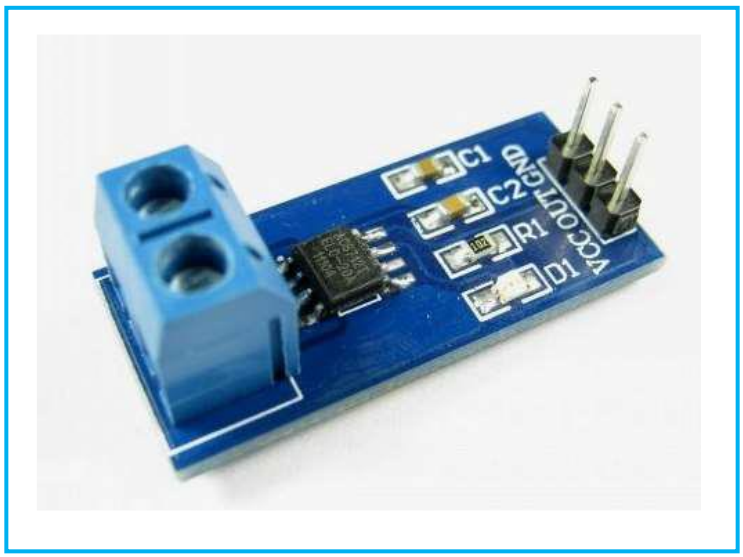

**Figure III.19:** Capteur de courant.

*Schéma du circuit dans Proteus:* 

 Le schéma de circuit réalisé pour la mesure de courant avec capteur est montré dans la **figure III.20**. Les signaux de courant avec capteur de courant sont présentés dabs la **figure III.21**.

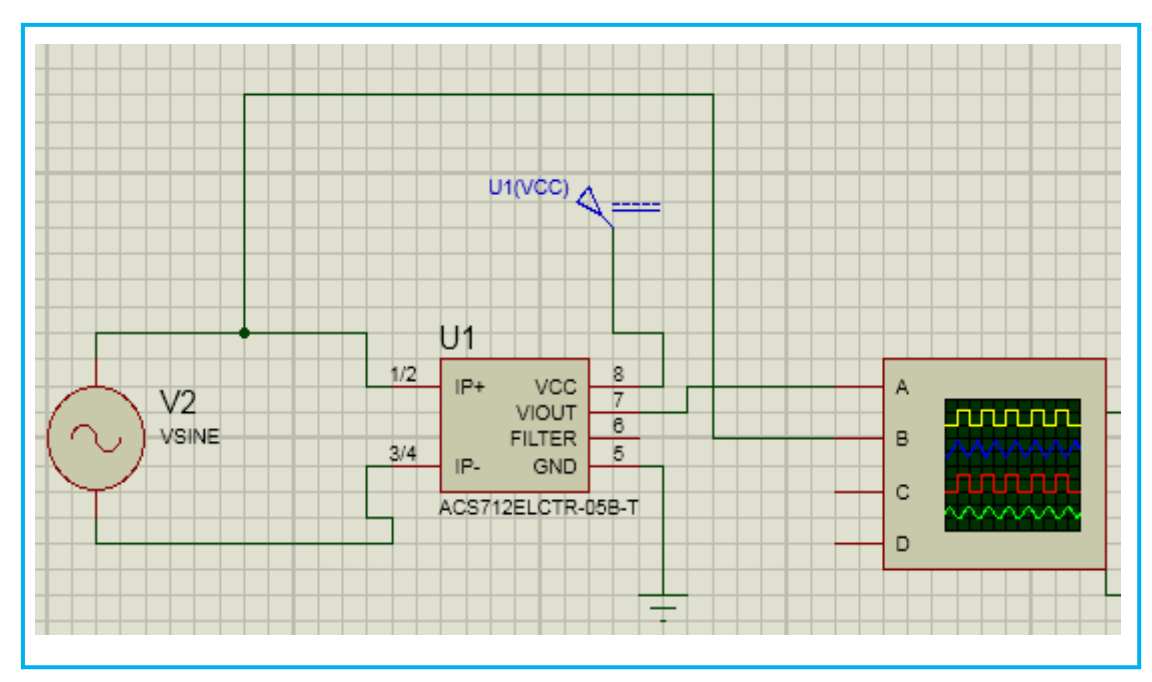

**Figure III.20:** schéma de circuit pour la mesure de courant avec capteur**.**

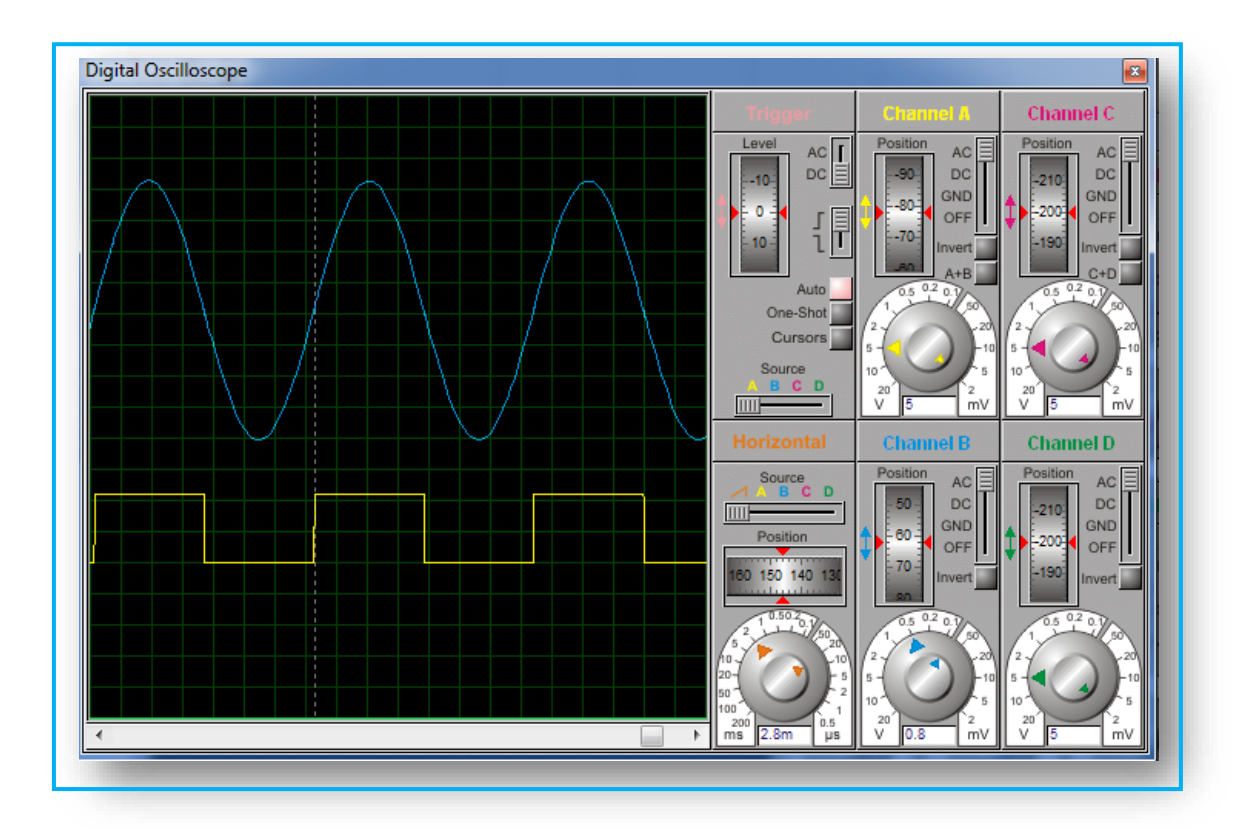

**Figure III.21:** Interface des résultats Signaux de courant avec capteur de courant.

## **III.3.3. Mesure du facteur de puissance:**

 La différence de temps entre les passages à zéro de la tension et du courant est utilisée pour calculer le facteur de puissance en programmant l'ATmega328. Le rapport entre la différence de temps du passage par zéro et la période est égal au rapport entre le déphasage mesuré, θ et le déphasage maximum, donné par 2π. Le schéma de circuit réalisé pour la mesure facteur de puissance (cos Phi) est présenté dans la **figure III.22**.

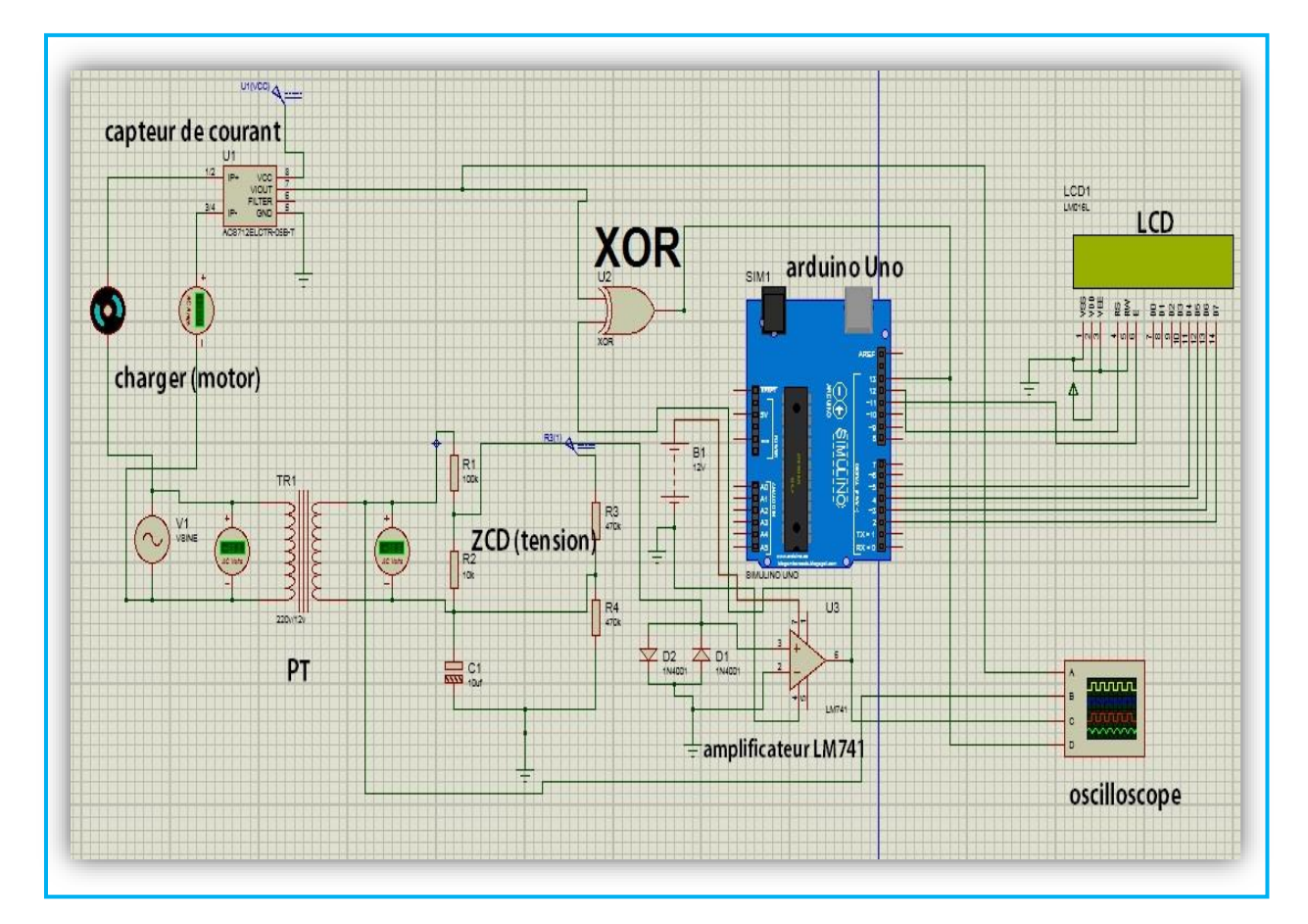

 **Figure III.22:** schéma de circuit pour la mesure facteur de puissance (cos Phi).

## **III.3.4. Environnement de développement logiciel:**

L'Arduino IDE est également livré avec une bibliothèque de logiciels appelée «Câblage» du projet de câblage d'origine, ce qui facilite de nombreuses opérations d'entrée / sortie courantes. Les utilisateurs n'ont qu'à définir deux fonctions pour créer un programme exécutif cyclique exécutable **[31]** :

- setup (): une fonction exécutée une fois au démarrage d'un programme qui peut initialiser les paramètres.
- loop (): une fonction appelée à plusieurs reprises jusqu'à ce que
- la carte s'éteint.

Le programme de calcul permettant de calculer le facteur de puissance est présenté dans la **figure III.23.**

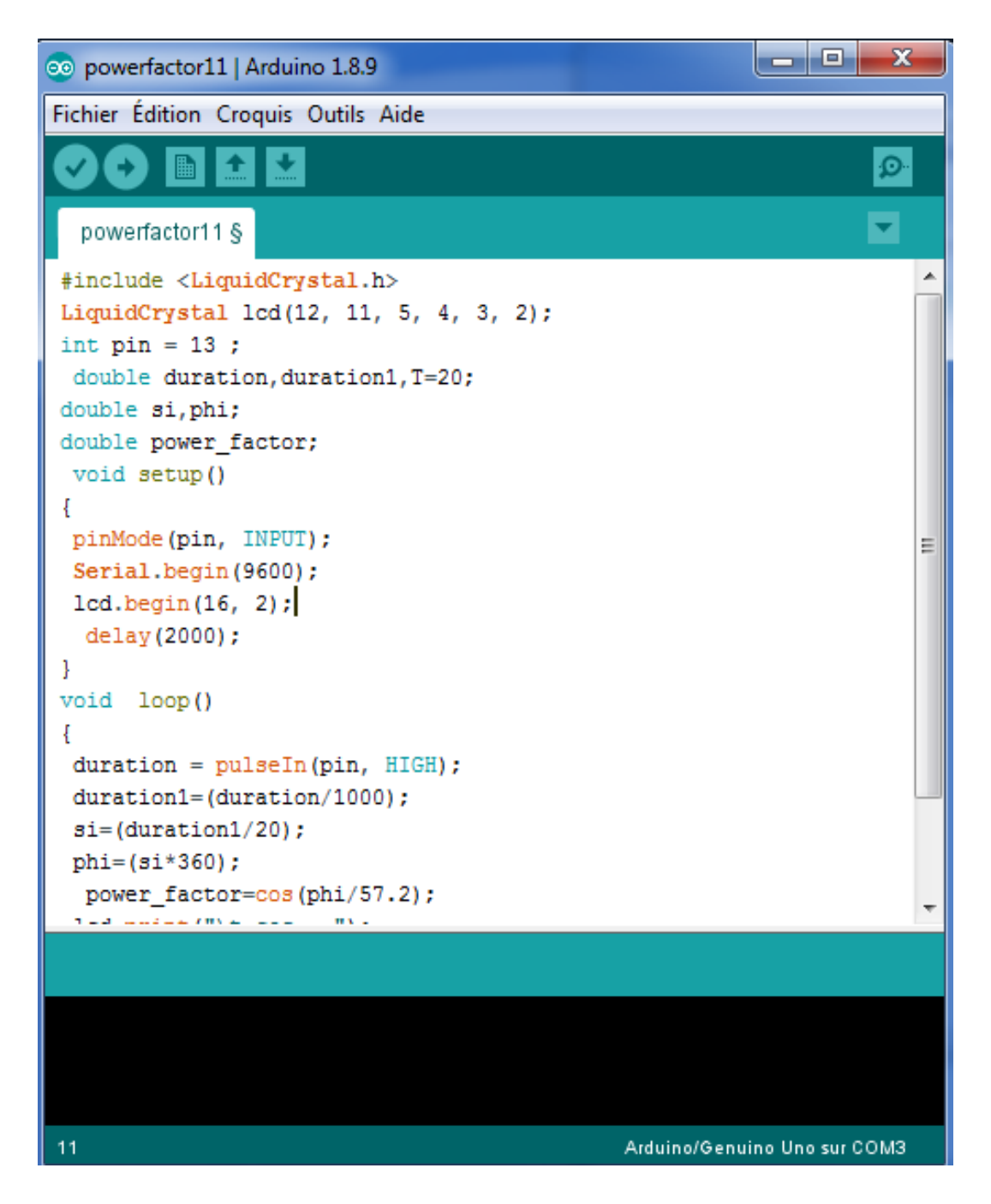

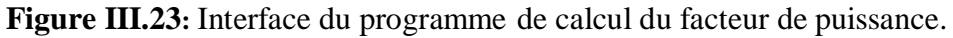

## **III.3.5. Description de la fonction pulse In ():**

 La fonction lit une impulsion (HIGH ou LOW) sur une broche. Par exemple, si la valeur est HIGH, pulse In () attend que la broche passe à HIGH, démarre le chronométrage, puis attend que la broche passe à LOW et arrête le chronométrage. Renvoie la longueur de l'impulsion en microsecondes. Abandonne et renvoie 0 si aucune impulsion ne démarre dans un délai spécifié. La synchronisation de cette fonction a été déterminée empiriquement et montrera probablement des erreurs dans des impulsions plus longues. Fonctionne sur des impulsions de 10 microsecondes à 3 minutes.

#### **• Syntaxe:**

Pulse In (Pin, valeur)

#### **• Paramètres:**

- **Pin:** le numéro de la broche sur laquelle vous souhaitez lire l'impulsion.
- **(Int) valeur:** type d'impulsion pour lire soit HIGH soit LOW. (Int) timeout (facultatif): le nombre de microsecondes à attendre que l'impulsion démarre; la valeur par défaut est d'une seconde (longue non signée), retournez le numéro de la broche sur laquelle vous souhaitez lire l'impulsion.
- **(Int) valeur:** type d'impulsion à lire: HIGH ou LOW.
- **(Int) timeout (facultatif):** le nombre de microsecondes à attendre que l'impulsion démarre; la valeur par défaut est une seconde (longue non signée), renvoie la durée de l'impulsion (en microsecondes) ou 0 si aucune impulsion n'a commencé avant la fermeture (durée longue non signée). [31]

#### **Utilization de la function:**

```
Void getpf () 
{ 
Duration = pulse In(pin, HIGH);duration1 = (duration/1000);Si = (duration1/20);Phi = (s<sup>i</sup>*360);
Power _ factor =\cos(\pi/57.2); }
```
## **III.3.6. Algorithme pour déterminer le facteur de puissance:**

**Étape 1-** Vérifiez le passage à zéro de la ligne du signal de tension du négatif au positif.

**Étape 2-** La minuterie t 'démarre (t).

**Étape 3-** La minuterie «T» démarre (T).

**Étape 4 -** Vérifiez le passage de ligne zéro du signal de tension du positif au négatif.

**Étape 5-** La minuterie s'arrête.

**Étape 6 -** Vérifiez à nouveau le passage de ligne zéro du signal de tension du négatif au positif.

**Étape 7 -** La minuterie «T» s'arrête.

**Étape 8** - Phase  $\varphi = (t / T) * 360$ .

**Étape 9** - Calculez les  $\cos \phi$ hi '. [31]

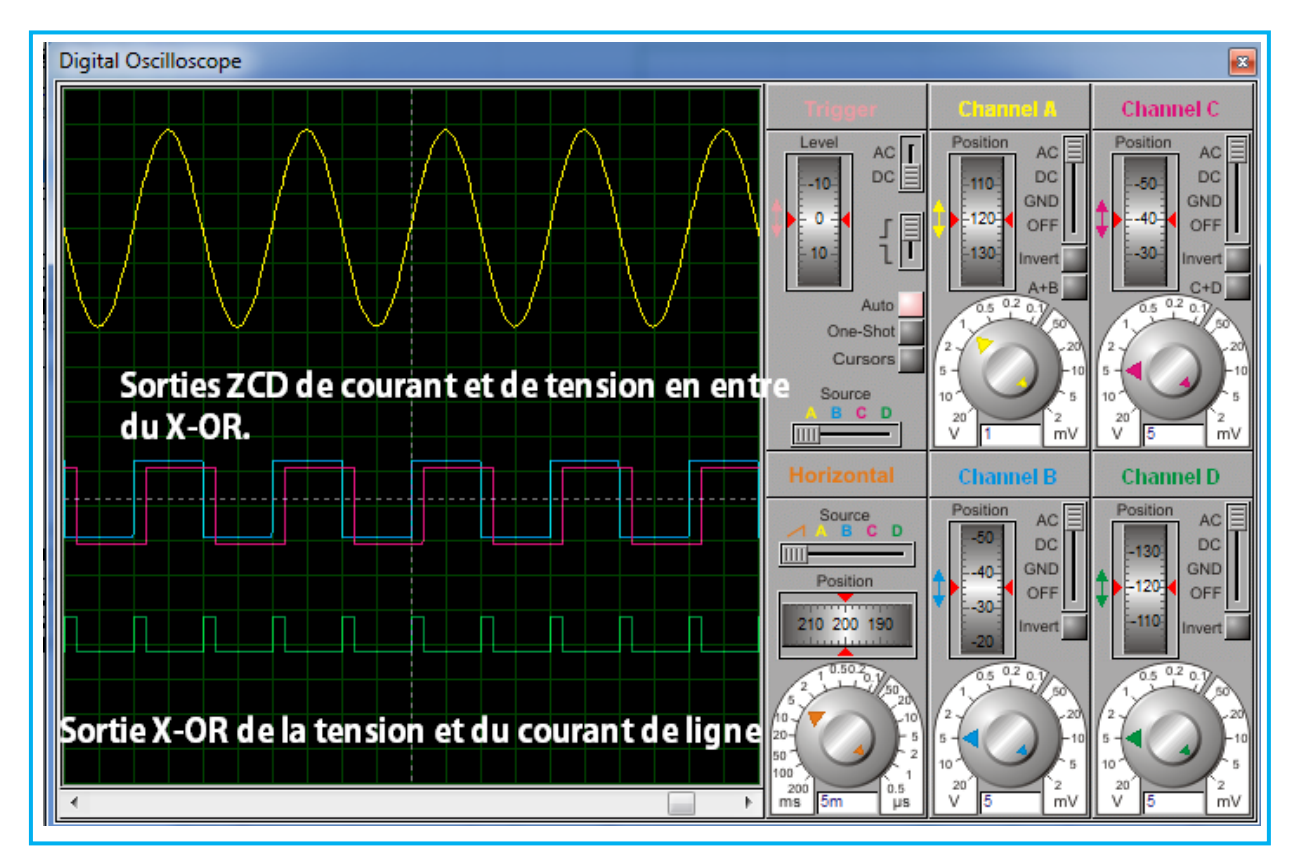

**Figure III.24:** Résultats de simulation avec charge inductive.

#### **Résultats Proteus:**

La **figure III.25** présente les résultats de simulation sur Proteus permettant de calculer le facteur de puissance pour une charge inductive.

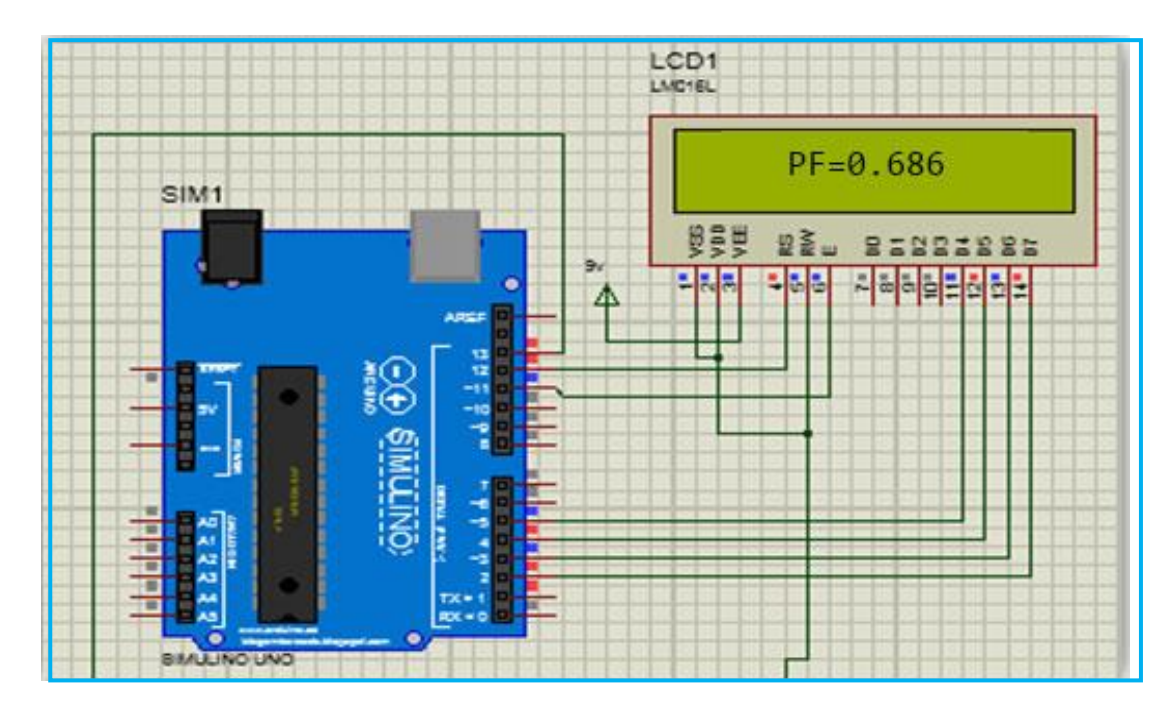

**Figure III.25:** Schéma de câblage avec charge inductive du facteur de puissance.

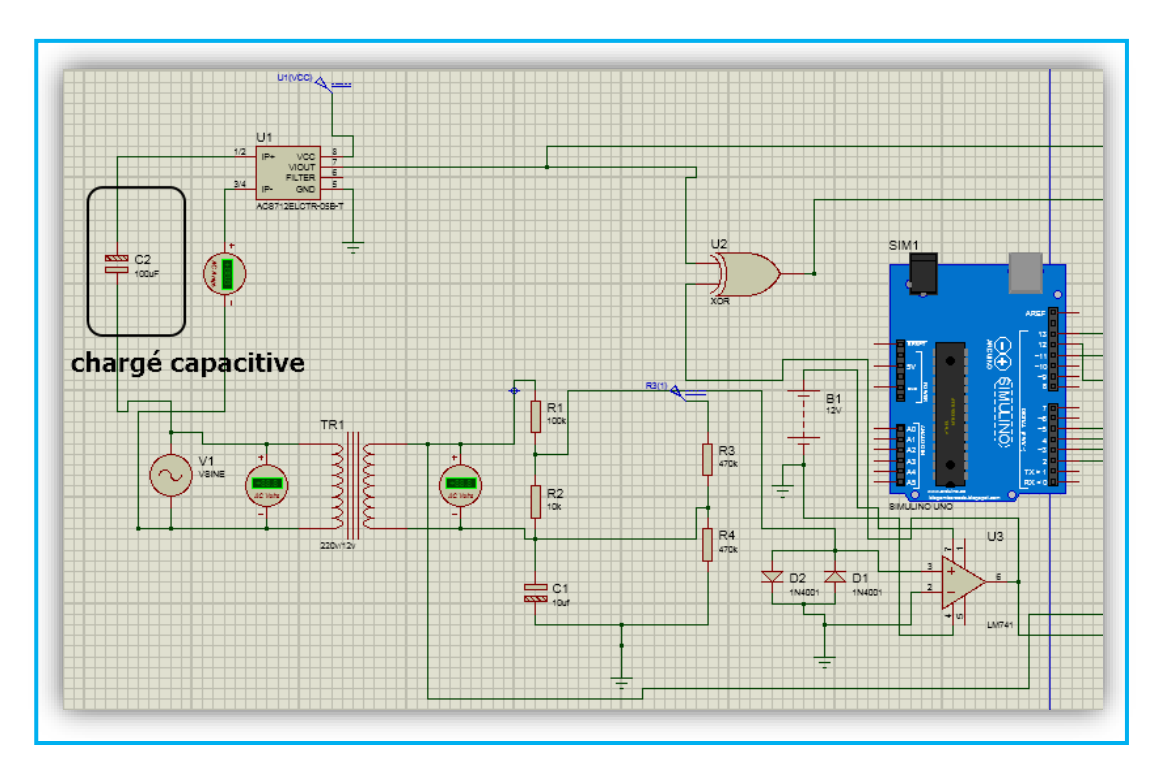

 **Figure III.26:** schéma de circuit pour la mesure du facteur de puissance (chargé capacitive).

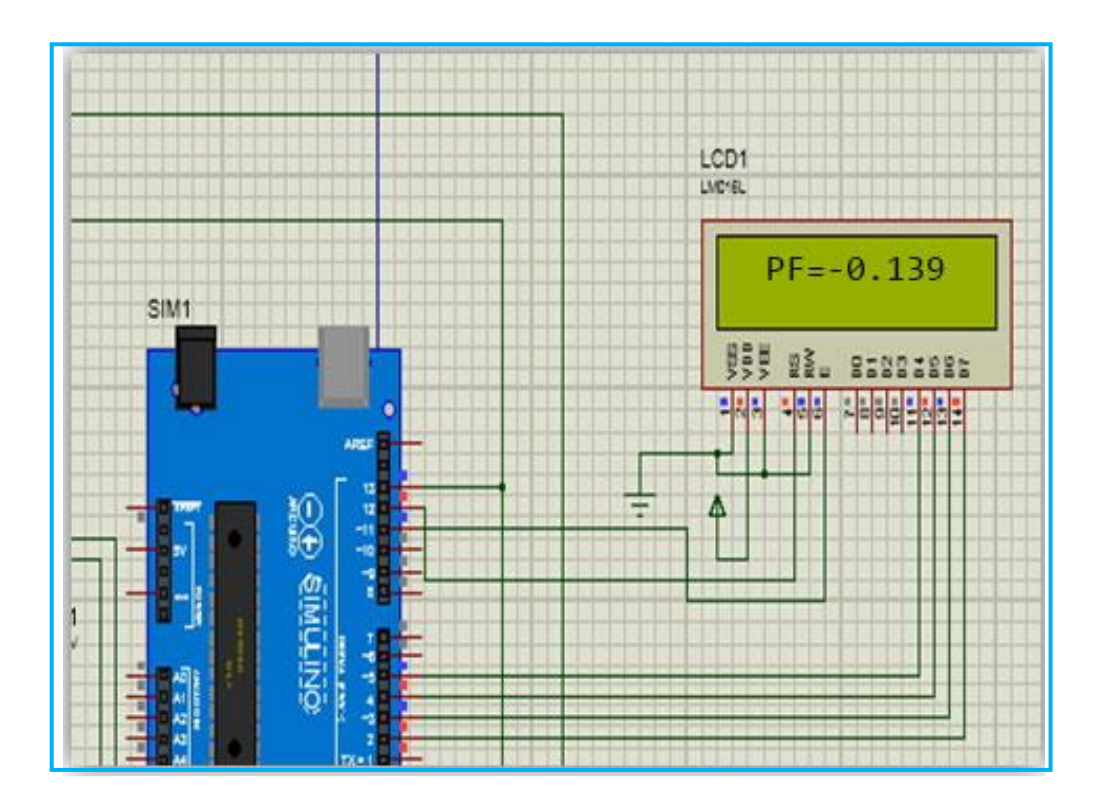

**Figure III.27 :** Schéma de câblage avec chargé capacitive du facteur de puissance.

#### **III.4. Relation du condensateur avec le facteur de puissance :**

 Le condensateur est le composant principal qui fournit la réactance capacitive, qui est la puissance réactive négative. Depuis, le facteur de puissance est le rapport entre la puissance réelle et la puissance apparente, où la puissance apparente a la relation avec la puissance réactive et la puissance réelle comme indiqué dans le triangle de puissance. Comme le système d'alimentation majoritaire a des charges inductives, normalement, seul le facteur de puissance à la traîne se produit, donc les condensateurs sont utilisés pour compenser en produisant un courant de départ vers la charge pour réduire le courant à la traîne, réduisant ainsi la distance d'angle de phase entre la puissance réelle et la puissance apparente. En général, les condensateurs de puissance doivent être connectés en Y sur le départ de distribution triphasé. **[32]**

Connecte le condensateur en parallèle plutôt qu'en série. La fonction du condensateur de puissance shunt est de fournir des KVAR à un système électrique quand et où cela est nécessaire. Les KVAR en retard apparaissent lorsqu'il y a des inductances dans un équipement électrique ou électronique, à mesure que la quantité augmente, l'incrément des KVAR inductifs augmentera également, donc la demande de KVAR capacitifs à compenser est à peu près nécessaire afin de réduire les pertes inutiles. Le condensateur réel du condensateur Farad Bank peut être calculé à l'aide de l'équation suivante :

$$
C = \frac{VAR}{2. \pi . F . V^2}
$$
III.21

#### **III.5. Amélioration du facteur de puissance :**

Le facteur de puissance peut être amélioré en installant des condensateurs PFC ou des générateurs de puissance réactive spécialement conçus dans le système de distribution électrique. Ces appareils complètent la demande de puissance réactive pour le fonctionnement de toutes les charges inductives et réduisent la quantité de KVA tirée du transformateur principal, enregistrée sur le compteur comme "demande de pointe". Le condensateur attire un courant de tête et neutralise partiellement ou complètement la composante réactive retardée du courant de charge. Cela augmente le facteur de puissance de la charge connectée. Une sortie à facteur de puissance élevé est le principal objectif de ce document qui se concentre sur la conception et la mise en œuvre de la correction du facteur de puissance à l'aide du microcontrôleur Arduino Uno, mesure le facteur de puissance du système d'alimentation chargé, effectue une action appropriée pour alimenter une capacité suffisante pour récupérer la perte de puissance appropriée en utilisant programme et enfin simule la conception avec la puce de contrôleur Arduino Uno. Le code du programme a été écrit en langage C. **[32]** 

#### **III.6. Comment calculer les condensateurs :**

Les condensateurs sont connectés en parallèle. La fonction du condensateur de puissance shunt est de fournir des KVAR (capacitifs) au système électrique. Les KVAR retardés (inductifs) apparaissent lorsqu'il y a des inducteurs (bobines) dans un équipement électrique (par exemple un moteur) ou électronique. Au fur et à mesure que la quantité augmente, l'incrément des KVAR inductifs augmentera également, par conséquent, il y a un besoin de KVAR capacitifs pour le compenser afin de réduire les pertes de puissance inutiles. Le condensateur réel dans les farads de la batterie de condensateurs est calculé en utilisant l'équation 9. Des condensateurs de calibres standard tels que 240 μF, 300 μF et ainsi sont disponibles qui sont suffisants pour fournir suffisamment de KVAR pour l'amélioration du facteur de puissance souhaitée du côté de la charge. Ils sont connectés en parallèle avec l'équipement sous la forme d'une batterie de condensateurs. Leur demande est assurée en déterminant d'abord la valeur du facteur de puissance à partir du code. **[32]**

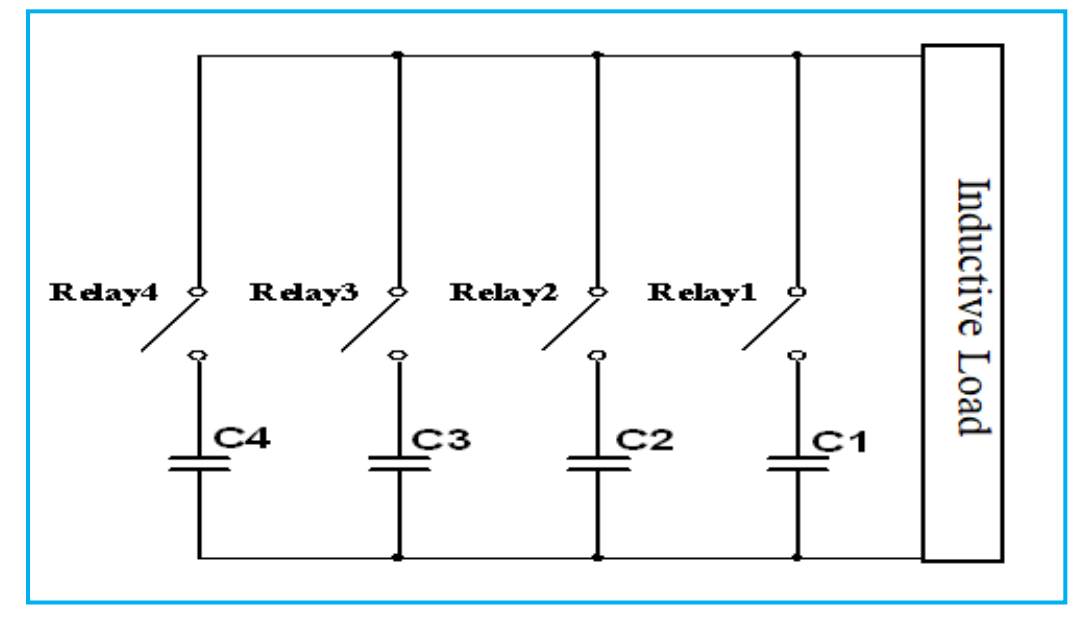

**Figure III.28:** Schéma de simulation d'une batterie de condensateurs avec relais.

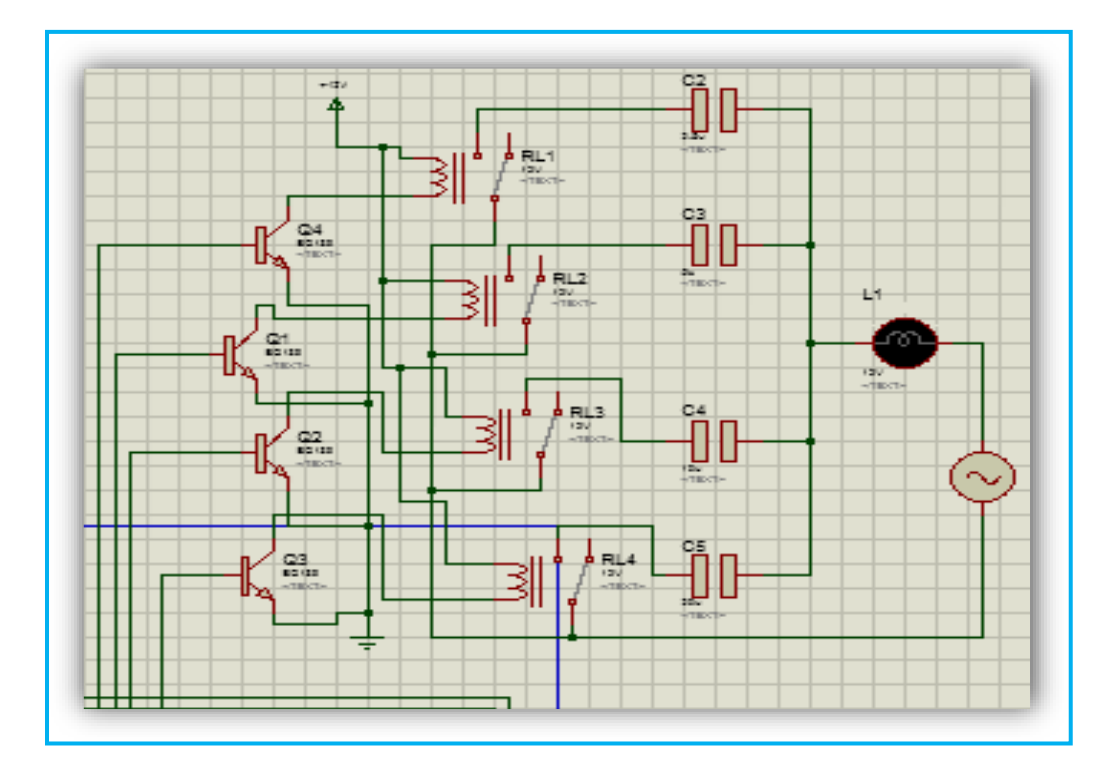

**Figure III.29:** Schéma de simulation d'une batterie de condensateurs avec relais dans un programme Proteus.

## **III.7. Algorithme de commutation de la batterie de condensateurs:**

**Étape 1** : Calculez le facteur de puissance (cos phi).

**Étape 2** : Vérifiez si le facteur de puissance est inférieur ou supérieur à 0,98.

**Étape 3** : Si le facteur de puissance est supérieur ( $>$  ') à ou égal à ( $=$ '), la charge est de nature résistive.

**Étape 4** : Si le facteur de puissance est inférieur à  $0.98$ , commutez ON 'un condensateur de la batterie de condensateurs et vérifiez à nouveau le facteur de puissance corrigé.

**Étape 5** : Si le facteur de puissance corrigé est toujours inférieur à 0,98, commute «ON» sur un autre condensateur et vérifiez à nouveau le facteur de puissance.

**Étape 6** : Répétez les étapes 3 et 4 jusqu'à ce que le facteur de puissance corrigé soit supérieur ( $\ge$ ) ou égal à ( $\equiv$ ), c'est-à-dire aussi proche de l'unité que possible.

Une fois le facteur de puissance calculé, en utilisant la valeur du facteur de puissance, nous pouvons activer les différents condensateurs pour compenser la puissance réactive générée. La fonction utilisée pour l'opération de commutation des batteries de condensateurs. **[31]** 

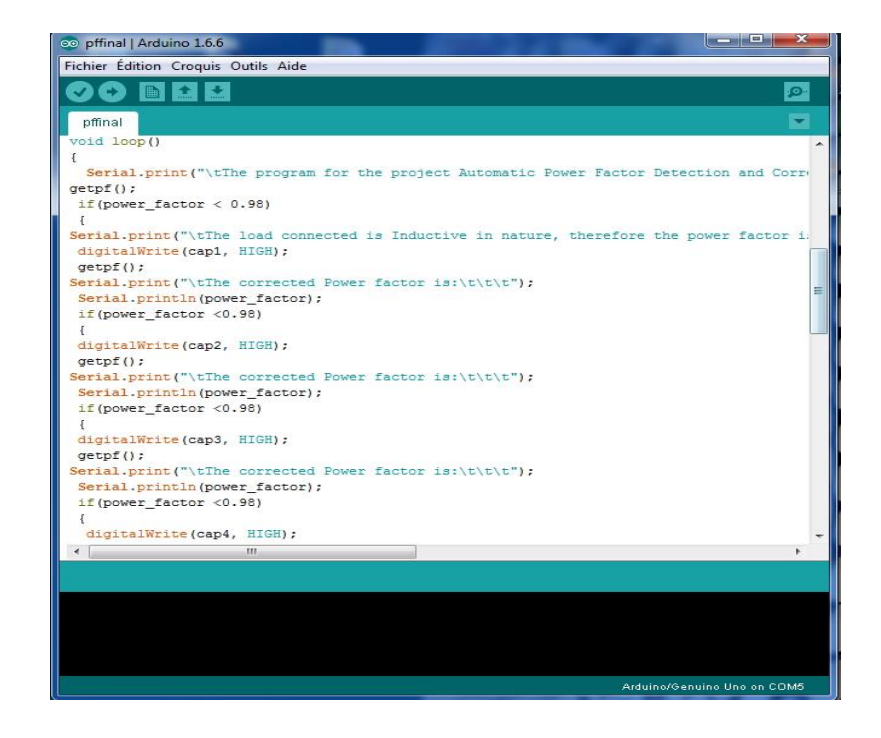

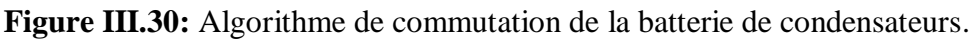

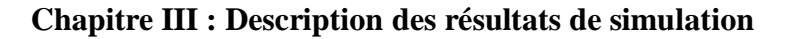

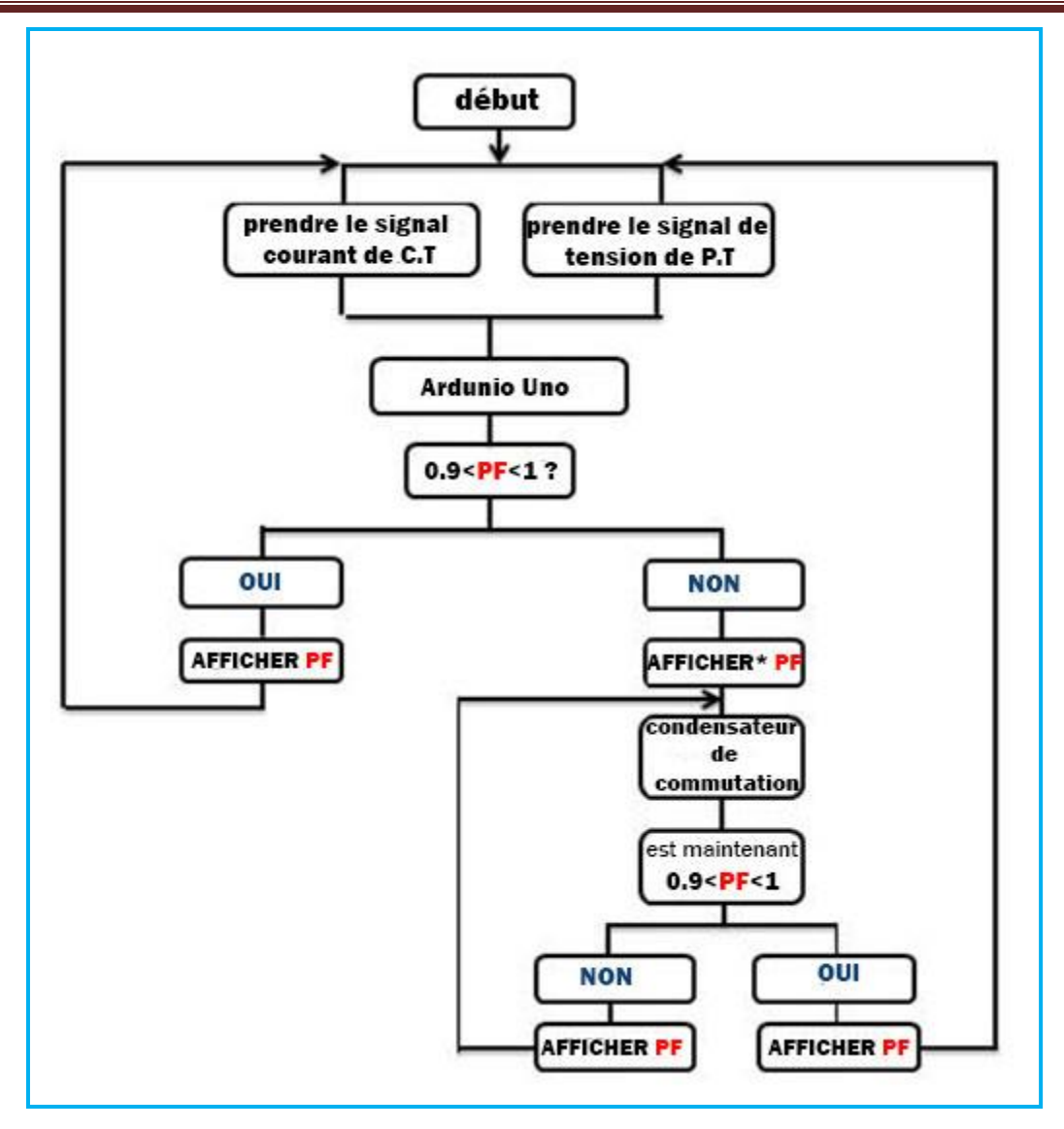

Figure III.31 : Diagramme de correction du facteur de puissance.

# **Résultats :**

## **Le premier cas : Charge résistive**

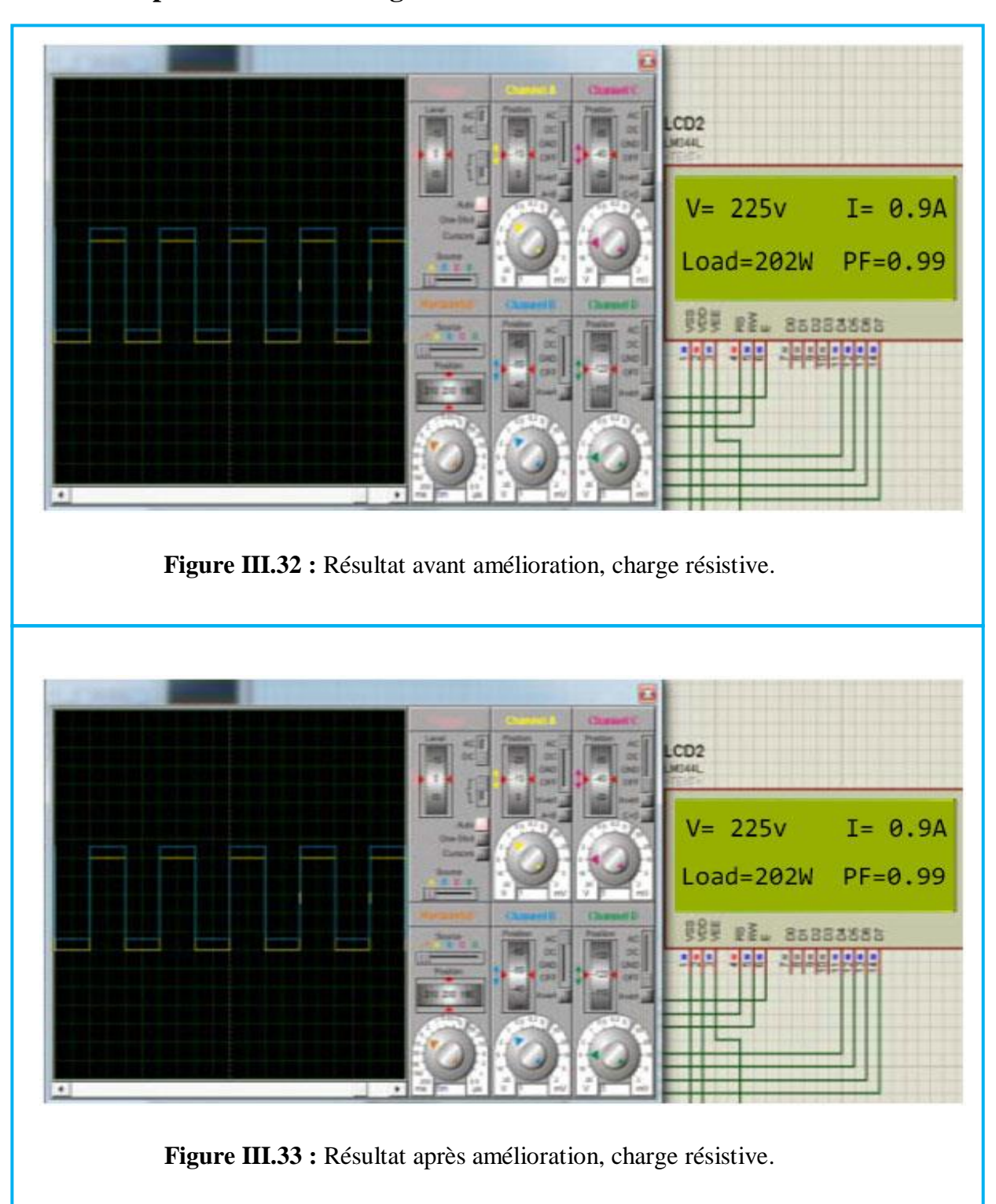
#### *Interprétation :*

Dans le cas d'une charge résistive, le système APFC est testé pour une lampe à incandescence de 202W. Lorsque cette charge est activée, l'écran LCD du système APFC affiche son facteur de puissance et son courant absorbé ainsi que la valeur de la tension et de la puissance de la charge connectée. Comme le facteur de puissance de la charge connectée est supérieur à la valeur de référence (0,9) comme indiqué sur la figure 32, il n'y a donc pas besoin de correction, c'est pourquoi le système proposé n'a pas inséré le (s) condensateur (s) en parallèle à la charge. Ceci est clairement indiqué dans le deuxième affichage temporel du LCD dans protues sur la figure 33 qui montre le même résultat du facteur de puissance après correction.

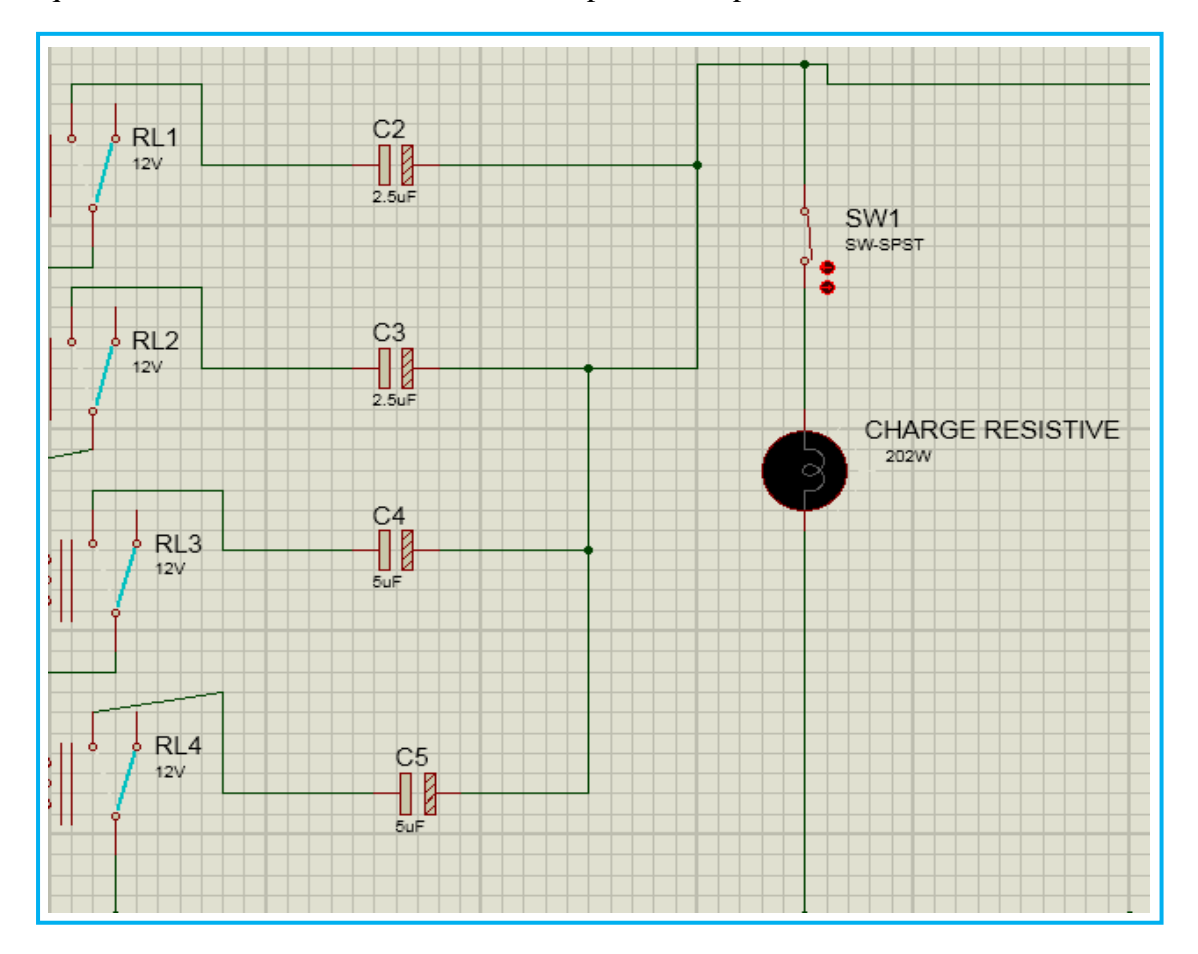

**Figure III.34:** Schéma de Simulation de la charge résistive 202W Proteus.

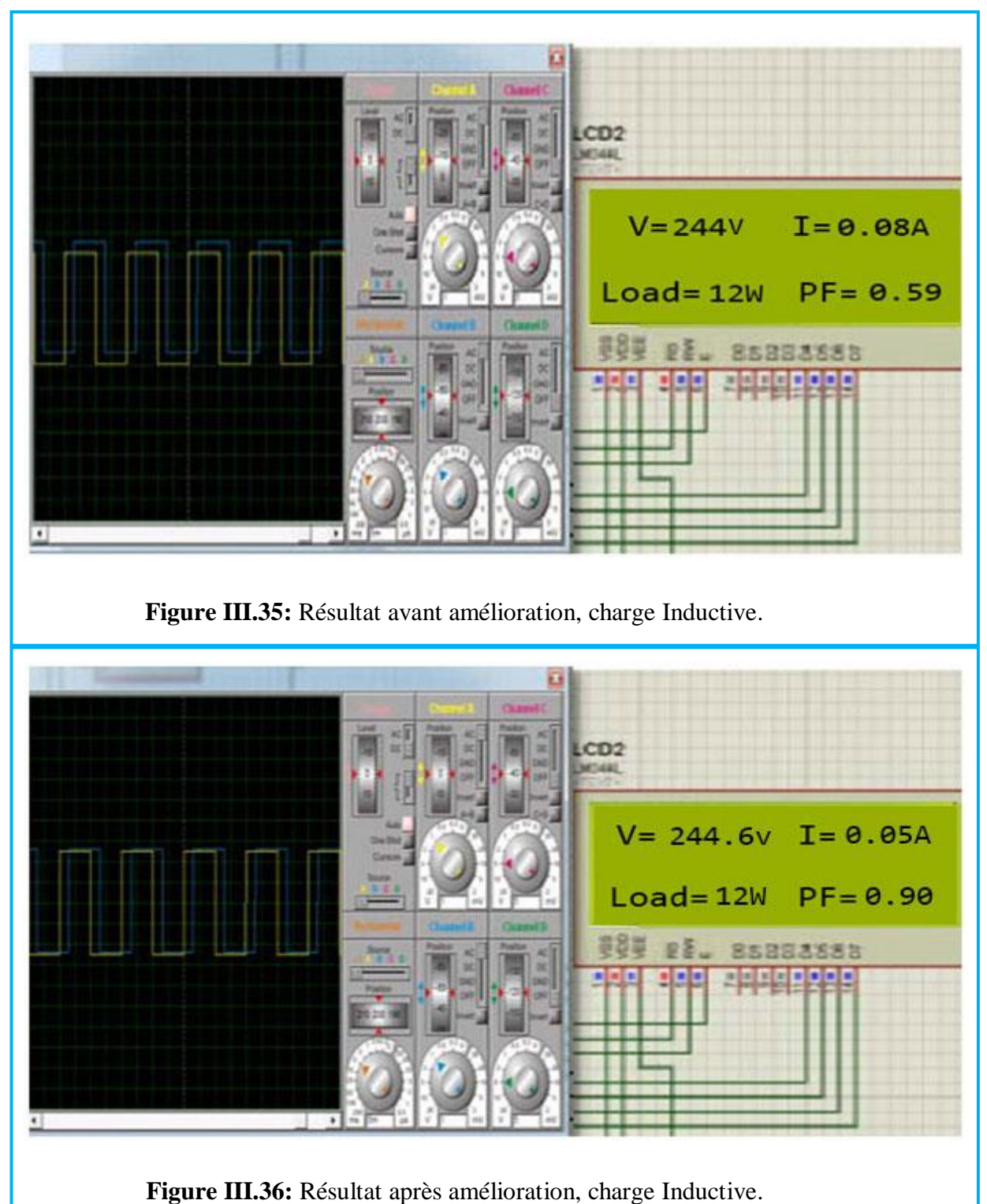

**Le deuxième cas: Charge Inductive**

### *Interprétation :*

Pour le cas de charge inductive, une lampe de 12 W est utilisée pour tester le fonctionnement du système APFC. Le résultat LCD de la figure 35 montre le facteur de puissance de cette charge avant correction lorsqu'elle est allumée. Le système APFC insère rapidement le condensateur en parallèle à cette charge afin de corriger le facteur de puissance car sa valeur de facteur de puissance est inférieure à la valeur de référence. La valeur corrigée du facteur de puissance est indiquée sur l'écran LCD de la figure 36.

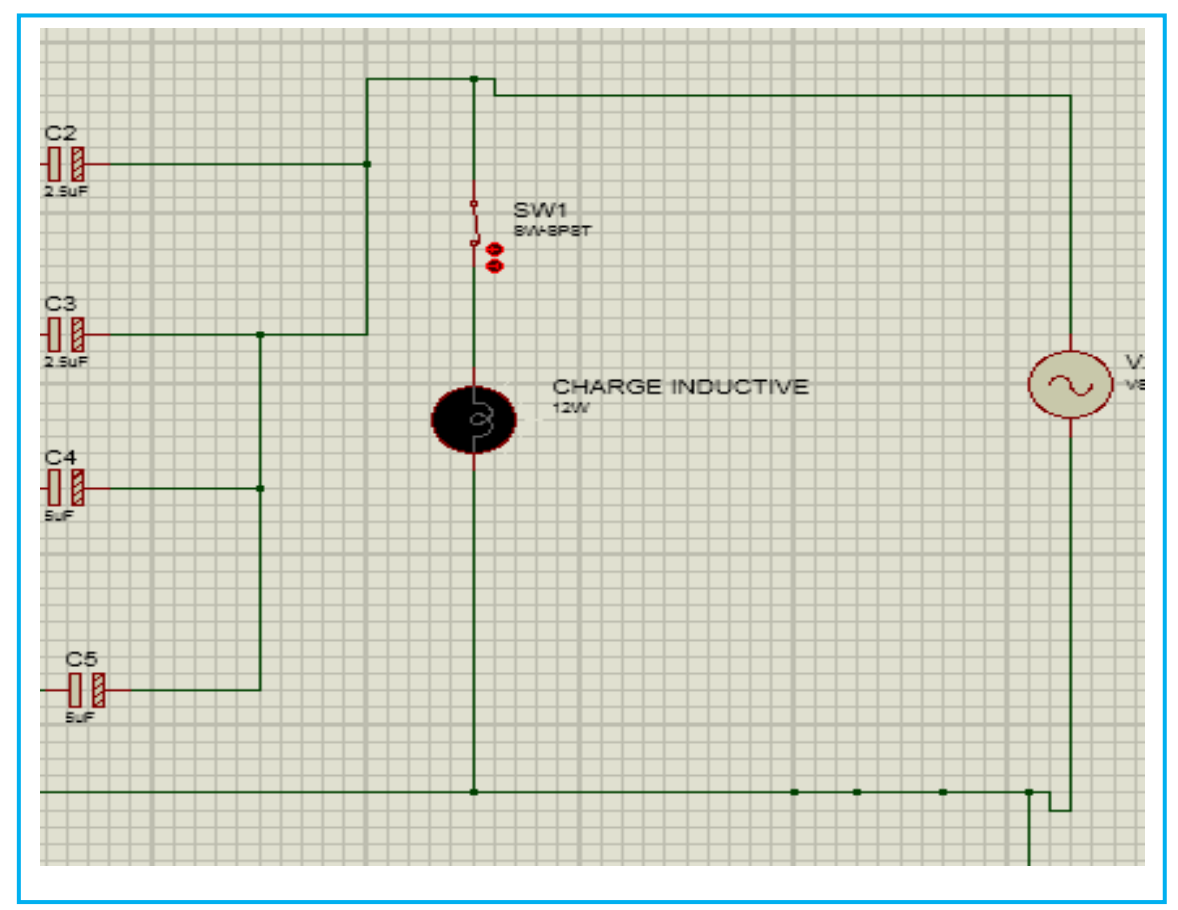

**Figure III.37:** Simulation de charge inductive 12W Dans un programme **Proteus.**

## **Le troisième cas: charge mixte**

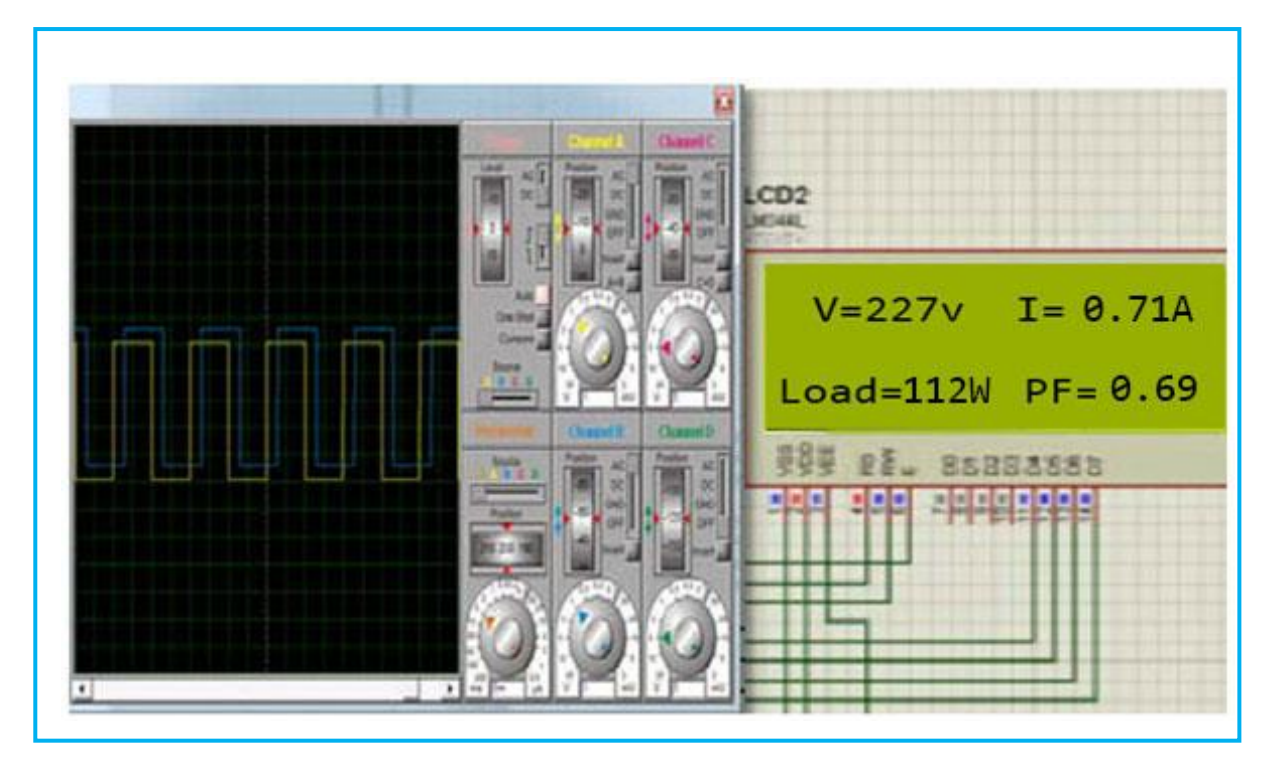

**Figure III.38:** Résultat avant amélioration, charge mixte.

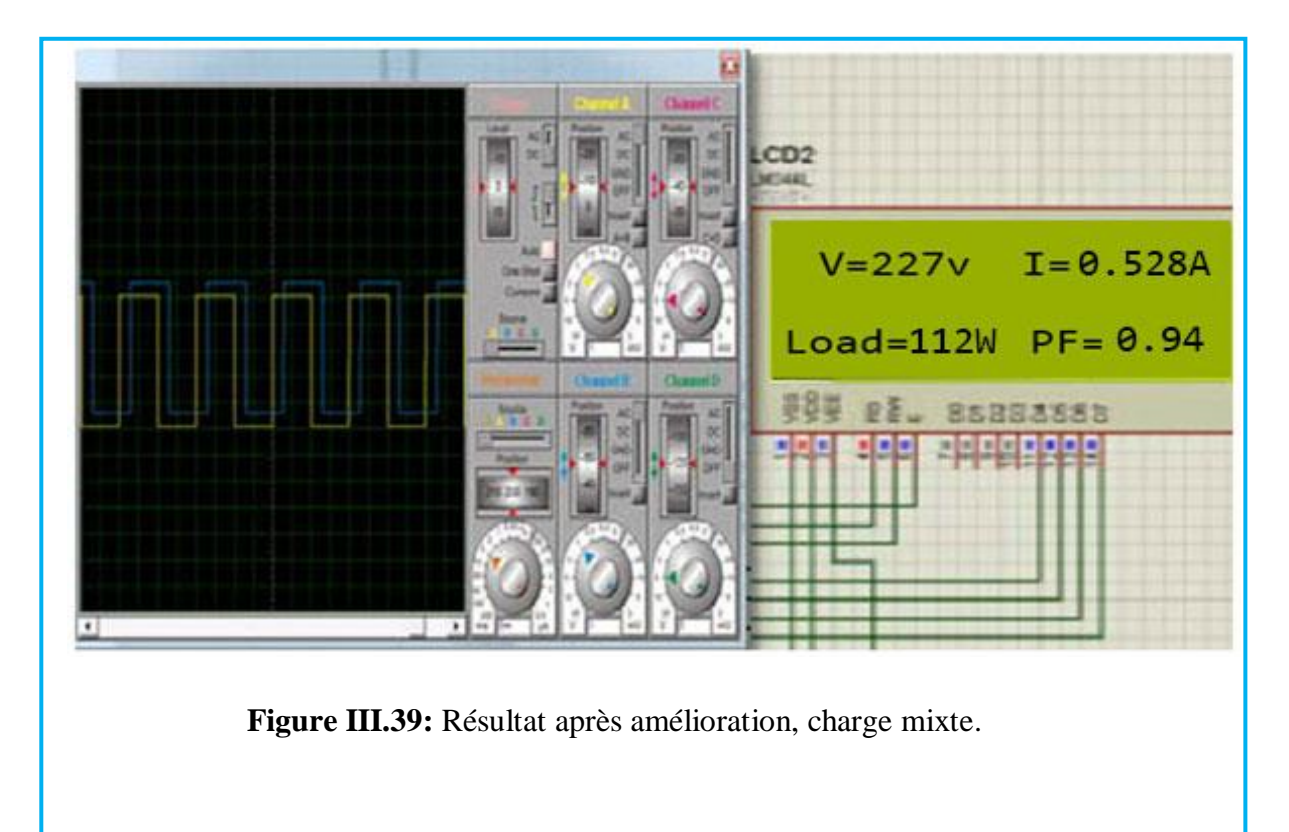

### *Interprétation :*

L'écran LCD de la figure 38 et de la figure 39 montre les résultats du facteur de puissance avant et après correction respectivement pour un cas de charge mixte. La charge mixte comprend une lampe à incandescence de 12W, une inductance de 40W et un moteur de ventilateur de 60W.A la mise sous tension de cette charge, le système APFC mesure et corrige rapidement le facteur de puissance en insérant le condensateur en parallèle à cette charge.

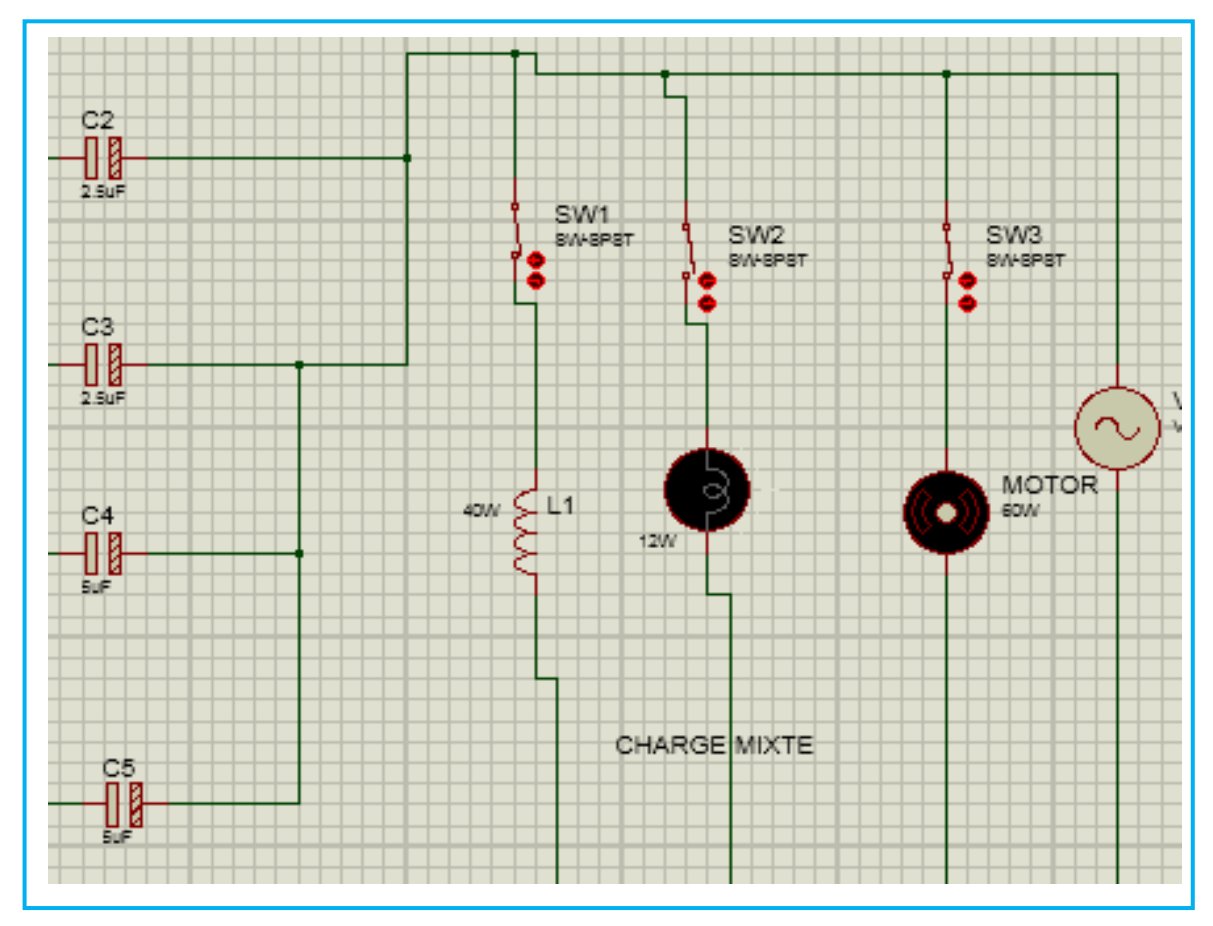

**Figure III.40 :** Simulation de charge Mixte (60W+40W+12W) Proteus.

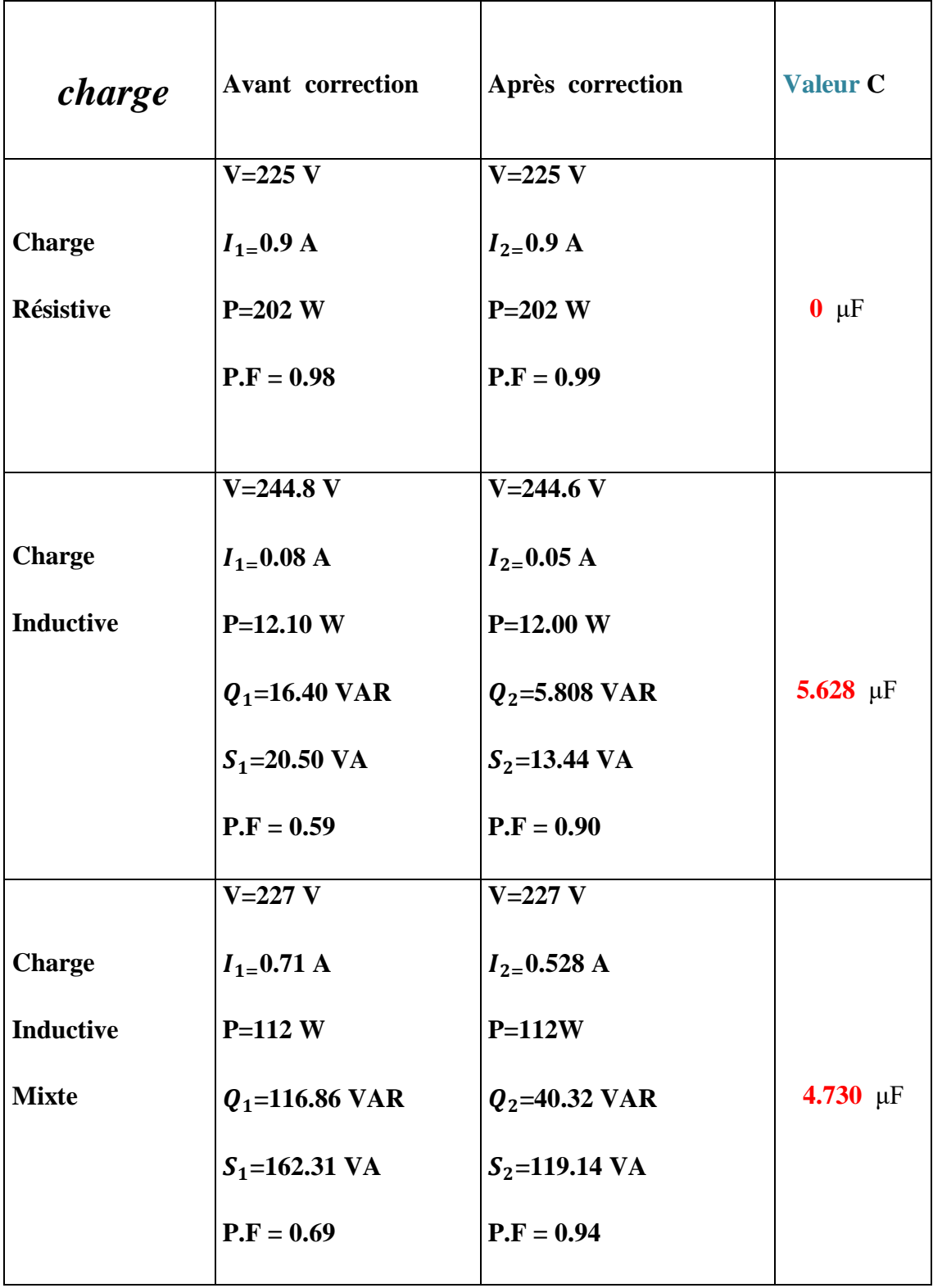

**Tableau III.3 :** Résultats final avant et après correction du facteur de puissance.

#### **III.8.Conclusion**

Ce travail de projet est effectué pour concevoir et mettre en œuvre le système de contrôle automatique du facteur de puissance à l'aide du microcontrôleur PIC (ardunio).La correction automatique du facteur de puissance est basée sur une technique de commutation de condensateur qui a permis d'améliorer le facteur de puissance du système pour le maintenir le plus près possible de l'unité, ce qui donnera divers avantages aux consommateurs industriels et également aux consommateurs commerciaux.

# **Conclusion générale**

# **Conclusion Générale**

 Dans ce de projet de fin d'étude, une technique à base du micro contrôleur nommé Arduino à été proposé pour contrôler d'une manière automatique le facteur de puissance dans un réseau électrique. Le facteur de puissance représente l'image de l'état du réseau. Un mauvais facteur de puissance reflète une dégradation de la qualité d'énergie en termes de chute de tension et des pertes de puissances importe, cela ce traduit par la nécessité de contrôler l'écoulement exagéré de la puissance réactive dans les lignes. Une Platform de contrôle du facteur de puissance à base de logiciel Proteus à été proposé. Un programme de gestion est associé à cette Platform à pour mission de donner l'ordre au relais approprié permettant d'injecter la puissance réactive nécessaire pour garder le facteur de puissance à une valeur désirée. Plusieurs tests de simulation à base du logiciel Proteus ont été effectués pour valider l'efficacité de la technique de contrôle proposée.

En perspective nous proposons d'élargir cette étude, en proposons le développement d'un programme généralité permettant de contrôler le facteur de puissance dans un réseau pratique possédant plusieurs jeux de barres tout en considérant plusieurs dispositifs de compensation.

**[1]** Site web : https://fr.wikipedia.org/wiki/Réseau\_électrique

**[2]** NITESH A .KAMBLI et DURGESH G. KADU et RANDHIR S. YADAV (2016/2017). AUTOMATIC POWER FACTOR DETECTOR AND CORRECTOR USING ARDUINO UNO.mémoire DEGREE OF BACHELOR OF ENGINEERING non puliée. UNIVERSITY OF MUMBAI.india.

**[3]** G. Premkumar and B. Muthkumar, "Design, Fabrication and Implementation of Microcontroller Controlled Static Var Compensator", International Journal of Computer Applications, Volume 81, No 19, pp 43-50, November 2013.

**[4]** R. S. Biswas and S. Mal, "Automatic power factor improvement using microcontroller", *International Conference and Workshop on Computing and Communication (IEMCON),* IEEE conference*,* Canada, 2015.

**[5]** Site web :<https://electricite-plus.com/2012/03/01/correction-facteur-de-puissance/>

**[6]** Normes IEEE Std 519-1992, IEEE recommended practices and requirements for harmony control in electrical power systems, 12 April1993, Page(s):15-99.

**[7]** MAMMERI Oussama, « Différentes méthodes de calcul de la puissance réactive dans un nœud a charge non linéaire en présence d'un système de compensation de l'énergie», Mémoire de magister, Option : Réseaux électriques, Université de Batna, 2011/2012.

**[8]** site web [:https://www.zez-silko.com/en/products/high-voltage-capacitor](https://www.zez-silko.com/en/products/high-voltage-capacitor-banks?fbclid=IwAR3J1377ZQPNk1w3iBq9j_I6de5VPX8xwwFZYp3G71cBsnbETVHq-7OLwPc)[banks?fbclid=IwAR3J1377ZQPNk1w3iBq9j\\_I6de5VPX8xwwFZYp3G71cBsnbETV](https://www.zez-silko.com/en/products/high-voltage-capacitor-banks?fbclid=IwAR3J1377ZQPNk1w3iBq9j_I6de5VPX8xwwFZYp3G71cBsnbETVHq-7OLwPc) [Hq-7OLwPc](https://www.zez-silko.com/en/products/high-voltage-capacitor-banks?fbclid=IwAR3J1377ZQPNk1w3iBq9j_I6de5VPX8xwwFZYp3G71cBsnbETVHq-7OLwPc)

**[9]** Site web : [https://fr.wikipedia.org/wiki/Compensation\\_de\\_puissance\\_réactive.](https://fr.wikipedia.org/wiki/Compensation_de_puissance_réactive)

**[10]** SANAE Rechka, « Étude de méthodes de filtrage des harmoniques dans les réseaux électriques de distribution», Mémoire, Département de génie électriques, Université du QUÉBEC à TROIS-RIVIÈRES, 04/2002.

**[11]** Schneider Electric, « *La compensation de l'énergie réactive*», Guide technique, Intersections - novembre 2006.

**[12]** Legrand Catalogue, « *Compensation d'énergie réactive et contrôle de la qualité des réseaux électriques*», P0910ALPESFR- EX210027 - MARS 2010.

**[13]** BOUAFIA Abdelouahab, « Techniques de commande prédictive et floue pour les systèmesd'électronique de puissance : application aux redresseurs a MLI», Thèse de doctorat, Spécialité : Commande électrique, Université Ferhat Abbes-Sétif, 06/10/2010.

**[14]** Schneider Electric, « *Compensation de l'énergie réactive et filtrage des harmoniques»*, Guide de l'installation électrique 2010, GIE chap L-2010.indb 26, 22/01/2010.

**[15]** *Mahdad Belkacem, cours : Transport et Distribution d'énergie électrique, Master1, Université deBiskra, 2019-2020.*

**[16]** ABDELLI A **.**et Mr N. AIT. A (2014). Dimensionnement de batterie de compensation de l'énergie réactive pour la station de pompage des hydrocarbures de Beni Mansour. Mémoire de magister non publiée.Université A/MIRA Bejaïa. Bejaïa.

**[17]** M. TOURE Mohamed Lamine,cours : Cours de Proteus professional (ISIS & ARES),Ingénieur en Instrumentation et Mesure Physique.

**[18]** site web :<http://blewando.dlinkddns.com/elv/Promo2018/th14/pag6.html>

**[19]** Walid Benlahcene : Un éclairage redondant, mémoire de fin d'étude pour d'ingénieurd'état en instrumentation, Université Batna, (2007).

**[20]** Boudjedir Imen : Un système embarque pour la détection des gaz dangereux a base d'unecarte arduino, mémoire de fin d'étude pour master, Université Oum El Bouaghi, (2017).

**[21]** S.V.D.Reyvanth, G.Shirish, « PID controller using Arduino ».

**[22]** www.itechnofrance.wordpress.com consulter le : Juillet/2017.

**[23]** site web :<https://www.arduino.cc/>

**[24]** M. M. Than, "Implementation of Power Factor Correction Using Solid State Switched Capafcitors", Journal of Electrical and Electronics Engineering (IOSR-JEEE), Volume 11, Issue 4, Ver. II, pp. 70-79, Jul. – Aug. 2016.

[25] site web :<https://www.aurel32.net/elec/lcd.php>

[26] site web : [https://fr.wikipedia.org/wiki/Transformateur\\_de\\_tension](https://fr.wikipedia.org/wiki/Transformateur_de_tension)

**[27]** RITIK SINGH et BHUMIKA MEENA et ANUJ KUMAR et JUNAID ALAM (APRIL 2019). Bi-directional Energy Meter with Automatic Power Factor Correction. BACHELOR OF TECHNOLOGY In ELECTRICAL AND ELECTRONICS ENGINEERING. NATIONAL INSTITUTE OF TECHNOLOGY, UTTARAKHAND

**[28]** BOUDERHEM BRAHIM. SALHI YOUNES. « Conception et Réalisation d'un Hacheur Boost MPPT à Base d'une Carte ARDUINO Application PV » MÉMOIRE DE MASTER - UNIVERSITE KASDI MERBAH OUARGLA 2017.

**[29]** P. Barret «Machines Electriques», Ellipses, Paris, 2002.

**[30]** Basil H.Jasim, Bilal Naji Alhasnawi. (December 2018). Automated power factor correction for smart home. The Iraqi Journal of Electrical and Electronic Engineering، Vol. 14, no. 1.

**[31]** Zahid Mushtaq, Amir Bashir, Ashiq Hussain. (2014). Automatic Power Factor Detection and Correction. Submitted in partial fulfillment for the degree of Bachelors Department of Electrical & Renewable Energy Engineering College of Engineering and Technology. BABA GHULAM SHAH BADSHAH UNIVERSITY, RAJOURI-185234.

[32] Ravi Dhameliya,Kaushik Domadiya, Pratik Miyani, Hiren Savaliya, (April - 2017) . AUTOMATIC POWER FACTOR CONTROL USING ARDUINO UNO .

Department of Electrical Engineering, Mahavir Swami College of Engineering & Technology, Surat, India